# **400** Schwingungen

Schwingungen stellen einen speziellen Nicht-Gleichgewichtszustand dar. Es handelt sich um eine Oszillation um eine Gleichgewichtslage. Aus Sicht der Physik ergeben sich interessante Fragen: Vom was hängt die Form und Geschwindigkeit einer Schwingung ab? Wie lange dauert es, bis das System wieder in einer bestimmten Position ist.

 Schwingungen stellen in der Natur ein weit verbreitetes Verhalten dar. In Fig.1 ist ein Beispiel aus der Biologie gegeben.

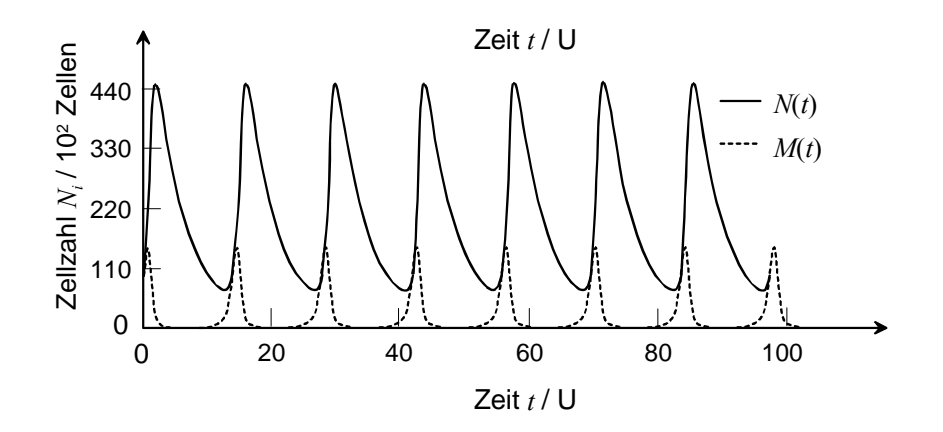

Fig.1. Entwicklung zweier Populationen in einem Räuber-Beute-Modell (Volterra-Lotka-Modell)

Schwingungen können regelmässig sein, dass heisst, nach einer bestimmten, konstant bleibender Zeit kehrt das System wider in den Ausgangszustand zurück. Die Frequenz (Anzahl Schwinugen pro Zeit) ist somit auch konstant. Es gibt aber auch chaotische Systeme.

Die Lernziele sind:

- 1. Definitionen für Amplitude, Periode und Frequenz auswendig kennen
- 2. Differentialrechnung auf Schwingungsprobleme anwenden können
- 3. Differentialgleichungssysteme mit Computer simulieren und numerische Fehler erkennen können
- 4. Schwingungen und oszillierende Systeme analysieren können

*Lernziele* 

*Inhalt* 

# **410** Pendel

## 411 Energiebetrachtung eines ungedämpften Federpendels

### *Theorie*

In einem ersten Schritt soll ein reibungslos beweglicher Wagen mit Masse *m* betrachtet werden, welcher an einer Feder befestigt ist (Federpendel, Fig.2).

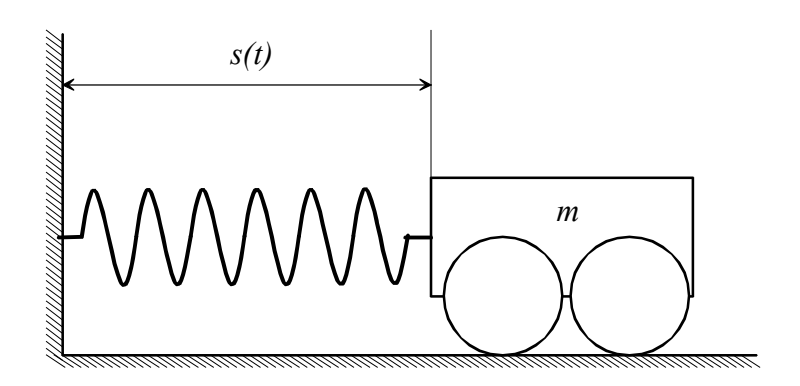

Fig.2. Federpendel

Sie  $s = s(t)$  die Ortskoordinate. Im Gleichgewichtszustand ruhe der Wagen bei  $s = 0m$ . Diese Gleichgewichtslage kennzeichnet sich dadurch aus, dass der Wagen für alle Zeiten *t* an der selben Stelle verbleit. Um den Wagen aus dieser Position auszulenken, wird eine Kraft benötigt. Diese Kraft muss der Federkraft entgegen wirken, welche den Wagen in der Gleichgewichtsposition festhält. Die Federkraft ist abhängig von der Steifigkeit der Feder und der Auslenkung. Für lineare Federn gilt:

$$
F_D = D \cdot s \tag{Eq.1}
$$

Dabei ist *D* die Federkonstante, welche aus der bei Dehnung auftretenden Kraft berechnet werden kann. *Federkonstante* 

 Für eine Energiebetrachtung muss die in der Feder gespeicherte Energie berechnet werden. Die Arbeit *dW* , welche pro Längenänderung *ds* geleistet wird ist  $dW = F_p \cdot ds = D \cdot s \cdot ds$ . Durch Integration erhält man:

*Gleichgewichts -Zustand* 

*Feder-Energie* 

$$
W = D\int s \cdot ds = \frac{1}{2}Ds^2
$$
 (Eq.2)

Nun kann mit Hilfe des Energieerhaltungssatzes der Zusammenhang zwischen maximaler Auslenkung und maximaler Geschwindigkeit gefunden werden. Es gilt für die kinetische Energie *Ekin* bei maximaler Geschwindigkeit  $\hat{v}$  beziehungsweise für die Federenergie  $E_D$  bei maximaler Auslenkung  $\hat{s}$   $E_{kin} = E_D$ , also: *Energie-Erhaltung* 

$$
\frac{1}{2}m\hat{v}^2 = \frac{1}{2}D\hat{s}^2
$$
 (Eq.3)

Somit ergibt sich die maximale Geschwindigkeit (Geschwindigkeitsamplitude) aus der maximalen Auslenkung (Auslenkungsamplitude): *Amplituden* 

$$
\hat{\nu} = \hat{s} \cdot \sqrt{\frac{D}{m}} \tag{Eq.4}
$$

Die Definitionen / Begriffe Amplitude und Periode sind in Fig.3. dargestellt.

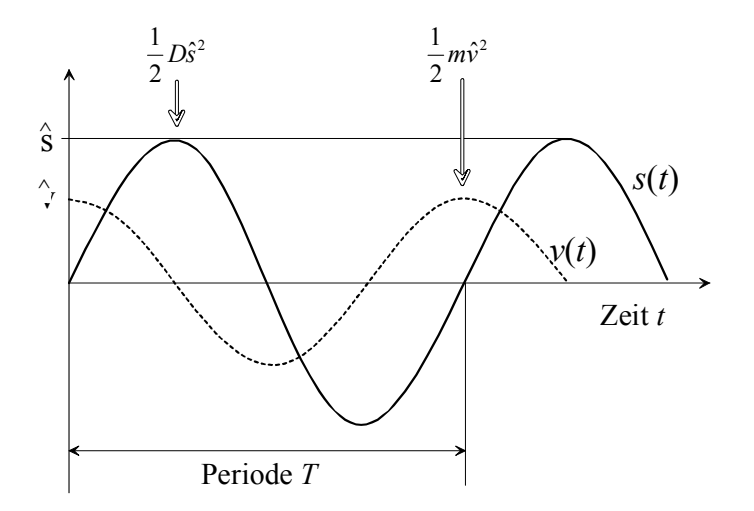

Fig.3. Darstellung einer Schwingung und der dazugehörigen charakteristischen Grössen

# *Aufgaben*

A1. An eine Feder mit Federkonstante  $D = 500N/m$  werde eine Masse  $m = 100g$  angehängt.

- a) Welche Geschwindigkeitsamplitude wird bei einer maximalen Auslenkung von 10 cm erreicht?
- b) Wie gross ist die Auslenkungsamplitude, wenn die Geschwindigkeit beim Durchgang durch die Gleichgewichtslage 1 m/s beträgt?

A2. Stellen Sie die Lagrange-Gleichung für das Federpendel von Fig.2 auf und berechnen Sie die Beschleunigung.

A3. Im Abschnitt 231 (Impulserhaltung) wird die Bewegungsgleichung für einen springenden Ball gegeben (ohne Reibungsverluste):

$$
\frac{d^2h}{dt^2} = -g + \frac{D}{m} \cdot (r - h)
$$

Dabei ist *h* die Höhe über dem Boden und *r* der Radius des Balls. Der Term mit *r* - *h* ist null, solange  $h > r$  ist.  $\hat{h}$  sei die maximale Sprunghöhe und  $\hat{v}$ die maximale Geschwindigkeit.

- a) Welche Formen von Energie sind im System vertreten, wie gross sind die Maximalwerte dieser Energien?
- b) Wie hängen Amplitude und maximale Geschwindigkeit zusammen?
- c) Von welchen Faktoren hängt die Periode (Zeitdauer zwischen zwei Aufschlägen des Balls auf dem Boden) ab?

A4. Zeigen Se, dass die totale Energie im Fall der Schwingung  $s(t) = \hat{s} \cdot \cos(\omega t)$  konstant bleibt, wenn gilt:  $\omega = \sqrt{D/m}$ 

L1.

(a) 
$$
\hat{v} = 0.1m \cdot \sqrt{\frac{500N/m}{0.1kg}} = \frac{7.07m/s}{}
$$

(b) 
$$
\hat{s} = \hat{v} \cdot \sqrt{\frac{m}{D}} = 1m/s \cdot \sqrt{\frac{0.1kg}{500N/m}} = 1.41cm
$$

L2.

$$
L = E_{kin} - E_D = \frac{1}{2}mv^2 - \frac{1}{2}Ds^2 =
$$
  

$$
= \frac{1}{2}m\dot{\zeta}^2 - \frac{1}{2}D\zeta^2
$$
  

$$
\frac{d}{dt}\left[\frac{\partial L}{\partial \dot{\zeta}}\right] = \frac{d}{dt}\left[m\dot{\zeta}\right] = m\ddot{\zeta}
$$
  

$$
\frac{\partial L}{\partial \zeta} = -D\zeta
$$

Einsetzen in Lagrange-Gleichung

$$
\frac{d}{dt} \left[ \frac{\partial L}{\partial \dot{\zeta}} \right] - \frac{\partial L}{\partial \zeta} = 0 = m \ddot{\zeta} + D \zeta
$$

Auflösen nach Beschleunigung:  $\ddot{\zeta} = -\frac{D}{\zeta} \zeta$ *m*  $\ddot{r} = -\frac{D}{r}$ 

L3. a) max. potentielle Energie: 
$$
E_{por,max} = mg\hat{h}
$$
; kinetische Energie:  
\n $E_{kin,max} = \frac{1}{2} m\hat{v}^2$ ; max. elastische Energie:  $E_{D,max} = \frac{1}{2} D \cdot \max |r - h|$   
\nb)  $\hat{h} = \frac{\hat{v}^2}{2g}$  für  $h > r$  c) von  $\hat{h}$  ( $\hat{h} = \frac{1}{2} g T_{Spring}^2 \rightarrow T = \sqrt{\frac{2\hat{h}}{g}} + T_{Stoss}$ )  
\n $E_{total} = E_D + E_{kin} = \frac{1}{2} D s^2 + \frac{1}{2} m v^2 = \frac{1}{2} D s^2 + \frac{1}{2} m \left(\frac{ds}{dt}\right)^2$   
\nL4.  $= \frac{\hat{s}^2}{2} \cdot \left[D \cdot \cos^2(\omega t) + m\omega^2 \cdot \sin^2(\omega t)\right] = \frac{1}{2} mD$ 

## 412 Kräftebetrachtung des ungedämpften Federpendels

#### *Theorie*

Der Ansatz für das Auffinden der Bewegungsgleichung führt soll nun über eine Kräftebilanz erfolgen. Bei einem Federpendel wird dabei die Bewegung der Masse *m* betrachtet, welche an einer Feder hängt. Die Beschleunigung *a* dieser Masse ist gegeben durch die Summe aller Kräfte im System dividiert durch die Masse *m*. Wird die Reibung vernachlässigt, so kommen zwei Kräfte in Frage: Die Gewichtskraft  $F_G = mg$  und die Federkraft. Die Federkraft ist durch  $F<sub>D</sub> = -Ds$  gegeben, mit der Federkonstanten *D*. Die Auslenkung der Feder ist durch die Strecke *s* gegeben. Da  $F<sub>D</sub>$  eine rücktreibende Kraft ist, muss das Vorzeichen negativ sein. Man erhält also folgende Gleichung für die Beschleunigung: *a* = *g* –(*D/m*)*s*. Um das Auffinden der analytischen Lösung zu erleichtern, kann hier ein Federpendel betrachtet werden, welches in horizontaler Richtung schwingt. In diesem Fall kann die Gewichtskraft weggelassen werden. Das Weglassen der Schwerebeschleunigung *g* in der Gleichung führt nicht zu einer völlig anderen Lösung des Problems. Der Haupteffekt besteht in einer Verschiebung der Gleichgewichtslage. Für ein horizontales Feder-pendel ohne Reibung (ohne Dämpfung) resultiert nun mit der zeit-abhängigen Auslenkung des Pendels *s* = *s*(*t*) folgende Bewegungsgleichung:

$$
\frac{d^2s}{dt^2} = -\omega^2 s \text{ mit } \omega = \sqrt{\frac{D}{m}}
$$
 (Eq.5)

Die analytische Lösung von Eq.5 lässt sich erraten: Gesucht ist eine Funktion, deren zweite Ableitung nach der Zeit gerade das Negative der Funktion selber ist (natürlich noch mit einem konstante Wert multipliziert). In Frage kommen Sinus- und Cosinusfunktionen. Durch Einsetzen können schnell die zwei folgenden Lösungen gefunden werden:  $s(t) = \hat{s} \cdot \sin(\omega t)$  und  $s(t) = \hat{s} \cdot \cos(\omega t)$ . Dabei ist  $\hat{s}$  eine frei wählbare Amplitude. Die maximale Geschwindigkeit, also die Geschwindigkeitsamplitude *v*ˆ lässt sich durch Ableiten der Auslenkungsfunktion finden: Für  $s(t) = \hat{s} \cdot \sin(\omega t)$ ergibt sich  $v(t) = \dot{s}(t) = \hat{s}\omega \cos(\omega t) = v \cos(\omega t)$ , also

 $\hat{v} = \hat{s}\omega = \sqrt{D/m} \cdot \hat{s}$ . Dies steht in völliger Übereinstimmung mit Abschnitt 411. Etwas allgemeiner lässt sich die Lösungsfunktion schreiben als  $s(t) = \hat{s} \cdot \sin(\omega t + \varphi)$ . Die Phasenverschiebung  $\varphi$  berücksichtigt die Auslenkung des Pendels zum Startzeitpunkt.

*Lösung der Schwingungsgleichung* 

*Bewegungsgleichung* 

*Kräftebilanz* 

Bevor auf ein verfeinertes Modell des Federpendels mit Reibung ein-gegangen wird, soll ergänzend zur analytischen Lösung von Eq.5 auf die numerischen Lösungsmethode eingegangen werden.

 Die Differentialgleichung Eq.5 unterscheidet sich wesentlich von den bisher betrachteten Gleichungen durch die zweite Ableitung. Die zweite Ableitung verhindert eine direkte Umsetzung des Models in ein Flussdiagramm in einem graphikorientierter Modelleditor. Dieses Problem lässt sich aber elegant umgehen, wenn die Differential-gleichung 2. Ordnung (Eq.5) in zwei Differentialgleichungen 1. Ordnung überführt wird. Dies geschieht durch die Verwendung der Geschwindigkeitsdefinition *v* = *ds/dt*. Es resultiert folgendes System:

$$
\frac{ds}{dt} = v
$$
\n
$$
\frac{dv}{dt} = -\frac{D}{m}s
$$
\n(Eq.6)

*Zerlegen einer DGL 1. Ordnung in zwei DGL 2. Ordnung* 

*Verwendung eines Modelleditors* 

*Frequenz und Periode* 

Zum Schluss noch ein paar wichtige Definitionen. Die Frequenz  $\nu$  der Schwingung berechnet sich aus der Kreisfrequenz  $\omega$  wie folgt:

Resultaten zu den Aufgaben vorgestellt.

Der Übergang zu einem graphikorientierter Modelleditor in den vorgängigen kapiteln zahlt sich nun aus. Systemdynamikprogramme wie *Dynasys*, *Vensim*, *Stella*, *Powersim*, *Modus, Berkeley Madonna* etc. erlauben eine einfache und schnelle Implementierung von Differentialgleichungssystemen. Das Flussdiagramm für ein Federpendel wird anschliessend bei den

$$
v = \frac{\omega}{2\pi} \tag{Eq.7}
$$

Die Periode *T* ist diejenige Zeitdauer, bis das Pendel nach einem Hin- und Herschwingen wieder seinen Ausgangszustand einnimmt. Diese hängt wie folgt von der Frequenz ab:

$$
T = \frac{1}{V} = \frac{2\pi}{\omega}
$$
 (Eq.8)

# *Aufgaben*

A1. Ein Federpendel bestehe aus einer Feder mit der Federkonstante *D* = 500 N/m und einem Gewicht mit einer Masse *m* = 100 g. Die maximale Auslenkung des Pendels beträgt 2 cm.

- a) Leiten Sie den Impuls *p*(*t*) als Funktion der Zeit her.
- b) Wie gross ist der Impuls nach 1.5 s?
- c) Wie kann mit dem Impulserhaltungssatz erklärt werden, dass der Impuls des Pendels mit der Zeit variiert?

A2. An einer Feder mit einer Federkonstante von 50 N / m wird eine Masse von 700 g befestigt.

- a) Bestimmen Sie die Frequenz, mit welcher die Masse an der Feder schwingt.
- b) Wie gross müsste die Federkonstante sein, damit die Masse mit einer Frequenz von 1 Hz schwingt?

A3. Ein Gewicht wird an eine Feder gehängt, wobei sich diese um 5 cm ausdehnt. Nach Anregung schwinge das Gewicht an der Feder mit einer Periodendauer von 0.8 s.

Wie gross ist die Schwerebeschleunigung?

A4. Implementieren Sie in *Dynasys, Vensim* oder in ein äquivalentes Programm ein Modell für ein ungedämpftes Pendel. Überprüfen Sie dieses mit einer analytischen Berechnung der Schwingungsdauer (Periode).

# *Lösungen*

L1.

(a) 
$$
p(t) = mv(t) = m\hat{v} \cdot \cos(\omega t) = m\hat{s}\omega \cdot \cos(\omega t) = m\hat{s}\sqrt{\frac{D}{m}} \cdot \cos\left(\sqrt{\frac{D}{m}} \cdot t\right)
$$

(b)

$$
p(t) = m\hat{s}\sqrt{\frac{D}{m}} \cdot \cos\left(\sqrt{\frac{D}{m}} \cdot t\right)
$$
  
= 0.1kg \cdot 0.02m \sqrt{\frac{500N/m}{0.1kg}} \cdot \cos\left(\sqrt{\frac{500N/m}{0.1kg}} \cdot 1.5s\right)  
= 0.104kgm/s

(c) Auf die Befestigung des Pendels wird ebenfalls eine Impuls übertragen. Der Gesamtimpuls bleibt stets erhalten!

L2.

(a) 
$$
v = \frac{1}{T} = \frac{1}{2\pi} \cdot \sqrt{\frac{D}{m}} = \frac{1}{2\pi} \cdot \sqrt{\frac{50N/m}{0.7kg}} = \frac{1.345 Hz}{}
$$

(b) 
$$
D = 4\pi^2 v^2 m = 4\pi^2 (1Hz)^2 (0.7kg) = 27.635kg/s^2 = 27.635N/m
$$

L3.

Periodendauer 
$$
T = 2\pi \sqrt{\frac{m}{D}}
$$
; Federkonstante  $D = \frac{F_G}{s} = \frac{mg}{s}$   
\n
$$
\Rightarrow T = 2\pi \sqrt{\frac{m}{\left(\frac{mg}{s}\right)}} = 2\pi \sqrt{\frac{s}{g}} \Rightarrow g = 4\pi^2 \frac{s}{T^2} = 4\pi^2 \frac{0.05m}{(0.8s)^2} = \frac{3.084m/s^2}{\frac{s}{T}}
$$

L4. Die Umsetzung der Differentialgleichungen für das ungedämpfte Federpendel in ein Flussdiagramm ist in Fig.4 gegeben. Mathematisch spielt es keine Rolle, ob Ein- und Ausflüsse vertauscht werden, das System schwingt in beiden Fällen. Da die Änderung der Geschwindigkeit pro Zeit (also die Beschleunigung) durch die rücktreibende Kraft gegeben ist, wird diese Änderung aus Ausfluss gewählt. Im Programm *Dynasys* oder *Vensim* wird das Vorzeichen für Ein- und Ausfluss automatisch festgelegt. Werden von Hand Vorzeichen in die Abhängigkeiten der Flüsse eingegeben, so können auch beide Änderungen als Ein- oder als Ausflüsse programmiert werden.

*Flussdiagramm für Federpendel* 

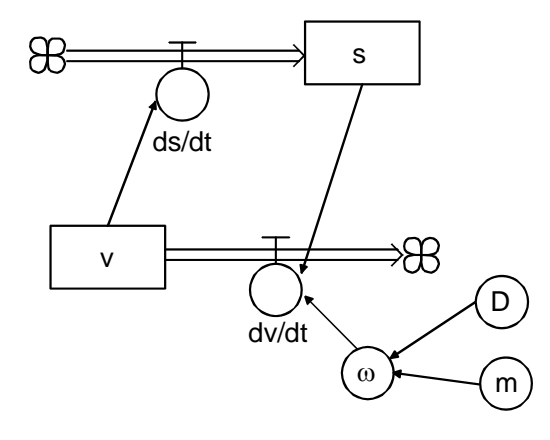

Fig.4. Flussdiagramm für ungedämpftes Federpendel: *s* = Auslenkung, *v* = Geschwindigkeit, *m* = Masse, *D* = Federkonstante

Bei der Darstellung der Lösungsfunktion können Auslenkungs- und Geschwindigkeitsfunktion im gleichen Diagramm verglichen werden. Die Phasenverschiebung von Geschwindigkeit und Auslenkung um  $\pi/2$  wird dann deutlich sichtbar. Je nachdem, ob eine Anfangsauslenkung oder eine Anfangsgeschwindigkeit ungleich null gewählt wurde, resultiert für die Auslenkung eine Sinus- oder eine Cosinus-Funktion (vorausgesetzt, die jeweils andere Zustandsgrösse hat den Anfangs-wert null).

# 413 gedämpftes Federpendel

### *Theorie*

Das Modell von Abschnitt 412 lässt sich auf ein gedämpftes Pendel erweitern. Dabei hängt die Dämpfung linear von der Geschwindigkeit *v* und einem Dämpfungskoeffizienten  $\lambda$  ab:

$$
\frac{d^2s}{dt^2} + 2\lambda \frac{ds}{dt} + \omega_0^2 s = 0 \quad \text{mit} \quad \omega_0^2 = \omega^2 + \lambda^2
$$
\n(Eq.9)

Die analytische Lösung zu Eq.9 kann wiederum über einen Ansatz gefunden werden. Lösungsfunktion für die Auslenkung  $s(t)$ :  $s(t) = \hat{S}e^{-\lambda t} \cdot \sin(\omega t)$ . Die Frequenz  $\omega$ , mit welcher das Pendel schwingt, ist etwas kleiner als die Frequenz des ungedämpften Pendels  $\omega_0$ . Zudem ist die Schwingung exponentiell gedämpft.

*Analytische Lösung für das gedämpfte Pendel* 

 Der Beweis für die Lösung erfolgt durch Einsetzen in die Bewegungsgleichung. Die wichtigsten Rechenschritte seien hier ausgeführt: Mit Vorteil berechnet man zuerst die erste und die zweite Ableitung von *s*(*t*):

$$
\frac{ds}{dt} = \hat{s} \Big[ \omega e^{-\lambda t} \cdot \cos(\omega t) - \lambda e^{-\lambda t} \cdot \sin(\omega t) \Big]
$$

$$
\frac{d^2s}{dt^2} = \hat{s} \Big[ (\lambda^2 - \omega^2) e^{-\lambda t} \cdot \sin(\omega t) - 2\lambda \omega e^{-\lambda t} \cdot \cos(\omega t) \Big]
$$

Nun können diese Ableitungen in Eq.9 eingesetzt werden:

$$
\hat{s}\left[ (\lambda^2 - \omega^2)e^{-\lambda t} \cdot \sin(\omega t) - 2\lambda \omega e^{-\lambda t} \cdot \cos(\omega t) \right]
$$
  
+2\lambda \hat{s}\left[ \omega e^{-\lambda t} \cdot \cos(\omega t) - \lambda e^{-\lambda t} \cdot \sin(\omega t) \right] +  
+ \omega\_0^2 \hat{s}\left[ e^{-\lambda t} \cdot \sin(\omega t) \right] = 0

Die Amplitude *s*ˆ kann jetzt heraus gekürzt werden. Auch kann die Gleichung durch e*-<sup>t</sup>* dividiert werden. Es gilt also:

$$
(\lambda^2 - \omega^2)\sin(\omega t) - 2\lambda\omega\cos(\omega t) + 2\lambda\omega\cos(\omega t) - 2\lambda^2\sin(\omega t) + \omega_0^2\sin(\omega t) = 0
$$

Durch Zusammenfassen der Terme erhält man nun:

$$
(\lambda^2 - \omega^2)\sin(\omega t) - 2\lambda^2\sin(\omega t) + (\omega^2 + \lambda^2)\sin(\omega t) = 0
$$
  

$$
\rightarrow 2\lambda^2\sin(\omega t) - \omega^2\sin(\omega t) - 2\lambda^2\sin(\omega t) + \omega^2\sin(\omega t) = 0
$$

Somit ist gezeigt, dass die Funktion  $s(t) = \hat{s}e^{-\lambda t} \cdot \sin(\omega t)$  Lösung von Eq.9 ist.

Auch  $s(t) = \hat{s}e^{-\lambda t} \cdot \cos(\omega t)$  ist Lösung von der Gleichung Eq.9. Die Cosinus- Lösung ist diejenige, bei welcher die Anfangsauslenkung  $s(0) = \hat{s}$  und die Anfangsgeschwindigkeit  $v(0) = 0$  ist.

Ein spezieller Fall tritt ein, wenn  $\omega_0^2 = \lambda^2$  ist. Dann wird  $\omega = 0$  und somit  $s(t) = \hat{s}e^{-\lambda t}$ . Das Pendel schwingt nicht mehr (kritische Dämpfung).

# *Aufgaben*

A1. Bei einem Pendel wurde zur Zeit  $t = 5s$  eine Amplitude von 20 mm gemessen. Nach weiteren 10 Sekunden wurde eine maximale Auslenkung von 8 mm gemessen.

- a) Bestimmen Sie den Dämpfungskoeffizient  $\lambda$ .
- b) Bestimmen Sie die Anfangsauslenkung (zur Zeit  $t = 0s$ )

A2. In der nachfolgenden Figur ist die Auslenkung eines Pendels als Funktion der Zeit aufgetragen.

- (a) bestimmen Sie anhand des Diagramms die Lösungsfunktion.
- (b) Bestimmen Sie anhand des Diagramms den Dämpfungskoeffizienten und die Frequenz graphisch. Schätzen Sie *s*ˆ ab.

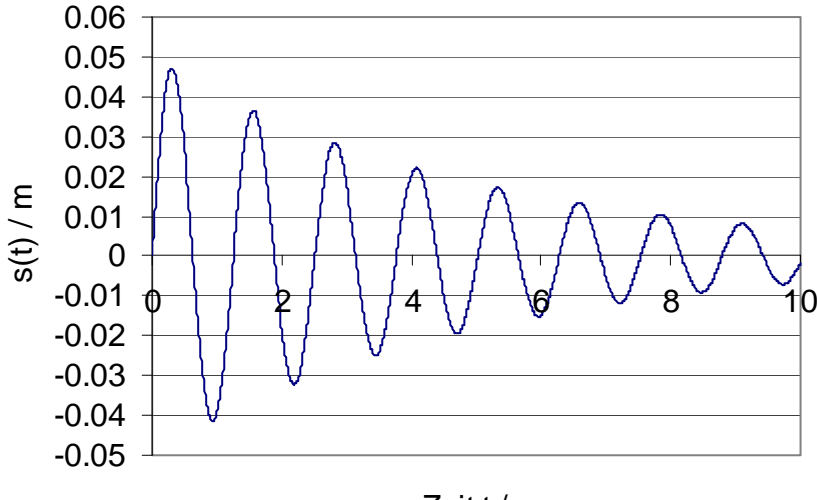

Zeit t/s

A3. Erweitern Sie das Modell von Aufgabe 4, Abschnitt 412 mit einer Dämpfung: Überprüfen Sie die Resultate analytisch, soweit als möglich.

A4. Fügen Sie nun im Modell eine Anregung hinzu, welche sinus-förmig das Pendel anregt (erzwungene Schwingung).

Wie verhalten sich die Amplituden, wenn sich die Anregungsfrequenz der Eigenfrequenz des Pendels nähert?

#### *Lösungen*

L1.

(a)  $s(t_1) = \hat{s} \cdot e^{-\lambda t_1}$  und  $s(t_2) = \hat{s} \cdot e^{-\lambda t_2}$ 

$$
\frac{s(t_1)}{s(t_2)} = \frac{e^{-\lambda t_1}}{e^{-\lambda t_2}} = e^{-\lambda t_1 + \lambda t_2} = e^{\lambda (t_2 - t_1)}
$$

$$
\ln\left(\frac{s(t_1)}{s(t_2)}\right) = \lambda (t_2 - t_1) \to \lambda = \frac{\ln\left(\frac{s(t_1)}{s(t_2)}\right)}{(t_2 - t_1)} = \frac{\ln\left(\frac{20}{8}\right)}{10s} = 0.0916s^{-1}
$$

(b) 
$$
s(t) = \hat{s} \cdot e^{-\lambda t} \rightarrow s(0s) = \hat{s} = s(t) \cdot e^{+\lambda t}
$$

$$
\hat{s} = 20mm \cdot e^{0.0916 \cdot s^{-1} \cdot 5s} = \underline{31.62mm}
$$

L2. (a) 
$$
s(t) = \hat{s}e^{-\lambda t} \cdot \sin(\omega t)
$$
 (b)  $\lambda = 0.2s^{-1}$ ;  $\omega = 5s^{-1}$ ;  $\hat{s} = 0.05m$ 

L3. Die Erweiterung auf den gedämpften Fall erfolgt über das Auf-stellen der entsprechenden Differentialgleichungen. Dabei kann wie-derum die DGL. 2.Ordnung (Eq.9) in zwei DGL 1.Ordnung auf-gespaltet werden:

$$
\frac{ds}{dt} = v
$$
\n
$$
\frac{dv}{dt} = -\omega_0^2 s - 2\lambda v
$$
\n(Eq.10)

Das zu Eq.10 gehörende Flussdiagramm (Fig.5) unterscheidet sich wenig von Fig.3. Im Wesentlichen wird eine Abhängigkeit zwischen Geschwindigkeit und deren zeitliche Änderung eingeführt, welche zu einer exponentiellen Dämpfung führt. Würde man in Eq.10 bei der Gleichung führ die Geschwindigkeit die Abhängigkeit von der Auslenkung weglassen, würde die folgende Gleichung resultieren:  $\dot{v} = -2\lambda v$ . Das ist mathematisch gesehen nichts anderes als die DGL eines exponentiellen Zerfall. Analog dazu ist die Repräsentation die-ser Dämpfung im Flussdiagramm ein Pfeil, der wie bei der Kondensatorentladung von der Zustandsgrösse zu deren Änderung (Abfluss) geht. Hier kann also das System in einer Art Additionsverfahren erweitert werden – man addiert quasi weitere Einflüsse dazu.

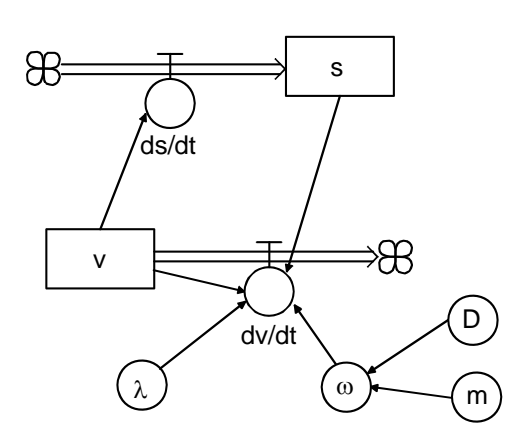

*Flussdiagramm für gedämpftes Federpendel* 

Fig.5. Flussdiagramm für gedämpftes Federpendel: *s* = Auslenkung, *v* = Geschwindigkeit,  $m =$  Masse,  $D =$  Federkonstante,  $\lambda =$  Dämpfungskoeffizient.

Die Lösungsfunktionen von Eq.10 sind in Fig.6 dargestellt. Die exponentielle Dämpfung ist in diesem Diagramm schön zu erkennen. Die Hüllkurve (umhüllende Funktion) ist dabei durch  $\hat{S}e^{-\lambda t}$  gegeben, welche eine zeitabhängige Amplitude beschreibt. Dieser Sachverhalt kann man sehr gut selber überprüfen, wenn es gelingt, die Hüllkurve im Diagramm quantitativ zu erfassen. Dies wäre dann quasi eine experimentelle Überprüfung der Theorie.

*Lösungsfunktion für gedämpftes Federpendel* 

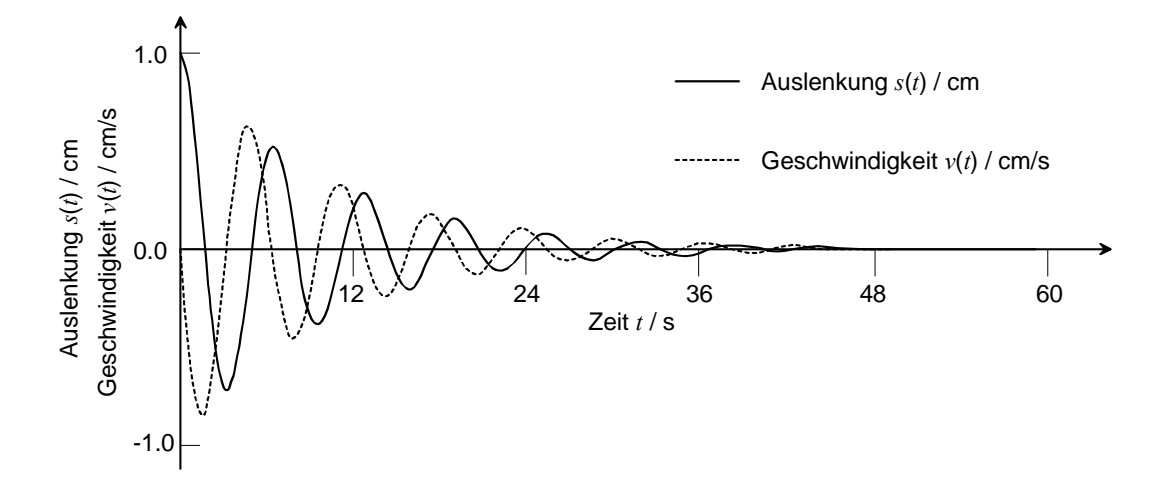

Fig.6. Lösungsfunktionen für das gedämpfte Federpendel: Anfangsauslenkung  $s_0$  = 1 cm, Anfangsgeschwindigkeit  $v_0 = 0$  cm / s,  $\omega = 1$  s<sup>-1</sup>,  $\lambda = 0.1$  s<sup>-1</sup>; Numerik: Runge-Kutta -Verfahren mit  $\Delta t = 0.1$  s.

Auch das Pendel ohne Dämpfung kann bei der numerischen Simu-lation eine exponentielle Dämpfung. Der Grund dafür sind nu-merische Fehler. Die numerischen Fehler manifestieren sich als nu-merische Dämpfung oder aber als numerisches Aufschaukeln. Zwei Beispiele dafür ist in Fig.7 und Fig.8 gegeben. In Fig.7 wird eine numerische Dämpfung gezeigt, wie sie für zu grosse Zeitschritte bei einem Runge-Kutta – Verfahren<sup>1</sup> typisch sind.

 Da die Frequenz im Verhältnis zur Zeitachse relativ klein gewählt wurde, ist in Fig.7 schon anhand des eckigen Kurvenverlaufs zu erkennen, dass die Schrittweite  $\Delta t$  nicht adäquat gewählt wurde. Bei deutlich höheren Frequenzen hingegen sind die einzelnen Schwingungen im Diagramm nur schwer auszumachen, womit dieser Hinweis entfällt.

Wird ein Euler-Gauchy – Verfahren zur Integration verwendet, so können bereits bei relativ kleinen Schrittweiten erhebliche numerische Fehler auftreten. Diese kumulieren sich mit zunehmender Zeit, da im bei jedem Minimum und bei jedem Maximum der Sinus- und Cosinus-Kurven die Werte für die zweite Ableitung gross werden. Beim Beispiel im Abschnitt 221 hingegen nähert sich die Lösungsfunktion asymptotisch einem Gleichgewichtsniveau. Da sich die Lösungsfunktion mit zunehmender Zeit kaum mehr ändert, wächst der globale Fehler nicht weiter durch Addition lokaler Fehler an. Dies steht im Gegensatz zu einem Pendelsystem, wo sich die lokalen numerischen Fehler zusehends aufkumulieren. Überschiesst die Auslenkungsfunktion *s*(*t*) numerisch, werden automatisch die Werte für die ersten und zweiten Ableitungen grösser, was ein weiteres Anwachsen der numerischen Fehler zur Folge hat. Anstelle einer exponentiellen Dämpfung, tritt jetzt ein exponentielles Wachstum des Fehlers (Fig.8).

Gerade im Fall von Fig.8 ist für unerfahrene Anwender nicht unbedingt sofort klar, dass das Diagramm nicht das physikalische Systemverhalten widerspiegelt. Deshalb ist es wichtig, die Resultate kritisch zu hinterfragen. Ebenfalls wichtig ist die gründliche Dokumentation der numerischen Parameter. Da beim einfachen Federpendel die Lösungsfunktionen auch analytisch bekannt und das physikalische Verhalten nachvollziehbar ist, sind diese Beispiele besonders illustrativ.

*Numerische Dämpfung* 

*Numerisches Aufschaukeln bei Euler-Gauchy-*

*Vergleich mit analytischer Lösungsfunktion* 

<u>.</u>

<sup>&</sup>lt;sup>1</sup> Eine kurze Beschreibung des Rechenschemas findet sich bei Bronstein et al. [Bro95] sowie in DPK, DMK: Formeln und Tafeln, Orell Füssli Verlag AG (1977), 9. Auflage (2001), S.109.

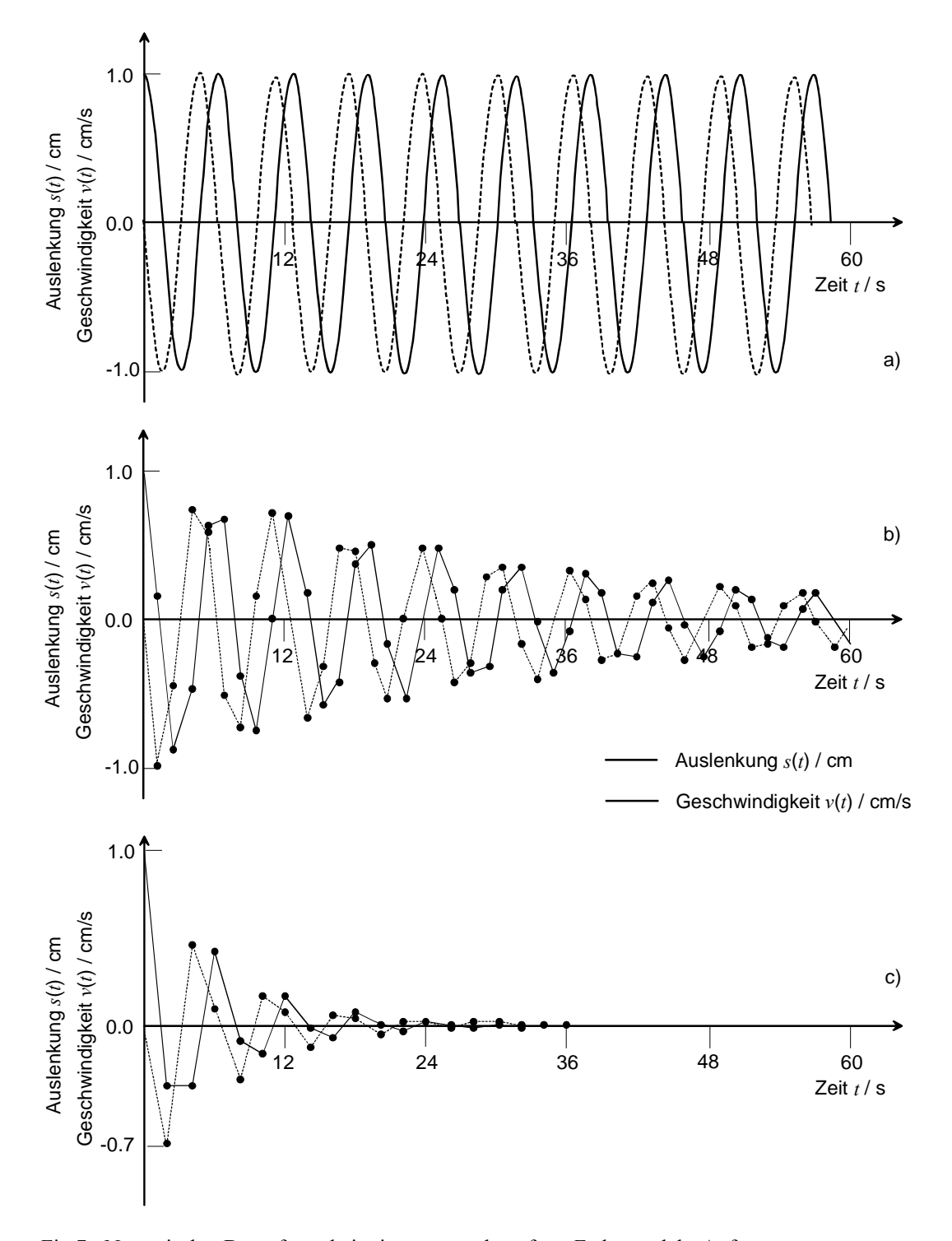

Fig.7. Numerische Dämpfung bei einem ungedämpften Federpendel: Anfangsauslenkung  $s_0 = 1$  cm, Anfangsgeschwindigkeit  $v_0 = 0$  cm / s,  $\omega = 1$  s<sup>-1</sup>,  $\lambda = 0.1$  s<sup>-1</sup>; Numerik: Runge-Kutta -Verfahren mit (a)  $\Delta t = 0.1$  s; (b)  $\Delta t = 1.4$  s; (c)  $\Delta t = 2.0$  s.

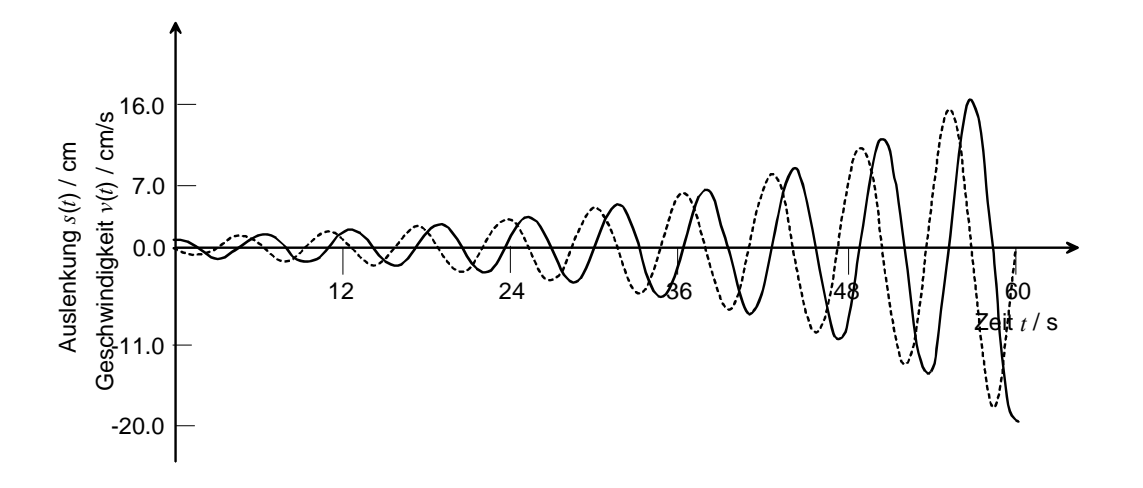

Fig.8. Numerisches Aufschaukeln einer Schwingung: Euler-Gauchy –Verfahren mit  $\Delta t = 0.1$  s; Anfangsauslenkung  $s_0 = 1$  cm, Anfangsgeschwindig-keit  $v_0 = 0$  cm / s,  $\omega$  $= 1 \text{ s}^{-1}$ ,  $\lambda = 0.1 \text{ s}^{-1}$ 

L4. Im Folgenden soll ein gedämpftes Federpendel betrachtet werden. Dieses wird durch eine anregende Kraft *f(t)* zum Schwingen gezwun-gen. Diese Kraft soll sich cosinusförmig mit der Zeit ändern, es gilt also:  $f(t) = \hat{a}_1 \cos(\omega_1 t)$ . Dabei ist  $\hat{a}_1$  eine Beschleunigungs-amplitude und  $\omega_1$ die Kreisfrequenz der Anregung. Die Anregungs-kraft kommt nun als weiterer Term zu Eq.9 dazu:

*Pendel mit Anregung* 

$$
\frac{d^2s}{dt^2} + 2\lambda \frac{ds}{dt} + \omega_0^2 s = \hat{a}_1 \cos(\omega_1 t)
$$
 (Eq.11)

Für das angeregte Pendel, welches durch Eq.11 beschrieben wird, kann folgende Lösungsfunktion für die Auslenkung *s*(*t*) gefunden werden:

$$
s(t) = \frac{\hat{a}_1}{\sqrt{(\omega_0^2 - \omega_1^2)^2 + 4\lambda^2 \omega_1^2}} \cdot \cos(\omega_1 t + \varphi) + \hat{s}e^{-\lambda t} \cdot \sin(\omega t)
$$
\n(Eq.12)

Dabei ist  $\varphi$  eine Phasenverschiebung, welche von  $\omega_0$ ,  $\omega_1$  und  $\lambda$  abhängig ist und berücksichtigt, dass die Anregung nicht in Phase zum Pendel schwingen muss. Der letzte Term in Eq.12 stellt die gedämpfte Schwingung des freien Pendels dar. Der erste Term beinhaltet eine frequenzabhängige Amplitude:

*Frequenzabhängige Amplitude* 

$$
A(\omega_1) = \frac{\hat{a}_1}{\sqrt{(\omega_0^2 - \omega_1^2)^2 + 4\lambda^2 \omega_1^2}}
$$
 (Eq.13)

Für den Fall, dass  $\lambda = 0$  s<sup>-1</sup> (keine Dämpfung) und die Anregungs-frequenz  $\omega_1$  gleich der Eigenfrequenz  $\omega_0$  des Pendels ist, wird diese Amplitude unendlich – es handelt sich um den Resonanzfall. In Fig.9 sind verschiedene Fälle für das gedämpfte Pendel dargestellt.

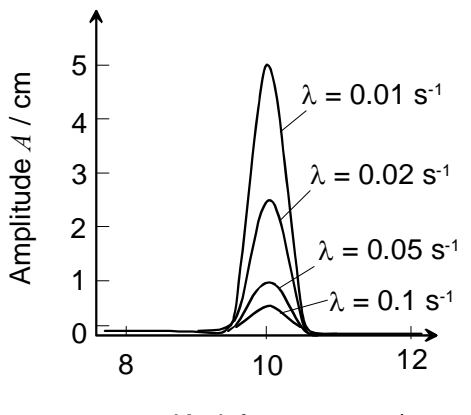

Kreisfrequenz  $\omega_1 / s^{-1}$ 

Fig.9. Frequenzabhängige Amplitude  $A(\omega)$  für die erzwungene Schwingung beim gedämpften Federpendel (analytisch berechnete Werte): Die verschiedenen Kurven repräsentieren die verschieden starken Dämpfungen (unter-schiedliche Dämpfungskoeffizienten  $\lambda$ ). Um die Resonanzstelle besser dar-zustellen, wird nur der Bereich um  $1.0 s<sup>-1</sup>$  (Resonanz-Kreisfrequenz) gezeigt.

Die Darstellung in Fig.8 zeigt eine Abhängigkeit der Amplitude im Frequenzraum. Sie bietet also einen anderen Blinkwinkel auf das Problem als die Lösungsfunktion *s*(*t*), welche die Auslenkung in Abhängigkeit der Zeit darstellt. Dies kann als erstes Beispiel dafür dienen, wie Betrachtungen im Frequenzraum bestimmte Sachverhalte adäquater dargestellt werden können. Natürlich können die Resonanzkurven in Fig.8 auch durch numerische Simulation ermittelt werden. Dafür müssen aber mehrere Simulationsdurchgänge berechnet werden.

 Fig.10 zeigt das Flussdiagramm eines gedämpften Pendels mit Anregung. Für die Anregungsfunktion  $f(t) = \hat{a}_1 \cos(\omega_1 t)$  muss bei ge-wissen Programmen eine Uhr ins Modell eingefügt werden, damit im cos-Term die Zeit zur Verfügung steht. Im *Dynasys* lässt sich dies durch die Verwendung einer Tabellenfunktion realisieren, bei der die lineare Beziehung  $\tau = t$ verwendet wird (mit *t* als laufende Zeit der Si-mulation). Es besteht aber auch die Möglichkeit, eine bereits vorhan-dene Funktion mit dem Namen *Zeit* zu verwenden.

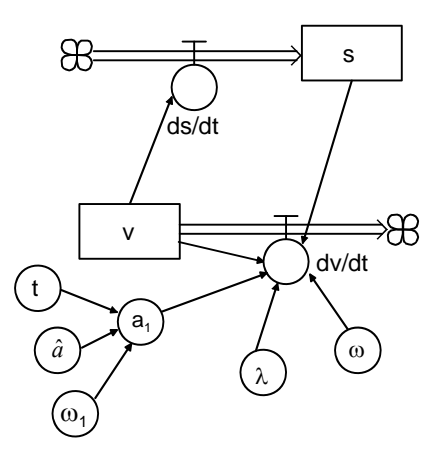

*Numerische Berechnung der Resonanzkurve* 

*Flussdiagramm für angeregtes Pendel* 

Fig.10. Flussdiagramm eines gedämpften Pendels mit Anregung: Für die Anregung wurde  $f(t) = \hat{a}_1 \cos(\omega_1 t)$  verwendet, wobei t in diesem Diagramm eine mitlaufende Uhr bedeutet,  $s =$  Auslenkung,  $v =$  Geschwindigkeit.

In Fig.11 sind zwei Beispiele für die simulierte Auslenkungskurve (*s*(*t*)) zu sehen. Für den Fall eines ungedämpften Pendels ( $\lambda = 0$  s<sup>-1</sup>) ergibt sich ein linearer Anstieg der Amplitude. Diese erreicht dem-nach nach unendlich viel Zeit unendliche Werte. Allerdings werden die Werte für die Amplitude schon in endlicher Zeit sehr gross, was zur sog. *Resonanz-Katastrophe* führt. Im gedämpften Fall (hier  $\lambda = 0.05$  s<sup>-1</sup>) hingegen wird das Anwachsen der Amplitude nach ein bestimmten Zeit gedämpft und es stellt sich ein Gleichgewicht ein. Die Erklärung dafür ist die mit der Amplitude anwachsende Geschwindigkeit. Diese führt zu einer zunehmenden Reibung im Dämpfungsterm von Eq.11.

*Einfluss der Geschwindigkeit auf die Dämpfung* 

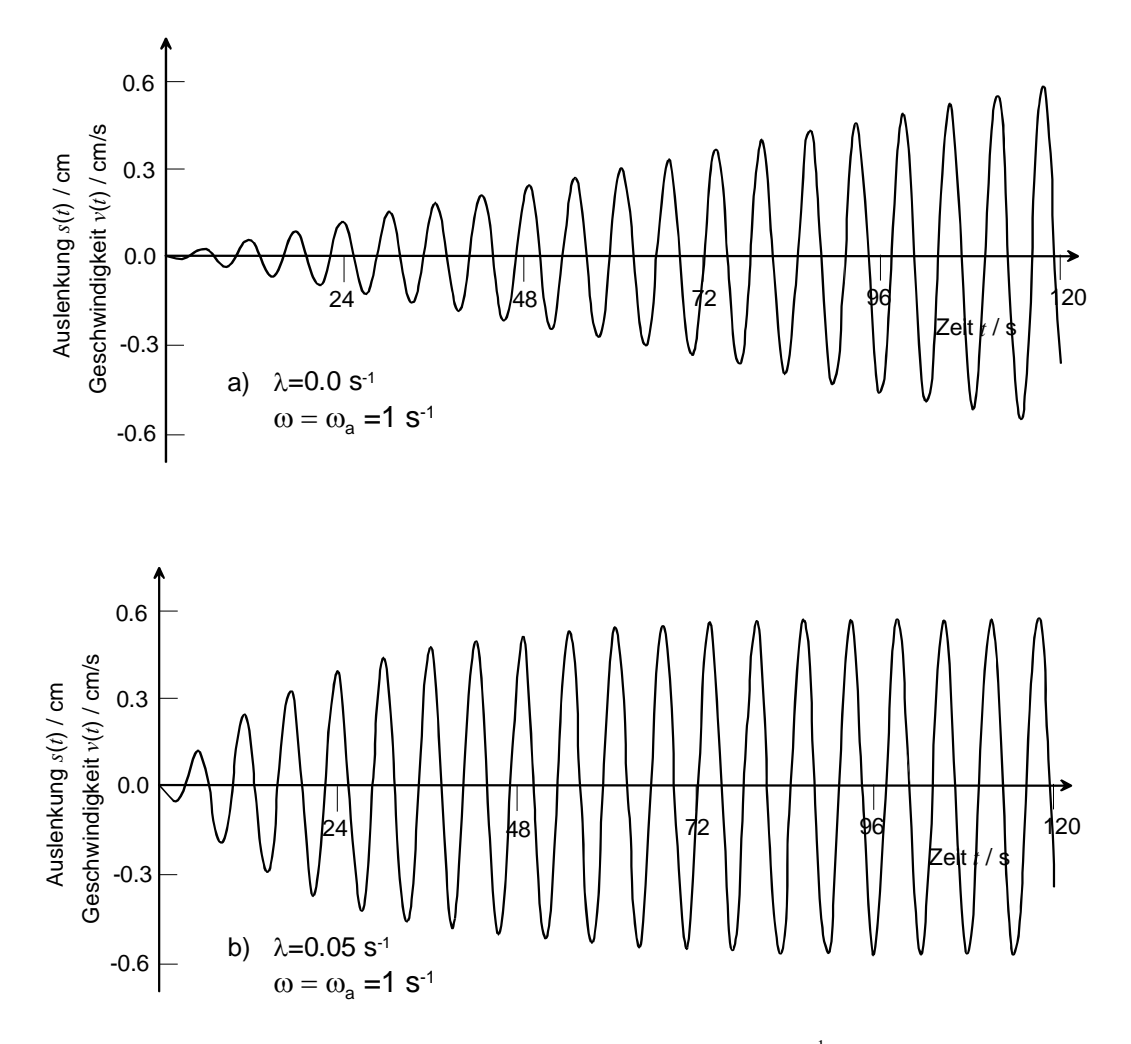

Fig.11. Resonanzverhalten eines ungedämpften Pendels mit  $\lambda = 0$  s<sup>-1</sup> und einer Anregungsbeschleunigung  $\hat{a}_1 = 0.01$  cm/s (a) und eines gedämpften Pendels mit  $\lambda$  $= 0.05$  s<sup>-1</sup> (b): Gerechnet mit einem Runge-Kutta-Verfahren mit der Schrittweite  $\Delta t$  $= 0.1$  s.

An diesem System können viele Fragestellungen untersucht werden. Mathematisch herausarbeiten lässt sich z.B. die Frage nach dem Zeitpunkt des Gleichgewichts oder die Form der Hüllkurve von *s*(*t*). An dieser Stelle soll jedoch der Fokus auf das Diagramm von Fig.9 gelegt werden. Dieses Diagramm lässt sich durchaus auch anhand der Daten einer Simulation erstellen. Für verschiedene Werte von  $\lambda$  und der Anregungsfrequenz  $\omega_a$  kann die maximale Amplitude ermittelt werden. Allerdings gilt es zu beachtet, dass hierfür eine sinnvolle Definition der maximalen Amplitude nicht eindeutig ist. Der grösste Amplitudenwert kann in der Anfangsphase der Anregung auftreten. Die Amplitude im später eintretenden Gleichgewicht ist kleiner.

*maximale Amplitude*  Im Folgenden soll deshalb nicht der grösste Wert der Amplitude, sondern der Wert im Gleichgewicht verwendet werden. Für verschiedene Werte der Anregungsfrequenz  $\omega_a$  wurden diese Amplituden-werte mit den analytischen Werten von Eq.13 verglichen. Das Resultat ist in Fig.12 gezeigt. Es kann generell eine sehr gute Übereinstimmung der numerisch ermittelten Werte mit der analytisch ge-rechneten Kurve festgestellt werden. Eine Ausnahme bildet der Wert bei  $\omega_a = 0.6 \text{ s}^{-1}$ .

*Gleichgewichtswert für die Amplitude* 

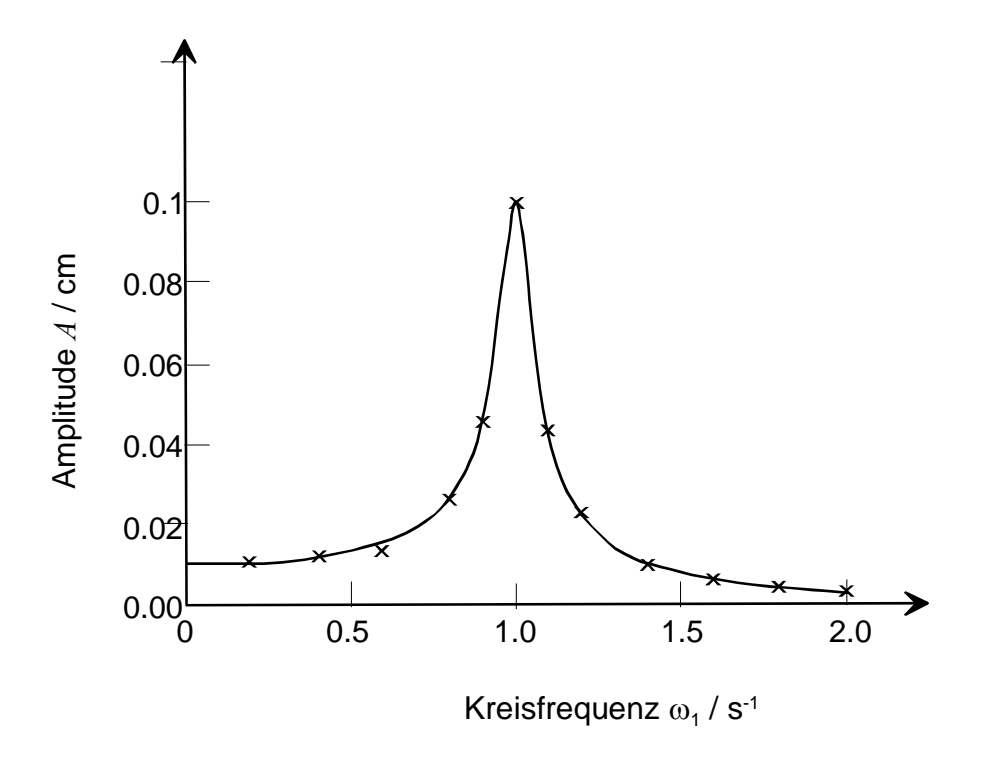

Fig.12. Frequenzabhängige Amplitude  $A(\omega_l)$  für die erzwungene Schwingung eines Pendels mit Anregungsbeschleunigung  $\hat{a}_1 = 0.01$  cm/s<sup>2</sup>:  $\omega = 1$  s<sup>-1</sup>,  $\lambda = 0.05$  s<sup>-1</sup>. Gerechnet mit einem Runge-Kutta-Verfahren (Schritt-weite  $\Delta t = 0.1$  s).

## 414 mathematisches Pendel

#### *Theorie*

Beim mathematischen Pendel handelt sich dabei um eine Masse *m*, welche an einen Faden der Länge *l* gehängt wird. Da man bei der Pendelbewegung von einen stets gestreckten Faden ausgeht, kann dieser auch als eine starre, masselose Verbindung mit dem Drehpunkt des Pendels gedacht werden. Die Bewegungsgleichung des Pendels erhält man durch eine Kräftebetrachtung. Das entsprechende Kräftediagramm ist in Fig.13 dargestellt. *Modell* 

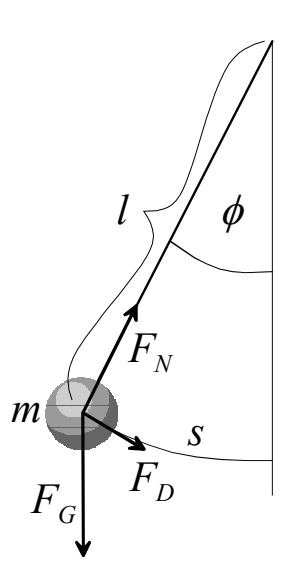

Fig.13. Kräftediagramm für ein math. Pendel: Die Masse *m* sei an einer masselosen, starren Verbindung mit der Länge *l* zum Drehpunkt befestigt.

Wird das Pendel um den Winkel  $\phi$  ausgelenkt, so wirkt die rück-treibende Kraftkomponente  $F_D = F_G \sin \phi = mg \sin \phi$ . Die Bewegungsgleichung kann sowohl für den Winkel  $\phi$  als auch für die Strecke *s* formuliert werden. Der Strecke der Auslenkung ist gegeben durch  $s = l\phi$ , somit gilt für den Drehwinkel  $\phi = s/l$ . Für die Beschleunigung ergibt sich somit:

*Bewegungsgleichung für mathematisches Pendel* 

$$
\frac{d^2s}{dt^2} = -g \cdot \sin\left(\frac{s}{l}\right) \tag{Eq.14}
$$

Bezüglich dem Drehwinkel gilt für die Beschleunigung  $\ddot{s} = l \cdot \ddot{\phi}$ . Somit lässt sich die Bewegungsgleichung auch schreiben als:

$$
\frac{d^2\phi}{dt^2} = -\frac{g}{l} \cdot \sin\phi \tag{Eq.15}
$$

Die Umsetzung in ein Computermodell ist einfach. Das Flussdiagramm ist praktisch identisch zu Fig.3. Das Pendel lässt sich in gedämpfter wie ungedämpfter Form schnell realisieren. Als interessante Fragestellung kann der Übergang der Schwingungsform untersucht werden. Für kleine Winkel  $\phi$  kann der Sinusterm ersetzt werden, da gilt<sup>2</sup>:

*Näherung für kleine Auslenkungen* 

$$
\lim_{\phi \to 0} \left( \frac{\sin \phi}{\phi} \right) = 1
$$
\n(Eq.16)

Es resultiert für diese Näherung die Pendelgleichung von Eq.5, aller-dings mit  $\omega^2 = g/l$ . Das Pendeln erfolgt deshalb Sinusförmig. Für grössere Auslenkungen des Pendels weicht die Schwingungsform im-mer mehr von der Sinus-Kurve ab.

# *Aufgaben*

A1. Ein Pendel einer Uhr soll eine Periodendauer von 1 s haben. Wie lange muss dass Pendel sein?

A2. Ein Gewicht wird an eine Schnur mit einer Länge von 0.5 m gehängt (math. Pendel). Nach Anregung schwinge das Gewicht an der Schnur mit einer Periodendauer von 1.42 s.

- a) Mit welcher Frequenz schwingt das Pendel?
- b) Wie gross ist die Schwerebeschleunigung?

A3. Programmieren Sie eine Simulation des mathematischen Pendels. Fügen Sie im Modell ein Dämpfung hinzu. Erklären Sie die resul-tierenden Auslenkungs-Zeitdiagramme.

$$
\sin(kx) = f(x) = f(x_0) + f'(x_0)(x - x_0) + \frac{1}{2!}f''(x_0)(x - x_0)^2 + \dots = x - \frac{x^3}{3!} + \dots
$$
 mit

 2 An dieser Stelle kann auch folgende Taylor-Reihenentwicklung betrachtet werden:

 $x<sub>0</sub> = 0$ . Daraus ergeben sich verschiedene Approximationen von Eq.15, welche für Vergleichssimulationen verwendet werden können.

Der Grenzwert (Eq.16) lässt sich mit der am Einheitskreis ablesbaren Beziehung  $\sin x < x < \tan x$  zeigen, es gilt mit  $\tan x = \sin x / \cos x$  auch die Ungleichung  $1 < (x / \sin x) < (1 / \cos x)$ . Wegen  $\lim_{x \to 0} (1 / \cos x) = 1$  ist der Grenzwert eingegrenzt.

#### *Lösungen*

 $L1.$ 

$$
T \approx 2\pi \sqrt{\frac{l}{g}} \Rightarrow l = g \left(\frac{T}{2\pi}\right)^2 = 9.81 m/s^2 \left(\frac{1s}{2\pi}\right)^2 = \frac{0.248 m}{}
$$

 $L2$ .

1

(a) 
$$
v = \frac{1}{T} = \frac{1}{1.42s} = \frac{0.704Hz}{2} = 0.5m\left(\frac{2\pi}{1.42s}\right)^2 = \frac{9.789m}{s^2}
$$
  
(b)  $T \approx 2\pi \sqrt{\frac{l}{g}} \Rightarrow g = l\left(\frac{2\pi}{T}\right)^2 = 0.5m\left(\frac{2\pi}{1.42s}\right)^2 = \frac{9.789m}{s^2}$ 

L3. Die Form der Schwingungskurve in Fig.13 lässt sich physikalisch gut erklären. Je mehr sich der Winkel  $\phi$  gegen 180° (=  $\pi$ ) nähert (bei *l* = 1 m ist dies bei einer Auslenkung *s* = 3.14159 m), desto länger verweilt das Pendel oben, da bei einer starren Verbindung zum Dreh-punkt die beschleunigende Kraftkomponente klein ist. Entsprechend bleibt die Geschwindigkeit lange fast null, bevor es zu einer schnellen Änderung der Pendelposition kommt.

*Erklärung für Schwingungsform* 

 Wird zusätzlich noch Reibung berücksichtigt, so kann der Über-gang der Schwingungsformen mit abnehmender Amplitude schön beobachtet werden.

Das mathematische Pendel ist ein einfaches Beispiel für eine nicht-sinusförmige, also nicht-harmonische Schwingung. Folgender Satz<sup>3</sup> kann als Definition für die harmonische Schwingung genommen werden: Eine lineare Schwingung, die mit der Projektion einer gleichförmigen Kreisbewegung übereinstimmt, heisst harmonische Schwingung.

*harmonische und nichtharmonische Schwingung* 

<sup>&</sup>lt;sup>3</sup> Vgl. z.B. Grehn, J., Krause, J.: Metzler Physik. Hannover: Schroedel Verlag, 1998.

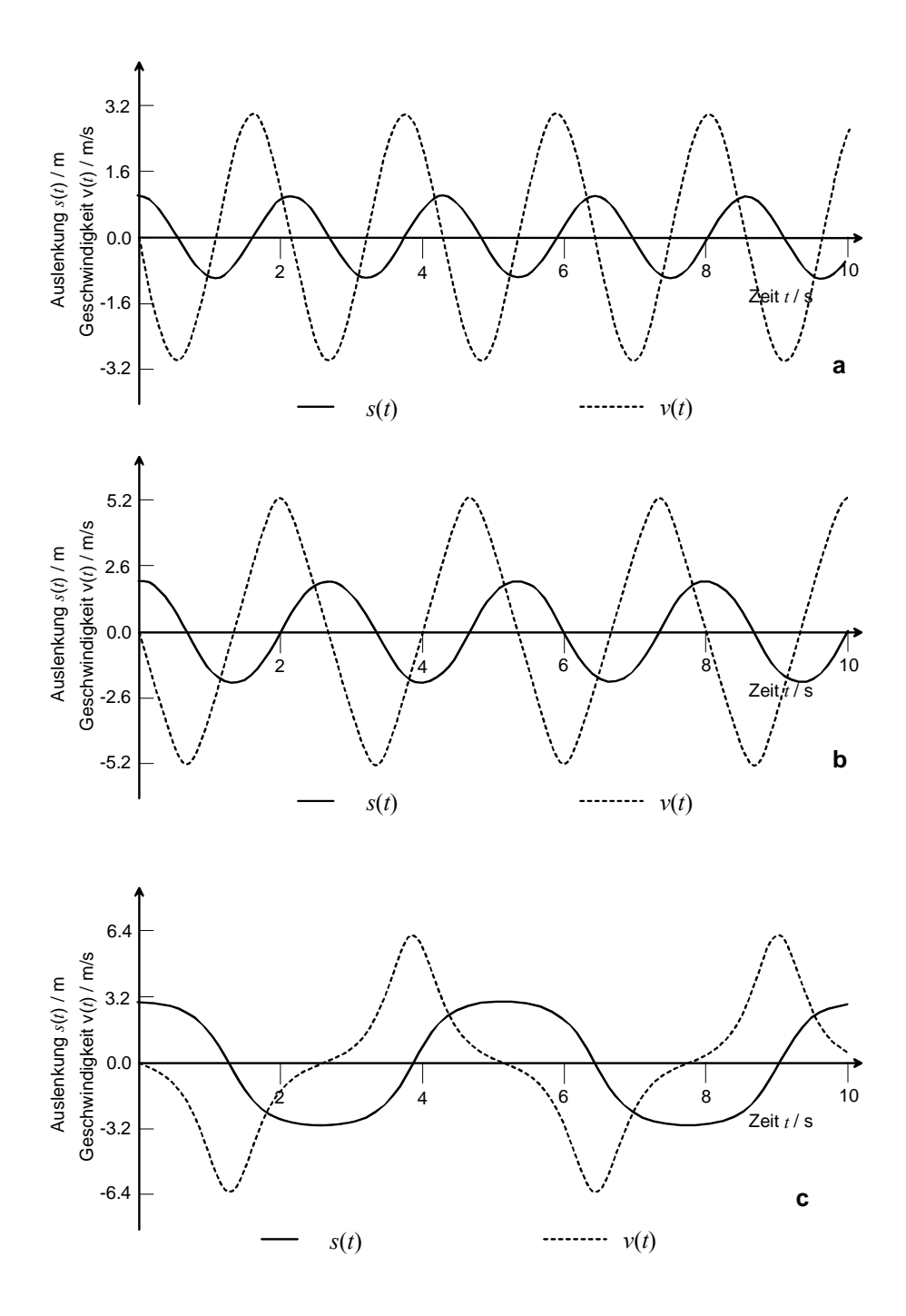

Fig.13. Simulation eines mathematischen Pendels für verschiedene Anfangsauslenkungen *s*<sub>0</sub>: (a) *s*<sub>0</sub> = 1 m; (b) *s*<sub>0</sub> = 2 m; (c) *s*<sub>0</sub> = 3 m; Länge *l* = 1 m, ohne Reibung, gerechnet mit Runge-Kutta-Verfahren, Schrittweite  $\Delta t = 0.01$  s.

# **420** Untersuchung von oszillierenden Systemen

## 421 Phasendiagramme

#### *Theorie*

Die Projektion einer Kreisbewegung ist eine Sinus-Schwingung. Es liegt somit auf der Hand, für die Schwingungen noch eine andere Darstellungsform zu suchen. Hier bietet sich ein sog. Phasendiagramm an, welches sich mit Systemdynamik-Programmen sehr einfach erstellen lässt.

 Die Gegenüberstellung von Geschwindigkeit des Pendels und der Auslenkung zeigt, wie die beiden Grössen phasenverschoben sind. In Fig.14 sind die Phasendiagramme für verschiedene Pendel einander gegenüber gestellt.

*Phasendiagramme* 

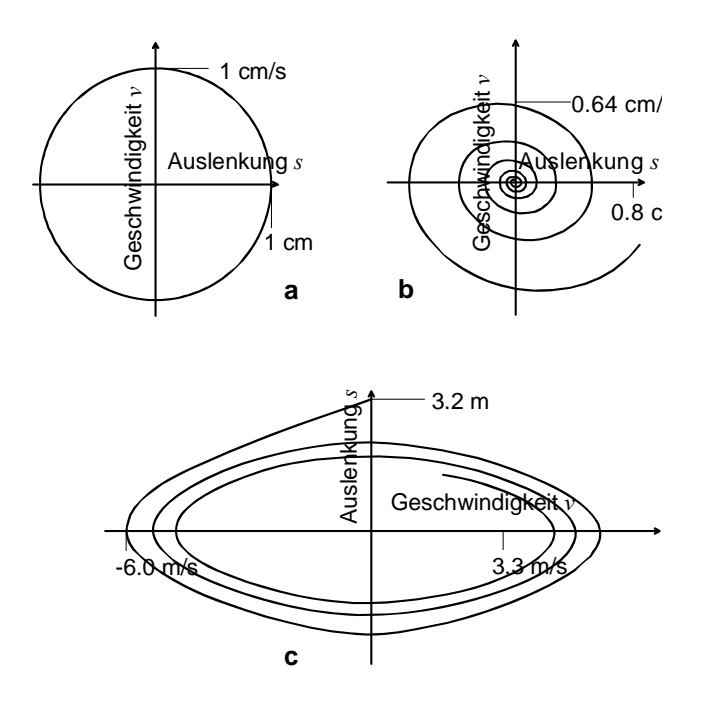

Fig.14. Phasendiagramme für verschiedene Pendel, gerechnet mit Runge-Kutta-Verfahren: (a) Federpendel ohne Dämpfung,  $s_0 = 1$  cm,  $\omega = 1$  s<sup>-1</sup>, Schrittweite  $\Delta t =$ 0.1 s; (b) Federpendel mit Dämpfung,  $s_0 = 1$  cm,  $\omega = 1$  s<sup>-1</sup>,  $\lambda = 0.1$  s<sup>-1</sup>, Schrittweite  $\Delta t = 0.1$  s; (c) mathematisches Pendel,  $s_0 = 3.14$  m,  $l = 1$  m, Schrittweite  $\Delta t = 0.01$  s, nur ein Intervall von 10 s gezeigt.

Phasendiagramme repräsentieren ein System auf charakteristische Weise. Für einfache Systeme ist der Informationsgehalt dieser Dia-gramme nicht gross, bei komplexen Systemen können aber anhand solcher Diagramme interessante Aussagen gemacht werden. In diesen Phasendiagrammen lassen sich immer wieder ähnliche Strukturen beobachten. So zeichnen sich periodische Prozesse durch Kreise um ein Zentrum aus (e.g. Fig.14a) und Gleichgewichtszustände sind als Spiralen identifizierbar. Allerdings repräsentiert nicht jeder Spiral-punkt ein Gleichgewicht. Nur wenn das System sich ins Zentrum der Spirale hinein entwickelt, handelt es sich um einen sog. stabilen Spi-ralpunkt. Da die Zeit in einem Phasendiagramm nicht als Achse dar-gestellt wird, müssten die Linien im Diagramm mit einer Pfeilrich-tung für die Zeit versehen werden (Trajektorien), damit ein Phasen-diagramm vollständig interpretierbar wird.

In Phasendiagrammen wird zwischen verschiedene Grundmuster unterschieden. In Fig. 15 sind diese dargestellt<sup>4</sup>. Dabei wird der Phasen-raum von zwei Systemgrössen *x*(*t*) und *y*(*t*) aufgespannt. Dabei han-delt es sich nicht zwingend um Geschwindigkeit *v* und Auslenkung *s*, sondern um beliebige, voneinander abhängige Grössen im System. Die in Fig.15 dargestellten Fälle zeigen die möglichen Trajektorien *x*(*t*) und *y*(*t*) in der Umgebung in der Umgebung eines stationären Punktes für das folgende System:

$$
\frac{dx}{dt} = a_{11}x + a_{12}y
$$
\n
$$
\frac{dy}{dt} = a_{21}x + a_{22}y
$$
\n(Eq.17)

Die Koeffizienten *a*ik können als Matrix **A** aufgefasst werden. Im Folgenden wird eine Methode gezeigt, wie sich mit der Eigenwertmethode ein Differentalgleichungssystem (DGL\_System) lösen lässt.

<sup>4</sup> Eine analoge Darstellung findet sich in Grosche G., Zeidler, E., Ziegler D., Ziegler, V. (Ed.): Teubner –Taschenbuch der Mathematik, Stuttgart, Leipzig: Teubner, 1995.

*Aussagen von Phasendiagrammen* 

*Trajektorien* 

*Grundmuster in Phasendiagrammen* 

<u>.</u>

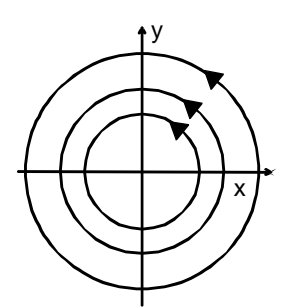

Zentrum,  $\xi_1$  und  $\xi_2$  rein imaginär

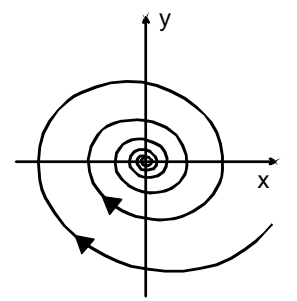

Zentrum,  $\xi_1$  und  $\xi_2$  rein imaginär, mit negativem Realteil

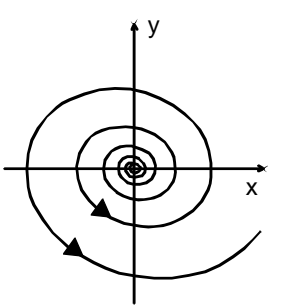

Zentrum,  $\xi_1$  und  $\xi_2$  rein imaginär, mit positivem Realteil

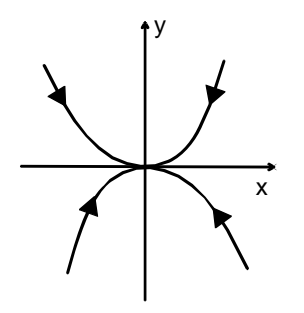

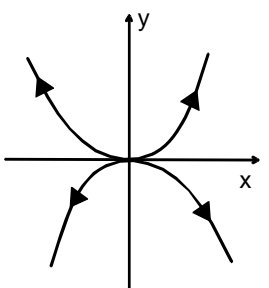

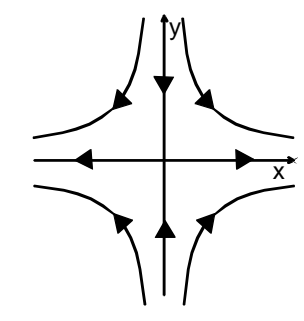

stabiler Knoten,  $\xi_1$  und  $\xi_2$  reell, negativ

instabiler Knoten,  $\xi_1$  und  $\xi_2$  reell, positiv Sattelpunkt,  $\xi_1$  und  $\xi_2$  reell,  $\xi_1 \xi_2 < 0$ 

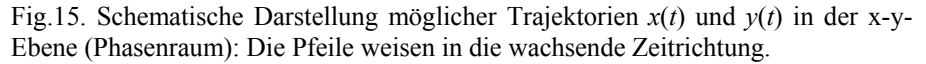

Für lineare DGL-Systeme können Lösungsfunktionen durch die Berechnung der Eigenvektoren der zugeordneten Matrix gefunden werden. Dabei wird folgendes system betrachtet:

*Lineares DGL-System 1. Ordnung* 

$$
\frac{du_1}{dt} = a_{11}u_1 + a_{12}u_2 + a_{13}u_3
$$
\n
$$
\frac{du_2}{dt} = a_{21}u_1 + a_{22}u_2 + a_{23}u_3
$$
\n(Eq.18)\n
$$
\frac{du_3}{dt} = a_{31}u_1 + a_{32}u_2 + a_{33}u_3
$$

Das System lässt sich in Vektor-Matrix-Form schreiben als  $\dot{u}_i = a_{ik} u_k$ . Die Eigenwerte der Matrix  $a_{ik}$  sind gegeben durch: *charakt. Gleichung* 

$$
\det(a_{ik} - \lambda \delta_{ik}) = 0 \tag{Eq.19}
$$

mit  $\delta_{ik} = 1 \quad \forall \quad i = k \quad \text{und} \quad \delta_{ik} = 0 \quad \forall \quad i \neq k$ . Die resultierende Glei-chung ist für eine 2×2-Matrix eine Gleichung zweiten Grades und für eine 3×3-Matrix eine Gleichung dritten Grades. Für Eq.19 ergeben sich deshalb als Lösungen drei Eigenwerte  $\lambda^{(1)}$ ,  $\lambda^{(2)}$  und  $\lambda^{(3)}$ . Der zugehörige Eigenvektor  $\vec{x}_n$  erfüllt die Bedingung  $(a_{ik} - \lambda_n \delta_{ik})\vec{x}_n = 0$ . Als Lösungsansatz für Eq.18 kann nun folgende Wahl getroffen werden:

$$
u_i(t) = \alpha_n(t) \cdot \vec{x}_n = \alpha_1(t) \cdot \vec{x}_1 + \alpha_2(t) \cdot \vec{x}_2 + \alpha_3(t) \cdot \vec{x}_3
$$
\n(Eq.20)

Die Ableitung des Ansatzes ergibt:

$$
\frac{du_i}{dt} = \bar{x}_1 \frac{d\alpha_1}{dt} + \bar{x}_2 \frac{d\alpha_2}{dt} + \bar{x}_3 \frac{d\alpha_3}{dt}
$$
 (Eq.21)

Da nun die Eigenvektoren die Bedingung  $(a_{ik} - \lambda_n \delta_{ik})\overline{x}_n = 0$  erfüllen, gilt:  $a_{ik}x_k = \lambda x_i$ . Mit Einsetzen des Ansatzes ergibt sich (unter Verwendung von

$$
\dot{u}_i = a_{ik} u_k = a_{ik} (\sum_n \alpha_n \vec{x}_n) = \sum_n \alpha_n a_{ik} \vec{x}_n = \sum_n \alpha_n \lambda_n \vec{x}_n
$$

$$
\left(\frac{d\alpha_1}{dt} - \lambda_1 \alpha_1\right)\vec{x}_1 + \left(\frac{d\alpha_2}{dt} - \lambda_2 \alpha_2\right)\vec{x}_2 + \left(\frac{d\alpha_3}{dt} - \lambda_3 \alpha_3\right)\vec{x}_3 = 0
$$
\n(Eq.22)

Das Problem reduziert sich nun auf die Bestimmung der Funktionen  $\alpha_i(t)$ . Da die Eigenvektoren eine Basis in  $R<sup>3</sup>$  bilden, also linear unabhängig sind, gilt:

$$
\left(\frac{d\alpha_i}{dt} - \lambda_i \alpha_i\right)\bar{x}_i = 0
$$
\n(Eq.32)

*Lösung des Systems* 

*Eigenvektor* 

Dies ist erfüllt, wenn  $\dot{\alpha}_i - \lambda_i \alpha_i = 0$ . Daraus ergibt sich  $\alpha_i(t) = \alpha_0 e^{\lambda_i t}$ . Und somit die Lösung zu Eq.18:

$$
u_i(t) = \overline{u}(t) = \overline{x}_1 \cdot \alpha_1(0) \cdot e^{\lambda_1 t} + \overline{x}_2 \cdot \alpha_2(0) \cdot e^{\lambda_2 t} + \overline{x}_3 \cdot \alpha_3(0) \cdot e^{\lambda_3 t}
$$
\n(Eq33)

Die Lösungen sind also von der Form  $e^{\lambda t}$ . Für reelle Werte von  $\lambda$ resultieren Exponentialkurven. Für imaginäre Werte ist zu bedenken, dass  $e^{i\varphi} = \cos\varphi + i\sin\varphi$  ist (Euler, mit  $i^2 = -1$ , siehe Anhang 4, Abschnitt 004). Dieser Sachverhalt erklärt Fig.15 vollständig.

#### *Aufgaben*

A1. Wenden Sie das in diesem Abschnitt vorgestellte Verfahren auf das ungedämpfte und das gedämpfte Federpendel an:

(a)

$$
\frac{ds}{dt} = v
$$

$$
\frac{dv}{dt} = -\omega^2 s
$$

*ungedämpftes Pendel* 

*gedämpftes Pendel* 

(b)

$$
\frac{ds}{dt} = v
$$

$$
\frac{dv}{dt} = -\omega_0^2 s - 2\lambda v
$$

#### *Lösungen*

L1. Die Matrix für das ungedämpfte System ist gegeben durch:

$$
\mathbf{A} = \begin{pmatrix} 0 & 1 \\ -\omega^2 & 0 \end{pmatrix}
$$

mit  $\omega^2 = D/m$ ,  $x = s$  und  $y = v$ . Die Eigenwerte sind gegeben durch  $\zeta_k =$ det( $\mathbf{A}$ - $\zeta_k \mathbf{I}$ ) mit  $\mathbf{I} = \delta_{ik}$  (Einheitsmatrix). Dies führt auf  $\zeta^2 + \omega^2 = 0$ , und somit auf die Eigenwerte *ξ*1,2 = ±*i*. Die Lösung des Systems Eq.63 lässt sich darstellen als  $x(t) = \hat{x} \cdot e^{\xi \cdot t} = \hat{x} \cdot e^{\pm i \omega t}$ . Die Eigenwerte sind rein imaginär, was einem Zentrum im Phasendiagramm passt (Fig.15).

*Berechnung der Eigenwerte* 

Die Theorie lässt sich problemlos auf das gedämpfte Federpendel übertragen, allerdings wie bei (a) mit einem kleinen physikalischen Schönheitsfehler: Der zu bildende Vektor besteht aus einer Strecke und einer Geschwindigkeit. Es ergibt sich für A die folgende Matrix:

*Anwendung auf gedämpftes Federpendel* 

$$
\mathbf{A} = \begin{pmatrix} 0 & 1 \\ -\omega_0^2 & -2\lambda \end{pmatrix}
$$

Aus det(**A**-*ξ*k**I**) können wiederum die Eigenwerte bestimmt werden. Durch Einsetzen lässt sich die folgende quadratische Gleichung gewinnen:  $\xi^2 + 2\lambda \xi + \omega_0^2 = 0$ . Die Lösungen sind  $\xi_{1,2} = -\lambda \pm \sqrt{\lambda^2 - \omega_0^2}$ . Mit der Definition  $\omega_0^2 = \omega^2 + \lambda^2$  ergibt sich  $\zeta_{1,2} = -\lambda + i\omega$ , wobei  $\omega_0$  die Eigenfrequenz des ungedämpften und  $\omega$  die Frequenz des gedämpften Pendels ist. Auch hier kann die Lösung in der Form  $x(t) = \hat{x} \cdot e^{\xi \cdot t} = \hat{x} \cdot e^{(-\lambda \pm i\omega)t}$ geschrieben werden. Beide Eigen-werten sind imaginär, haben aber einen negativen Realteil, was ebenfalls mit der Darstellung in Fig.15 übereinstimmt.

Für  $\lambda = \omega_0^2$  ergibt sich ein rein reeller Eigenwert ( $\zeta_{1,2} = -\lambda \pm 0$ ). Dies entspricht dem Fall der kritischen Dämpfung (siehe Abschnitt 413).

#### 422 Untersuchung eines Systems mit gekoppelten Pendeln

#### *Theorie*

Beispiele für gekoppelte Oszillatoren lassen sich sowohl in der Mechanik als auch in der Elektrizitätslehre finden. So kann der Teslatransformator als System, bestehend aus zwei elektrischen Schwingkreisen, aufgefasst werden. Er soll im Kapitel 800 ausführlich vorgestellt werden.

 Zuerst wird ein analytischer Weg vorgestellt. Die folgenden Ausführungen beschränken sich auf ein mechanisches System, bei wel-chem die Kräfte auf die einzelnen Massen auch von der Abstandsdifferenz zu einander abhängig sind.

Das Verfahren von Abschnitt 421 lässt sich auch auf DGL-Systeme 2.Ordnung anwenden. Als Veranschaulichung dient ein System von gekoppelten Pendeln (Fig.16).

*DGL-System 2.Ordnung* 

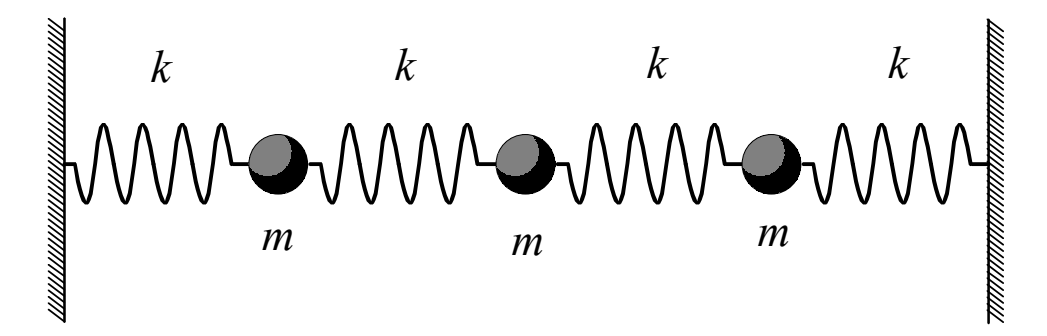

Fig.16. System von gekoppelten Pendel: Alle Kugeln haben die gleiche Masse und sind mit Federn mit der gleichen federkonstante gekoppelt.

Die Kreisfrequenz sei  $\omega_0 = \sqrt{k/m}$ , wobei alle Federn die gleiche Federkonstante haben und alle Massen gleich schwer sein sollen. Wird eine Masse *m* verschoben, so übt die Feder auf der einen Seite einen Zug, die Feder auf der anderen Seite einen Druck aus. Dies bedeutet für die Auslenkung  $s_i(t)$  einer Kugel *i* zwischen zwei Federn, dass  $\ddot{s}_i(t) = -2\omega_0^2 \cdot s_i(t)$  ist. Während die Auslenkung in eine Richtung in einer negativen (also rücktreibender) Kraftwirkung auf die betreffende Kugel mündet, führ die Auslenkung einer Nachbarkugel in die gleiche Richtung zur Reduktion dieser rücktreibenden Kraftwirkung. Für die erste Kugel ergibt sich daraus  $\ddot{s}_1 = -2\omega_0^2 s_1 + \omega_0^2 s_2$ . Die Kugeln 1 und 3 koppeln nicht direkt. Die zweite Kugel hingegen koppelt an die erste und dritte Kugel, es gilt also  $\ddot{s}_2 = \omega_0^2 s_1 - 2\omega_0^2 s_2 + \omega_0^2 s_3$ . Das ganze system lässt sich schreiben als:

$$
\frac{d^2s_i}{dt^2} = \omega_0^2 \cdot a_{ik}s_k \tag{Eq.34}
$$

mit der Kopplungsmatrix:

*Kopplungs-Matrix* 

$$
a_{ik} = \begin{pmatrix} -2 & 1 & 0 \\ 1 & -2 & 1 \\ 0 & 1 & -2 \end{pmatrix}
$$
 (Eq.35)

Die Eigenwerte von  $a_{ik}$  sind gegeben durch  $\det(a_{ik} - \lambda \delta_{ik}) = 0$ . In diesem Fall betragen sie:  $\lambda_1 = -2$ ,  $\lambda_2 = -2 + \sqrt{2}$  und  $\lambda_3 = -2 - \sqrt{2}$ . Die Berechnung der Eigenvektoren mittels der Bedingung  $(a_{ik} - \lambda_n \delta_{ik})\overline{x}_n = 0$ führt zu:

*Eigenvektoren* 

$$
\vec{x}_1 = \begin{pmatrix} x_0 \\ 0 \\ x_0 \end{pmatrix} \qquad \vec{x}_2 = \begin{pmatrix} x_0 \\ \sqrt{2} \cdot x_0 \\ x_0 \end{pmatrix} \qquad \vec{x}_3 = \begin{pmatrix} x_0 \\ -\sqrt{2} \cdot x_0 \\ x_0 \end{pmatrix}
$$

Die Eigenvektoren lassen sich bestimmten Schwingungsmodi zuord-nen (Fig.17).

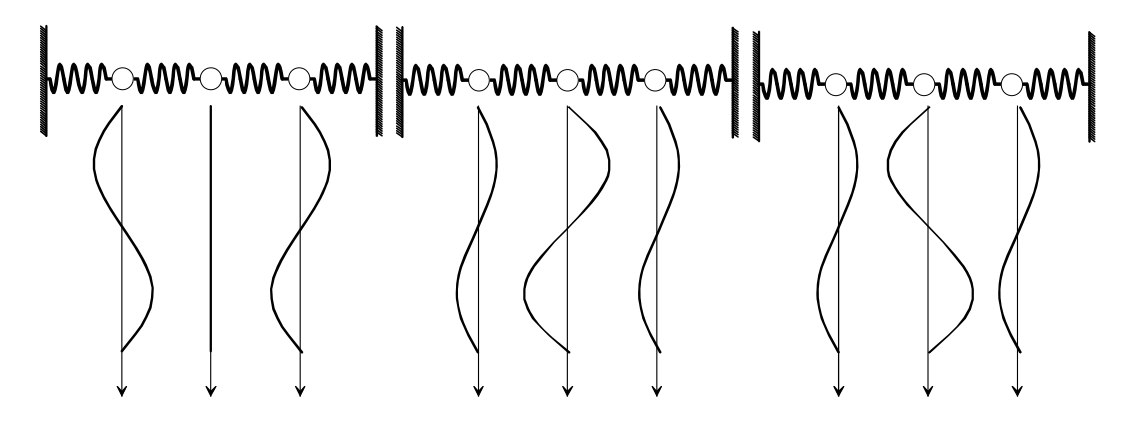

Fig.17. Schematische Darstellung der Schwingungsmodi eines Systems von gekoppelten Pendeln: Die drei Eigenvektoren repräsentieren drei Schwingungsmuster.

Gekoppelte Systeme können auch sehr gut mit dem Computer simu-liert und dabei untersucht werden. Die Umsetzung in ein Flussdiagramm ist in Fig.18 gezeigt.

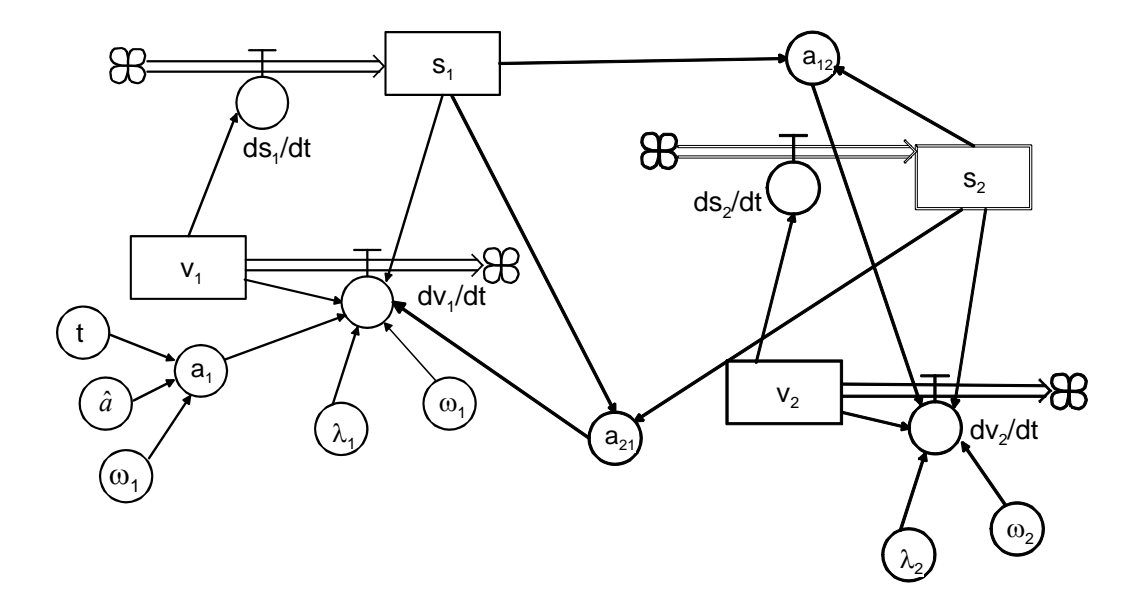

Fig.18. Flussdiagramm für zwei gekoppelte Pendel: Die Differenz der Auslenkungen beider Pendel führt zu einer weiteren Beschleunigung -(*s*1 – *s*2) auf Pendel 2 und  $-(s_2 - s_1)$  auf Pendel 1).

#### *Aufgaben*

A1. Implementieren Sie ein System mit zwei gekoppelten Pendeln (Fig.18) in ein Systemdynamik-Programm. Schreiben Sie dazu die Systemgleichungen und die Kopplungsmatrix auf. Untersuchen Sie das System auf sein verhalten.

# *Lösungen*

 $a21 = k21*(s1-s2)$ 

L1. Nachfolgend sind die Systemgleichungen gegeben. Zu beachten ist, dass das System via Pendel 1 oder 2 angeregt werden kann. Die Anregung kann durch eine Anfangsauslenkung oder Geschwindig-keit erfolgen (bei beiden Pendeln) oder aber durch eine cosinus-förmige Kraft (bei Pendel 1 implementiert).

*Systemgleichungen* 

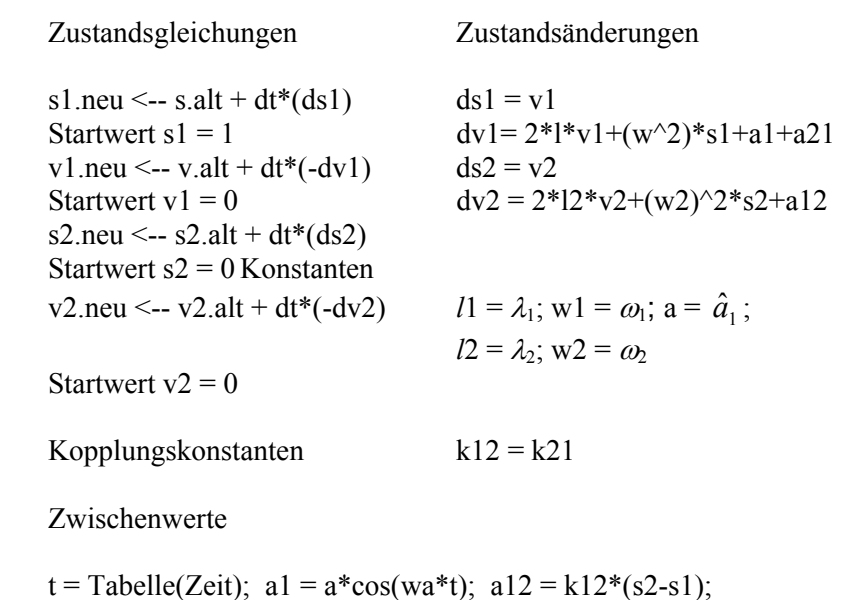

Die entsprechenden Auslenkungs- Zeit- Diagramme sind in Fig.19 gezeigt. Dabei wurde eine Anfangsauslenkung als Anregung benutzt und die cosinusförmige Kraft null gesetzt. In Fig.19 ist schön zu erkennen, wie die Bewegung zwischen den beiden Oszillatoren hin und her pendelt. Dies entspricht auch einem Hin- und Herpendeln der Energie im System – ein Phänomen, welches auch in gekoppelten, elektrischen Schwingkreisen zu beobachten ist.

*Pendeln der Energie*
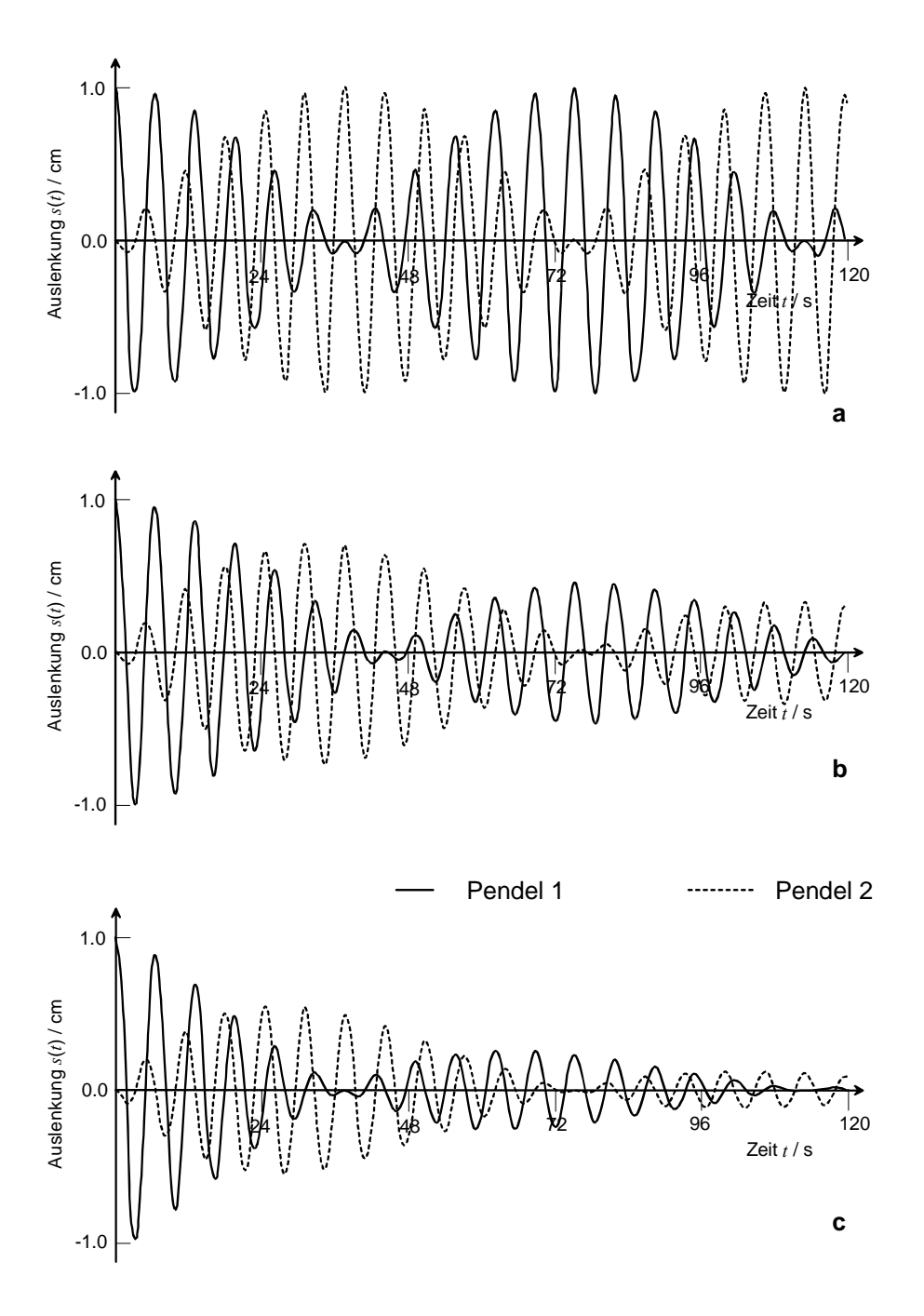

Fig.19. Auslenkung *s*(*t*) von zwei gekoppelten Pendeln mit einer Anregungsauslenkung  $s_1(0) = 1$  cm;  $\hat{a}_1 = 0.0$  cm/s<sup>2</sup>;  $\omega_1 = \omega_2 = 1$  s<sup>-1</sup>: a) beide Pendel ungedämpft,  $\lambda_1 = \lambda_2 = 0.0 \text{ s}^{-1}$ , b)  $\lambda_1 = 0.0 \text{ s}^{-1}$ ,  $\lambda_2 = 0.02 \text{ s}^{-1}$ ; c)  $\lambda_1 = \lambda_2 = 0.02 \text{ s}^{-1}$ . Gerechnet mit einem Runge-Kutta-Verfahren mit der Schrittweite  $\Delta t = 0.1$  s.

## 423 Fouriertransformation

#### *Theorie*

Eine weitere Art, Schwingungen darzustellen, ist das Spektrum. Da-bei handelt es sich um eine Darstellung in einem Frequenz-Amplitudenraum. Ein Beispiel dafür wurden bereits in Fig.11 gegeben. Eng mit dem Begriff des Spektrums verknüpft ist die Fourier-Transformation. Schon bei der Diskussion des Resonanz-Verhaltens erwies sich dies Darstellung als nützlich. Die zentrale Frage ist nun, wie ein Spektrum aus einem Auslenkungs-Zeit-Diagramm gewonnen werden kann. Die Antwort dazu liefert die Fourier-Transformation.

Um den Begriff des Spektrums verständlicher zu machen, sollen zu-erst die Fourier-Reihen betrachtet werden. Gegeben sei eine periodische Funktion *f*(*t*). Die Periode sei *T* =  $2\pi/\omega$ . Jede periodische Funktion lässt sich nun durch unendliche eine Summe von Sinus- und Cosinus-Funktionen beschreiben:

$$
f(t) = \frac{1}{2}a_0 + \sum_{n=1}^{\infty} (a_n \cos(n\omega \cdot t) + b_n \sin(n\omega \cdot t))
$$
\n(Eq.36)

Dies ist die Fourierreihen-Entwicklung für *f*(*t*) mit den Koeffizienten  $a_n$  und *b*n. Diese Koeffizienten sind Amplituden und gehören zur Kreisfrequenz *n* – sie bilden also quasi das Spektrum. Die eingangs gestellte Frage reduziert sich nun auf die Bestimmung dieser Koeffizienten. Für einige spezielle Funktionen lassen sich die Amplituden durch einfache Gesetze beschreiben. So kann eine Sägezahnkurve (Fig.20) durch eine Summe von Sinusfunktionen mit  $n \in \mathbb{N}$  gebildet werden:

$$
f(t) = \sum_{n=1}^{\infty} \left( \frac{1}{n} \sin(n\omega \cdot t) \right)
$$
 (Eq.37)

wobei  $\omega$  eine beliebige Grundfrequenz ist. Auch eine Rechteck-Kurve kann einfach erhalten werden, wenn nur ungerade Werte für *n* genommen werden.

 Die Koeffizienten lassen sich für beliebige Signale im Prinzip durch folgende Überlegung ermitteln: Es kann das folgende Integral betrachtet werden:

*Spektrum* 

*Analyse von Schwingungen* 

*Fourier-Reihen* 

*Sägezahn-Kurve* 

*Rechteck-Kurven* 

$$
c = \int_{x_1}^{x_2} f(x) \cdot g(x) \cdot dx
$$

Werden nun verschiedene, spezielle Fälle betrachtet (z.B.  $f(x) = g(x)$ ,  $f(x) = \sin x$  und  $g(x) = \cos x$ , etc.), so lässt sich grob feststellen, dass der Wert von *c* davon abhängt, wie gut die Funktion  $f(x)$  in die Funktion  $g(x)$ passt (wie gut sich die Flächen zwischen Kurve und *x*-Achse überdecken).

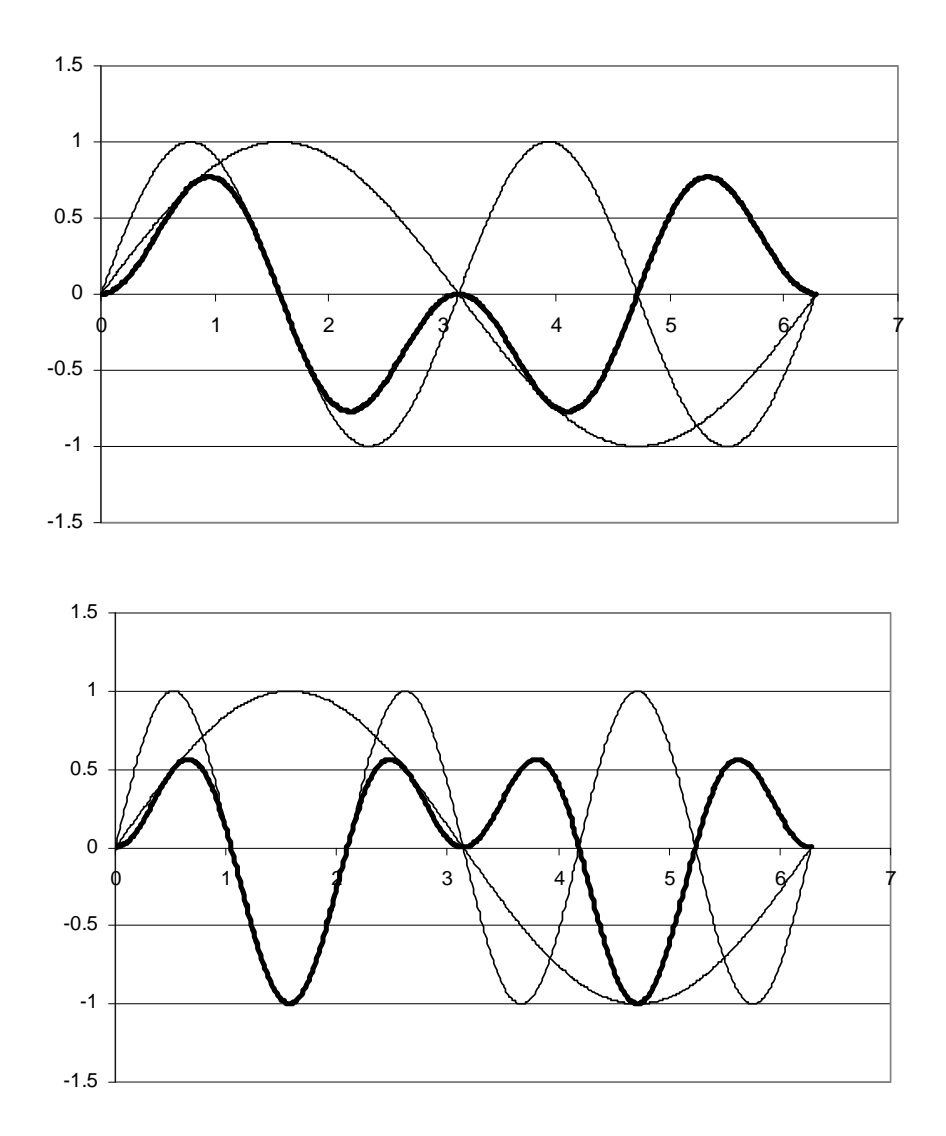

Fig.20. Darstellung des Produkts aus zwei Sinusfunktionen (dicke Linie): Oben  $\sin t \cdot \sin(2t)$ , unten  $\sin t \cdot \sin(3t)$ 

Für eine beliebige, aber periodische Funktion können die Koeffizienten *a*<sup>n</sup> und *b*n durch folgende Integrale bestimmt werden:

> $f(t) \cdot \sin(n\omega \cdot t) \cdot dt$ *T b*  $f(t) \cdot \cos(n\omega \cdot t) \cdot dt$ *T a T*  $\sum_{n}$  =  $\frac{2}{T} \int_{0}^{T} f(t) \cdot \sin(n\omega \cdot t) \cdot$ *T*  $n = \frac{2}{T} \int_{0}^{T} f(t) \cdot \cos(n\omega \cdot t) \cdot$  $\frac{2}{\pi} \int_{0}^{t} f(t) \cdot \sin(n \omega \cdot t)$  $\frac{2}{\pi} \int f(t) \cdot \cos(n\omega \cdot t)$ (Eq.38)

mit  $n \in \mathbb{N}$  (bei  $a_n$  auch noch  $n = 0$ ) und  $\omega = 2\pi/T$ . Das Integral für die Koeffizienten *a*<sub>n</sub> entspricht einer Cosinus- und für die  $b_n$  einer Sinus-Fourier-Transformation. Die in Eq.38 vorgestellten Integrale testen somit quasi, wie gut eine Sinus- oder Cosinusfunktion mit einer bestimmten Frequenz in ein Signal passt. Generell kann die allgemeine Fouriertransformation unter Verwendung der Formel von Euler in eine Summe aus Sinus- und Cosinustransformation zerlegt werden.

 Die Integrale (Eq.38) können auch numerisch ausgewertet werden. Dies kann mit Hilfe eines Tabellenkalkulationsprogramms geschehen (Tab.1). Dabei wird durch den Zeitraum  $t = 0$  bis  $t = T$  und durch den diskreten Frequenzraum *n*  $\omega$  bis *N* $\omega$  eine Matrix auf-gespannt.

*Numerische Fouriertransformation* 

*Bestimmung der Fourierkoeffizienten* 

| $\boldsymbol{t}$ | $f(t) = f_k$         | $n=1$                                                 | $n=2$                                                                                                    | $\ddots$ | $n = N$                                                     |
|------------------|----------------------|-------------------------------------------------------|----------------------------------------------------------------------------------------------------|----------|-------------------------------------------------------------|
| $\boldsymbol{0}$ | $f(0) = f_0$         | $f_0\sin(1\omega^*0)\Delta t$                         | $f_0\sin(2\omega^*0)\Delta t$                                                                                       | $\ddots$ | $f_0\sin(N\omega^*0)\Delta t$                               |
| $\Delta t = t_1$ | $f(\Delta t) = f_1$  | $f_1\sin(1\omega t_1)\Delta t$                        | $f_1\sin(2\omega t_1)\Delta t$                                                                                      | $\ddots$ | $f_1\sin(N\omega t_1)\Delta t$                              |
| $2\Delta t$      | $f(2\Delta t) = f_2$ | $f_2\sin(1\omega t_2)\Delta t$                        | $f_2\sin(2\omega t_2)\Delta t$                                                                                      | $\ddots$ | $f_2\sin(N\omega t_2)\Delta t$                              |
| $3\Delta t$      | $f(3\Delta t) = f_3$ | $f_3\sin(1\omega t_3)\Delta t$                        | $f_3\sin(2\omega t_3)\Delta t$                                                                                      | $\cdots$ | .                                                           |
| $4\Delta t$      | $f(4\Delta t) = f_4$ | $f_4\sin(1\omega t_4)\Delta t$                        | $f_4\sin(2\omega t_4)\Delta t$                                                                                      | $\cdots$ | $\ddots$                                                    |
| $5\Delta t$      | $f(5\Delta t) = f_5$ | $f_5\sin(1\omega t_5)\Delta t$                        | $f_5\sin(2\omega t_5)\Delta t$                                                                                      | $\cdots$ | $\ddots$                                                    |
| $6\Delta t$      | $f(6\Delta t) = f_6$ | $f_6\sin(1\omega t_6)\Delta t$                        | $f_6\sin(2\omega t_6)\Delta t$                                                                                      | $\cdots$ | $\cdots$                                                    |
| $\ldots$         | $\cdots$             | $\cdots$                                              | .                                                                                                    | $\ddots$ | .                                                           |
| $k\Delta t$      | $f(k\Delta t) = f_k$ | $f_k \sin(1 \omega t_k) \Delta t$                     | $f_k \sin(2\omega t_k) \Delta t$                                                                                    | $\ddots$ | $f_k \sin(N \omega t_k) \Delta t$                           |
| $\cdot$ .        | $\cdots$             |                                                       |                                                                                                    | $\cdots$ |                                                             |
| $K\Delta t$      |                      | $f(K\Delta t)=f_K \mid f_K \sin(1 \omega T) \Delta t$ | $f_{\rm K}$ sin $(2\omega T)\Delta t$                                                                               | $\ddots$ | $f_{\rm K}$ sin(N $\omega T$ ) $\Delta t$                   |
| $= T$            | $= f(T)$             |                                                       |                                                                                                    |          |                                                             |
|                  |                      |                                                       |                                                                                                    |          |                                                             |
|                  |                      | $b_1 =$                                               | $b_2=$                                                                                                    | $\cdots$ | $b_{\rm N}$ =                                               |
|                  |                      |                                                       | $\frac{2}{T}\sum_{i=1}^K f_k \sin(l\omega t_k)\Delta t \Big  \frac{2}{T}\sum_{i=1}^K f_k \sin(2\omega t_k)\Delta t$ |          |                                                             |
|                  |                      |                                                       |                                                                                                    |          | $\frac{2}{T}\sum_{k=1}^{K}f_{k}\sin(N\omega t_{k})\Delta t$ |

Tab.1. Berechnungstabelle für eine Sinus-Fouriertransformation: Die Grundfrequenz  $\omega$  wurde auf 1 s<sup>-1</sup> gesetzt.

Das Resultat der numerischen Berechnung ist in Fig.21 gezeigt. Dabei wurden als Testfunktionen für *f*(*t*) direkt einfache Fourierreihen gewählt. Dadurch lässt sich die Genauigkeit des Verfahrens quantifizieren. Der relative Fehler ist bei einer Schrittweite von  $\Delta t = 0.01$  s und  $T = 1$  s für verschiedene Reihen kleiner als  $10^{-4}$  bei der Sinustransformation und  $10^{-3}$  bei der Cosinustransformation.

*Überprüfung der Genauigkeit* 

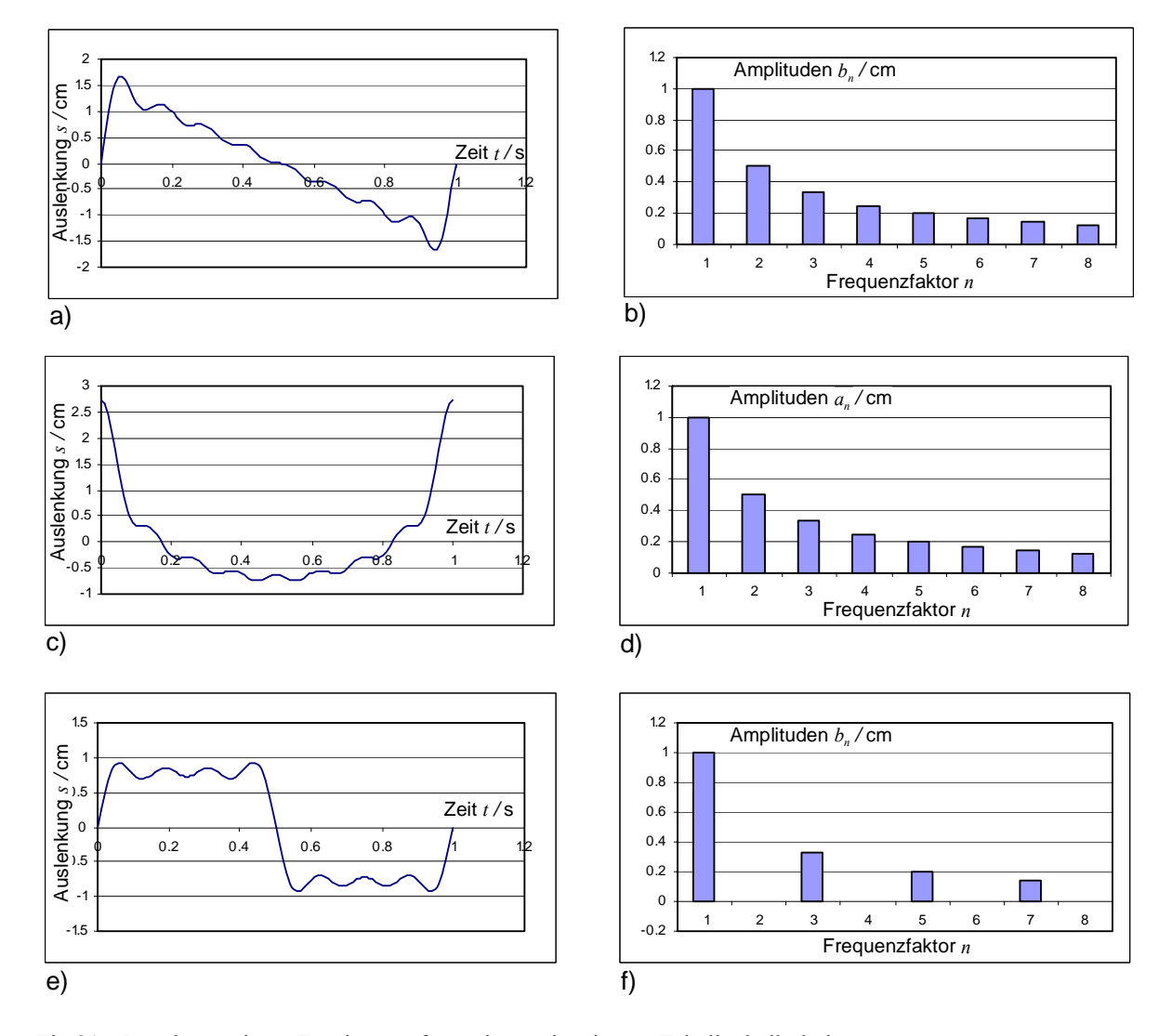

Fig.21. Resultate einer Fouriertransformation mit einem Tabellenkalkulationsprogramm: Es wurde eine Periode *T* = 1 s gewählt. Die Schrittweite der numerischen Integration beträgt  $\Delta t = 0.01$  s. (a) Sägezahnkurve (Sinussumme) und (b) Spektrum einer Sägezahnkurve (Sinus-transformation); (c) Sägezahnkurve (Cosinussumme) und (d) Spektrum einer Sägezahnkurve (Cosinustransformation); (e) Rechteckkurve (Sinussumme) und (f) Spektrum einer Rechteckkurve (Sinustransformation).

Mit der numerischen Fouriertransformation können verschiedene Schwingsysteme untersucht werden, wobei die Fourieranalyse nicht immer gleichviel Sinn macht.

# *Aufgaben*

A1. Implementieren Sie in ein Tabellenkalkulationsprogramm eine numerische Sinus- und eine Cosinus-Fouriertransformation. Testen Sie anhand einer Fourier-Reihe, ob die Transformation korrekt arbeitet.

Untersuchen Sie mit der Transformation ein ihnen interessant er-scheinende Schwingungsfunktion: Was stellen Sie fest?

#### 424 Chaotische Systeme, chaotische Oszillationen

#### *Theorie*

Es gibt Systeme, bei denen geringste Änderungen in den Anfangswerten zu einer unterschiedlichen Entwicklung führen können. Solche Systeme können in der Folge chaotische Verhaltensmuster ausbilden. Der Umstand, dass geringste Unterschiede bei Anfangsbedingungen oder Parameterwerten eine andere Entwicklung zur Folge haben, bietet auch Schwierigkeiten bei der numerischen berechnung bzw. der Computersimulation: Wird die Schrittweite  $\Delta t$  bei der numerischen Integration verkleinert, resultieren immer wieder andere Muster. Auch bei noch so kleinen Zeitschritten hat also die Numerik bzw. die Rechenmaschine Einfluss auf das Resultat.

 Verblüffend ist, dass bereits relativ einfache Mechanische Systeme wie gewisse Doppelpendel oder Planeten-Mond-Systeme chaotisches Verhalten zeigen können.

#### *Aufgaben*

A1. Seien *X*(*t*), *Y*(*t*) und *Z*(*t*) zeitabhängige Funktionen, für welche das folgende System (Lorentz-Gleichungen) gelten soll:

$$
\frac{dX}{dt} = s(Y - X)
$$

$$
\frac{dY}{dt} = rX - Y - XZ
$$

$$
\frac{dZ}{dt} = XY - bZ
$$

Implementieren Sie die Gleichungen als Integratorstruktur in einen graphischen Modellbildungseditor: Simulieren Sie unter leichter Variation der Konstanten und Anfangswerte das System (Startwerte:  $X(0) = 2$ ,  $Y(0) = Z(0) = 10$ ; Parameterwerte:  $b = 0.225$ ,  $r = 70$ ,  $s = 1.05$ ). Was beobachten Sie (Beschreiben Sie in Worten, was Sie feststellen)? Wie sieht die Lösung im Phasenraum (Phasendiagramm) aus?

A2. Integrieren Sie  $\dot{N} = dN/dt = \alpha N - bN^2$  (logistisches Wachstum) numerisch mittels einfachem Eulerverfahren: Variieren Sie die Schrittweite der Integration: Was beobachten Sie?

L1. Die Resultate in Fig.22a zeigen die unterschiedlichen Verläufe bei einer geringfügigen Änderung der Parameterwerte. Das Grundverhalten des Systems besteht in einer Oszillation, welche auf zwei Niveaus erfolgen kann. Das System springt zwischen den Niveaus hin und her. Die Wechsel erfolgen unregelmässig. In einigen Diagrammen in Fg.22a kann eine Dämpfung beobachtet werden. Das System erreicht dann eines der beiden Gleichgewichtsniveaus, um welches die Oszillationen erfolgen. Eine kleine Änderung des Wertes s von 0.001% genügt, damit sich das System nicht auf dem einen, sondern auf dem anderen Niveau einpendelt, wobei es eine gewisse Zeit geht, bis sich das Syswtem anders entwickelt (die Lösungen sind also über einen kurzen Zeitraum gleich – es gibt eine Art Kohärenzlänge).

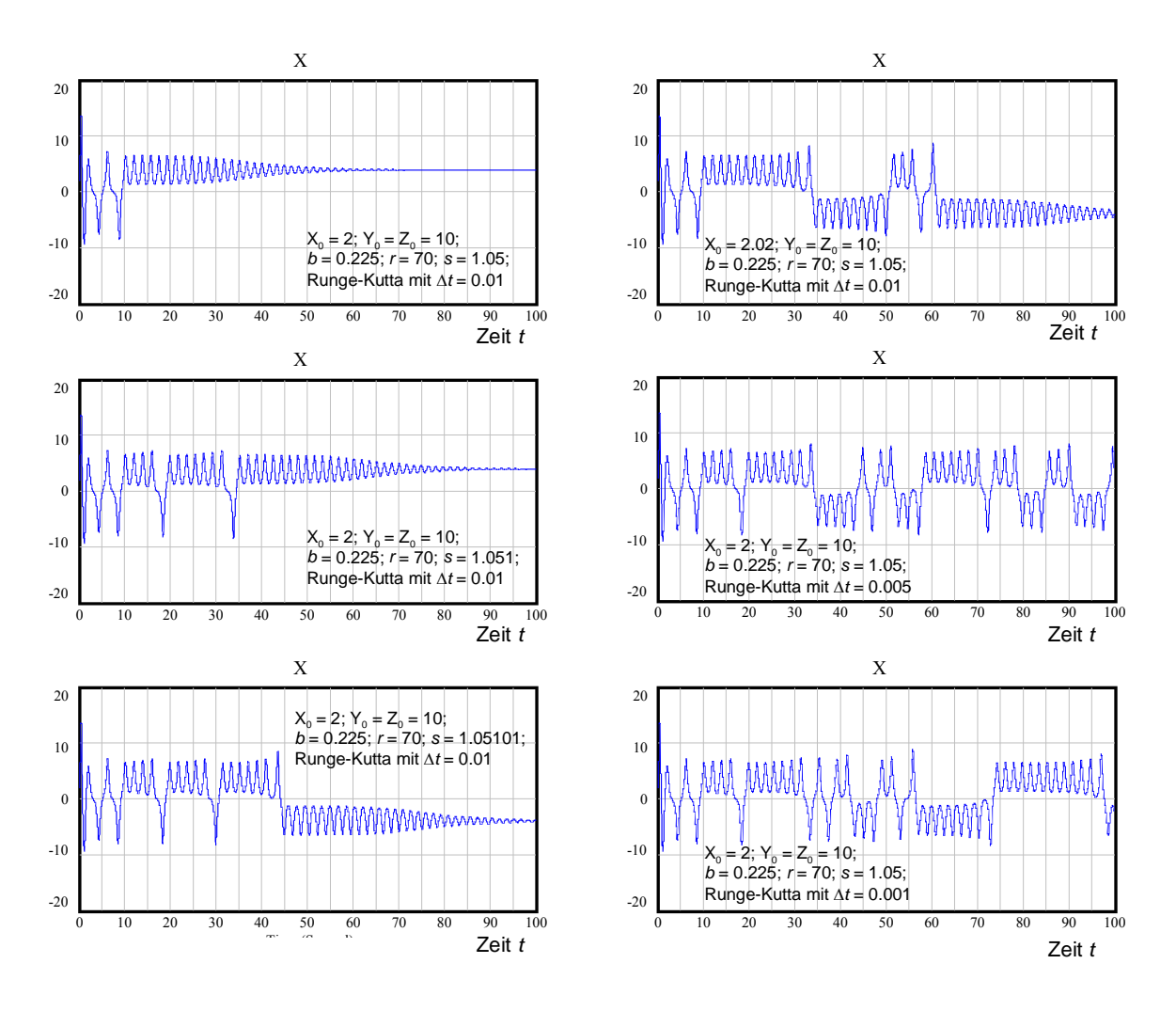

Fig.22a. Chaotisches Verhalten im Lorenz-System: Die verwendeten Parameterwerte und Zeitschritte (hier ohne Einheit) sind bei den Kurven angegeben. Die Berech-nung erfolgte mit Vensim.

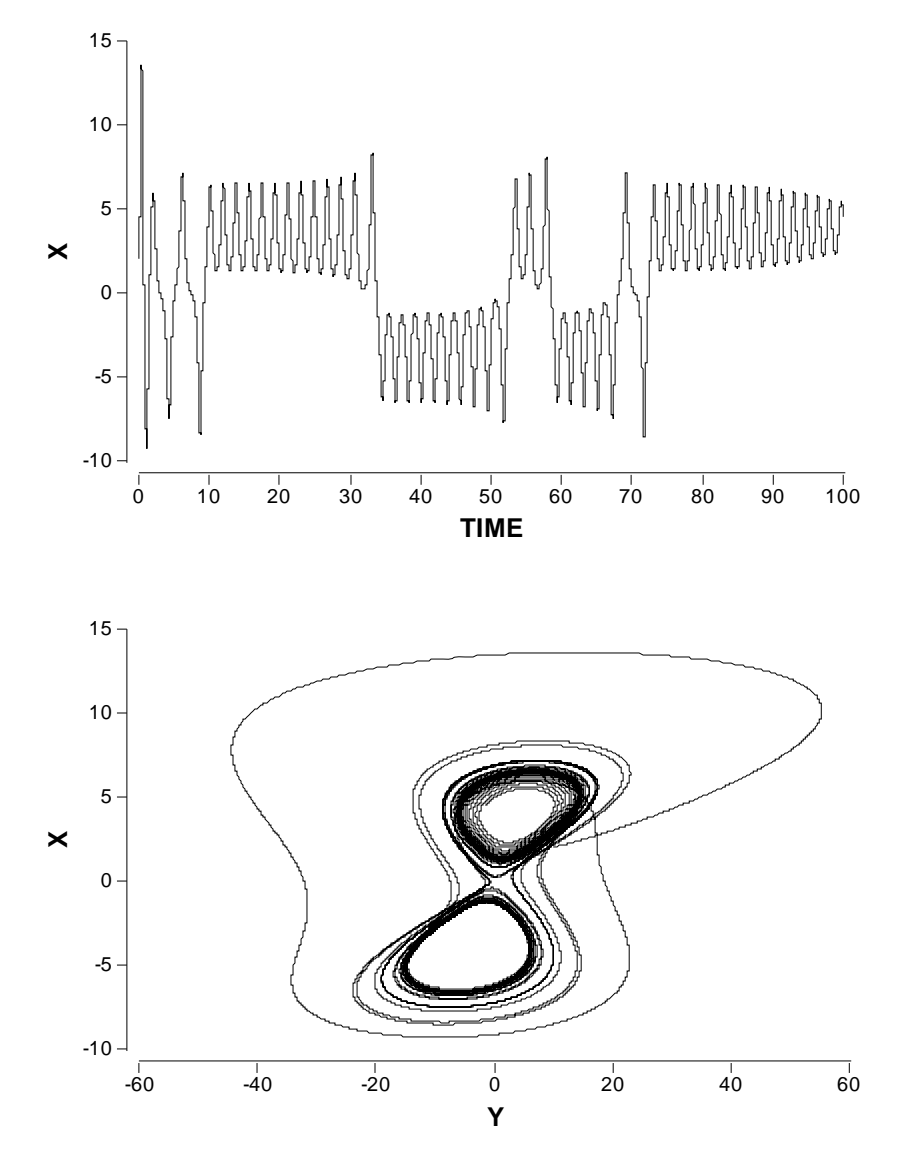

Fig.22b. Zeitsignal und Phasendiagramm bei  $X(0) = 2.02$ ,  $Y(0) = Z(0) = 10$ ; Parameterwerte:  $b = 0.225$ ,  $r = 70$ ,  $s = 1.05$ 

In Fig.22b lässt sich im Phasnediagramm beobachten, wie die Lösung um zwei Punkte (Attraktoren) herum bewegegt. Werden die Anfangswerte für *X* und *Y* in die nähe dieser Punkte gesetzt (z.B. 4,2 bzw. -4,-4), erfolgt am Anfang eine starke Abstossung, bevor sich die Bahn wieder um die Punkte legt. Es ist hier zu beachten, dass eigentlich die *Z*- Dimension in der Darstellung fehlt, d.h. das Phasendiagramm in Fig.22b nur eine zweidimensionale Projektion des gesammten Phasenraumes ist.

*Attraktoren im Phasenraum* 

L2. Systeme mit Gleichungen des Typs  $dN/dt = \alpha N - \beta N^n$  haben im Grund genommen ein recht einfaches Verhalten, welches immer geprägt ist von einem exponentiellen Anstieg und einer Hemmung mit einem Gleichgewicht. Um so mehr sind Schülerinnen und Schüler überrascht, wenn die numerische Lösung plötzlich oszilliert. Der Grund dafür liegt in einem im Verhältnis zu  $\alpha$  zu gross gewähltem  $\Delta t$ , was zu einem numerischen Pendeln führt (Fig.23). Dieses entsteht durch ein Überschiessen der Wert für  $\Delta N_i$  und  $N_i$ , was in einem nächsten Schritt (*i*+1) zu einer Überkorrektur von  $\Delta N_{i+1}$ führt. In Fig.23 sind die einzelnen Datenpunkte dargestellt. Eine durchgezogene Kurve ohne die Darstellung der gerechneten Punkte würde ein kontinuierliches Problem vortäuschen – eine Interpretation der Graphiken würde dadurch erschwert.

# *numerische Oszillationen*

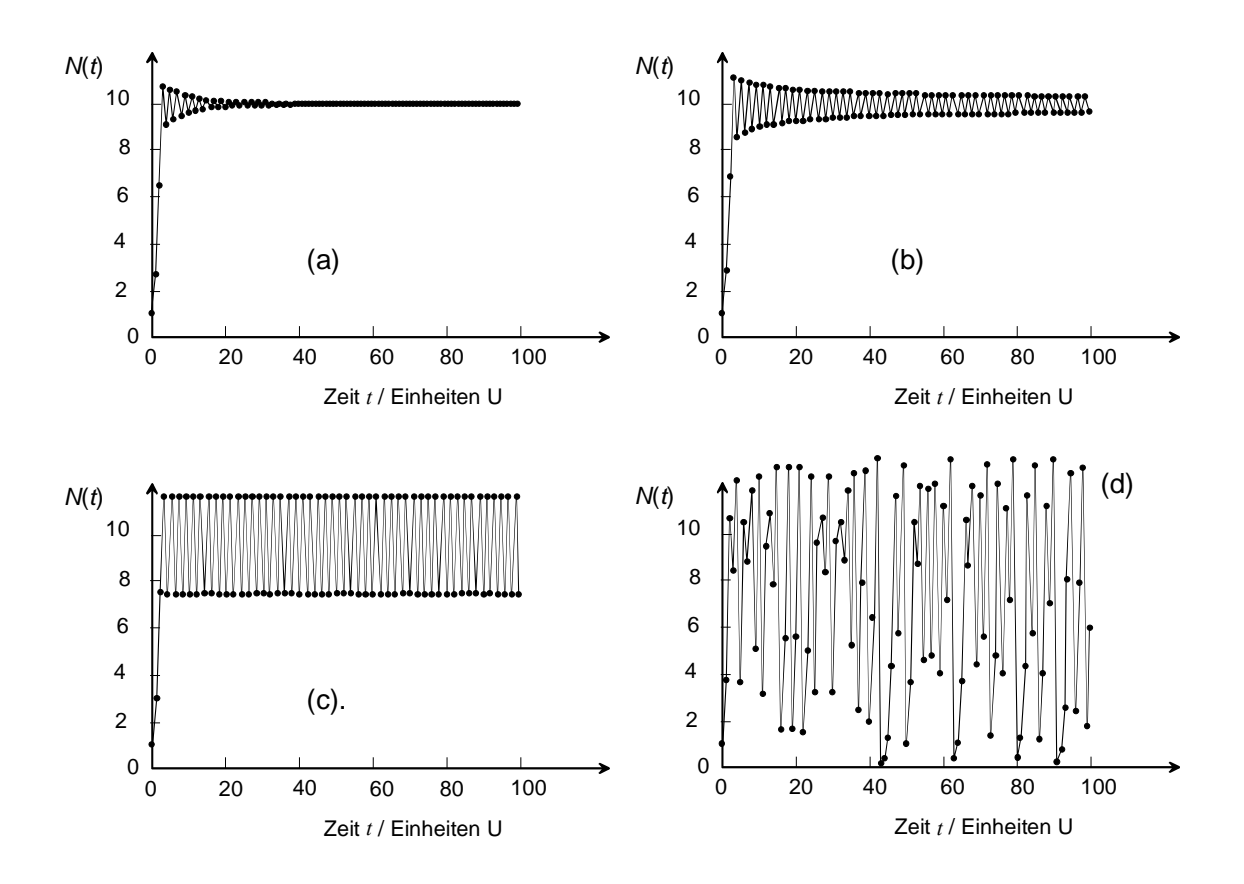

Fig.23. Numerische Oszillationen im System  $dN/dt = \alpha N - \beta N^n$  für  $n = 2$  und  $\Delta t = 1$ Einheit (U),  $N_0 = 1$ : (a)  $\alpha = 1.9 \text{ U}^{-1}$ ,  $\beta = 0.19 \text{ U}^{-1}$ ; (b)  $\alpha = 2.0 \text{ U}^{-1}$ ,  $\beta = 0.2 \text{ U}^{-1}$ ; (c)  $\alpha = 2.2 \text{ U}^{-1}$ ,  $\beta = 0.22 \text{ U}^{-1}$ <sup>1</sup>; (d)  $\alpha$  = 3.0 U<sup>-1</sup>,  $\beta$  = 0.3 U<sup>-1</sup>

Zwei Aspekte fallen bei den numerischen Oszillationen (Fig.10) auf: Bei Werten für  $\alpha$  < 2 entstehen gedämpfte Schwingungen. Die Dämpfung ist exponentiell. In Fig.24 zeigt einen Ausschnitt aus Fig.10a, wobei durch die oberen Datenpunkte eine Exponential-funktion gelegt wurde. Die oberen Punkte sind recht genau durch die Funktion  $f(t) = 10+1.08 \text{·}e^{-0.108t}$  repräsentiert.

*numerische Dämpfung* 

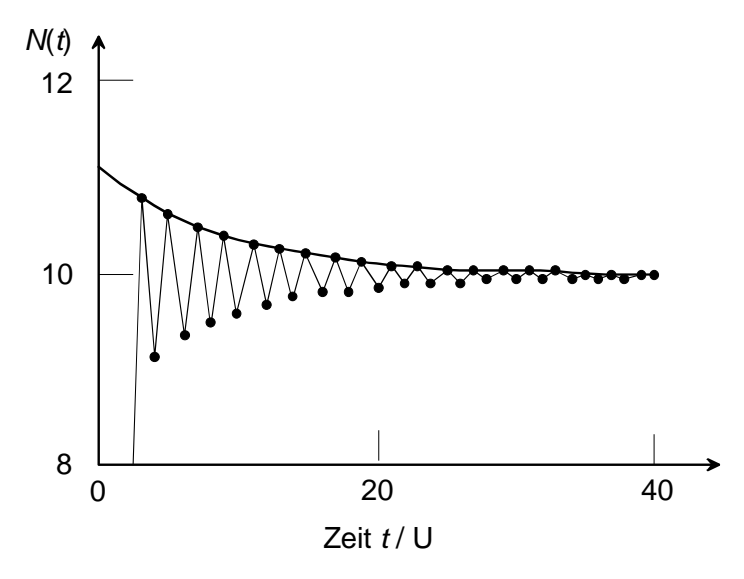

Fig.24. Ausschnitt aus Fig.23a: Die umhüllende Funktion ist gegeben durch  $f(t)$  =  $10+1.08 \cdot e^{-0.108t}$ ; Schrittweite  $\Delta t$  und Parameter a und b sind gleich, wie in Fig.10a.

Für  $\alpha$  > 2 verschwindet die Dämpfung zunehmend, bei a = 2.2 erfolgt ein regelmässiges Pendeln, allerdings nicht symmetrisch um die Gleichgewichtslage bei *Neq* = 10. Für grössere Werte entstehen in Fig.23 irreguläre Muster, welche von grossen Ausschlägen nach oben und vor allem nach unten geprägt sind. Beim Übergang zwischen Fig.23c (reguläre Schwingung) und Fig.23d (chaotisches Muster) lässt sich zuerst ein regelmässiges Pendeln mit fester Amplitude beobachten, dass dann plötzlich in weitere Niveaus aufspaltet (Bifurkationen, Fig.25). Diese Bifurkationen lassen sich besonders schön in den Histogrammen für die auftretenden Werte der Berechnung zeigen (Fig.25, rechts).

*Bifurkationen* 

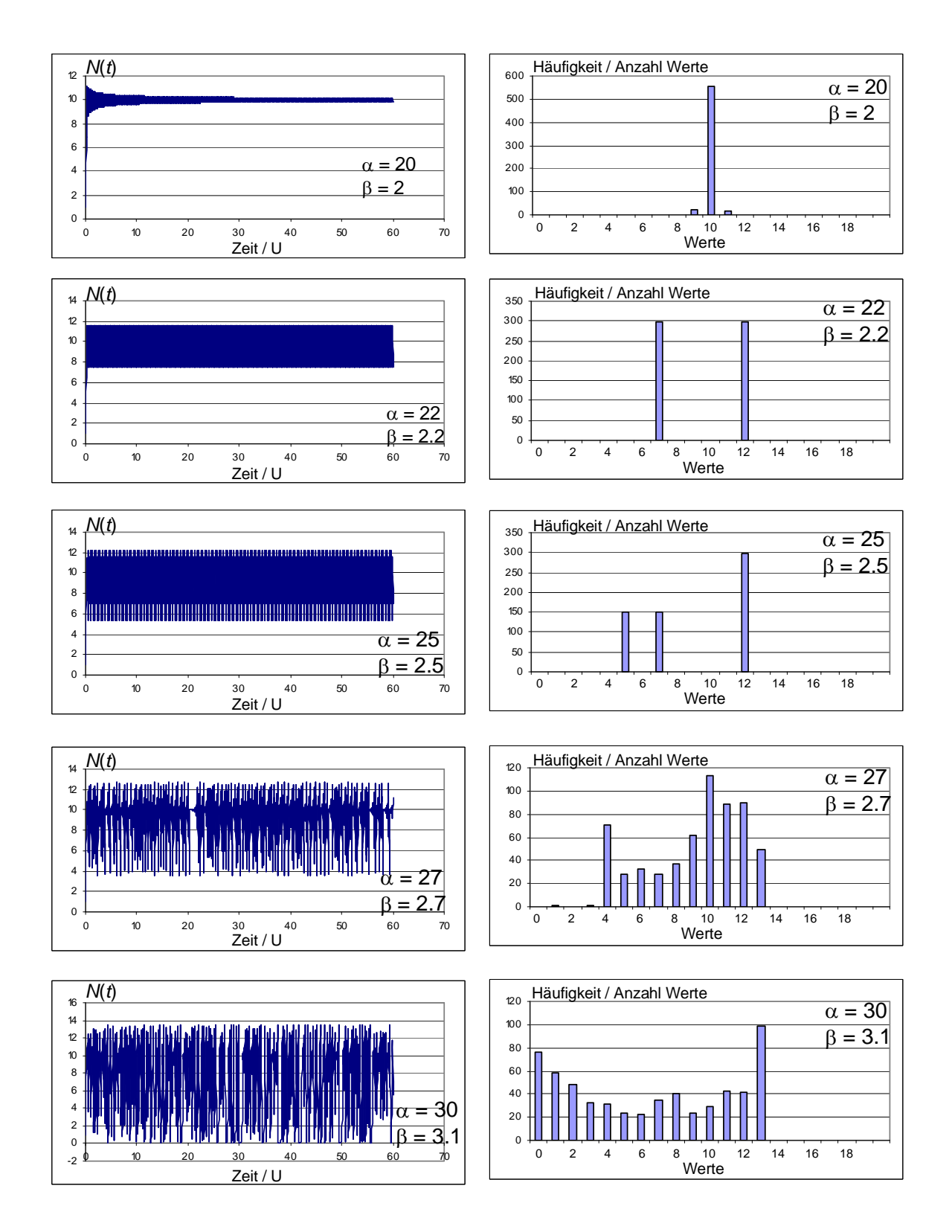

Fig.25. Zeitdiagramm und Histogramm numerischer Oszillationen: Parameterwerte sind bei den Diagrammen angegeben; Gerechnet mit Euler-Verfahren,  $\Delta t = 0.1$  U.

# **500** Rotation des starren Körpers

Wurde in den Kapiteln 100 – 300 vor allem die Bewegung von Punktmassen betrachtet, so soll nun auf die speziellen Eigenschaften des starren Körpers eingegangen werden. Insbesondere die Grössen Kraft, Impuls und Energie haben bei rotierenden Körpern eine entsprechende physikalische Grösse, welche das Rechnen vereinfacht.

Rotierende Körper sind in der Technik von grosser Bedeutung. Sie werden zur Stabilisierung und zur Messung der Orientierung (Kreiselinstrumente) eingesetzt.

A

 $-\infty$ 

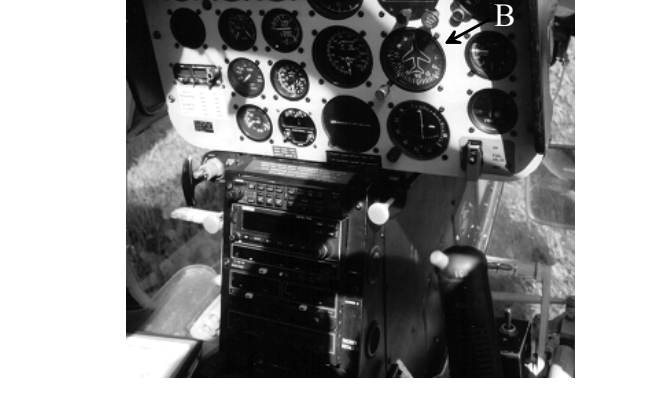

Fig.1. Kreiselinstrumente im Cockpit (Bell Jet Ranger 206B): A künstlicher Horizont (*attitude indicator*), B Kurskreisel / Kreiselkompass (*directional gyro*)

Die Lernziele sind:

*Lernziele* 

- 1. Definitionen der wichtigsten physikalischen Grössen aus-wendig kennen
- 2. Einfache physikalische Probleme mit Hilfe der Drehimpuls- und Energieerhaltung lösen können
- 3. Mit Tensoren rechnen können

*Inhalt* 

## **510** Drehungen und Drehmomente

#### 511 Schwerpunkt

## *Theorie*

Starre Körper sind ausgedehnte Körper, welche eine bestimmte Dich-te ausweisen. Im Gegensatz zum deformierbaren Medium werden sie aber als starr betrachtet, die Einwirkung von Kräften führt also zu keiner Deformation. *Starrer Körper* 

 Ein starrer Körper kann als Ansammlung von (unendlich) vielen Punktmassen betrachtet werden (Punktsystem). Jede Punktmasse  $m_i$  befinde sich dabei am Ort  $\vec{r}_i$ . Die Starrheit des Körpers drückt lässt sich dadurch ausdrücken, dass die relativen Positionen der Masse-punkte untereinander konstant bleiben:  $\Delta \vec{r}_{ik} = const.$ . Der Schwer-punkt des starren Körpers ist gegeben durch: *Punktsystem Schwerpunkt* 

$$
\vec{r}_{CG} = \frac{\int \vec{r} \cdot dm}{\int dm} \approx \frac{\sum_{i} m_{i} \vec{r}_{i}}{\sum_{i} m_{i}}
$$
(Eq.1)

Die Geschwindigkeit ist durch den Impuls aller Punktmassen bestimmt:

$$
\vec{v}_{CG} = \frac{\sum_{i} m_i \vec{v}_i}{\sum_{i} m_i} = \frac{\sum_{i} \vec{p}_i}{m_{tot}}
$$
(Eq.2)

*Geschwindigkeit des Schwerpunktes* 

#### *Aufgaben*

A1. Gegeben seien folgende Punkmassen und die zugehörigen Ortsvektoren  $(2-Dim.)$ :  $m_1 = 1$  kg,  $\mathbf{r}_1 = (1,1)$  m;  $m_2 = 3$  kg,  $\mathbf{r}_2 = (1,3)$  m;  $m_3 = 1$  kg,  $\mathbf{r}_3 =$  $(3,3)$  m;  $m_4 = 3$  kg,  $\mathbf{r}_4 = (3,1)$  m

Berechnen Sie den Schwerpunkt!

A2. Eine Masse  $m_1$  sei fest mit einer zweiten Masse  $m_2$  verbunden. Welche Bedingungen müssen erfüllt sein, dass sich der Schwerpunkt des Systems nicht Bewegt?

## *Lösungen*

L1.

$$
\vec{r}_{CG} = \frac{{\binom{1}{1}m + \binom{3}{9}m + \binom{3}{3}m + \binom{9}{3}m}}{(1+3+1+3)kg} = \frac{1}{8} \cdot \binom{16}{16}m = \binom{2}{2}m
$$

L2.

$$
\vec{v}_{CG} = \frac{\sum_{i} m_{i} \vec{v}_{i}}{\sum_{i} m_{i}} = 0 = \frac{m_{1} \vec{v}_{1} + m_{2} \vec{v}_{2}}{m_{1} + m_{2}}
$$

$$
\rightarrow m_{1} \vec{v}_{1} + m_{2} \vec{v}_{2} = 0 = \vec{p}_{1} + \vec{p}_{2}
$$

Impulserhaltung im geschlossenen System gilt: Die Summer aller Teilimpulse muss null sein. Bei einer Rotation um gemeinsamen Schwerpunkt von zwei Massen im Abstand  $r_1$  bzw.  $r_2$  vom Schwerpunkt muss erfüllt sein  $v_1 = \omega r_1$  und  $v_2 = \omega r_2$  und somit für den Impuls  $\vec{p}_1 = m_1 \omega r_1 \cdot \vec{e}_r$  und  $\vec{p}_2 = -m_2 \omega r_2 \cdot \vec{e}_r$  mit dem Einheitsvektor  $\vec{e}_r = \vec{e}_r(t)$ , welcher in Rotationsrichtung von  $m<sub>1</sub>$  zeigt.

## 512 Drehmoment und Axialvektoren

## *Theorie*

Ist ein Körper drehbar gelagert, so kann sich dieser drehen, wenn eine Kraft einwirkt. Dabei spielt die Richtung der Krafteinwirkung eine Rolle. Um zu bestimmen, ob und wie sich ein Körper dreht, kann eine physikalische Grösse herangezogen werden: das Drehmoment. Wirkt ein Kraft *F* im Abstand  $\vec{r}$  zum Drehpunkt, so ist das Drehmoment  $\vec{M}$  definiert als:

$$
\vec{M} = \vec{r} \times \vec{F}
$$
 (Eq.3)

Besonders zu beachten ist das Vektor- oder Kreuzprodukt, welches die beiden Vektoren verknüpft. Das Drehmoment steht senkrecht auf dem Kraftvektor und dem Abstandsvektor. Der Drehmomentvektor hat somit die Richtung der Drehachse.

 Dreht sich der Körper, so kann dieser Rotation eine Winkelgeschwindigkeit  $\omega$  zugeordnet werden. Sie ist definiert als Winkel (in Bogenmass) pro Zeit. Der Zusammenhang zur normalen Geschwindigkeit kann über die Bodenlänge gefunden werden (Kapitel 200, Abschnitt 211):

*Winkel-Geschwindigkeit*

*Richtung der Drehung* 

*Drehmoment* 

$$
v = \frac{ds}{dt} = \frac{d}{dt} [r\varphi] = r \cdot \frac{d\varphi}{dt} = r \cdot \omega
$$
 (Eq.4)

Auch der Winkelgeschwindigkeit kann eine Richtung zugeordnet werden. Die Richtung ist durch die Drehrichtung definiert (Rechte-Hand-Regel). Da die Drehrichtung durch das Drehmoment festgelegt ist, kann geschrieben werden:

$$
\vec{\omega} = \omega \cdot \frac{\vec{M}}{M}
$$
 (Eq.5)

Eine bessere Möglichkeit der Richtungsdefinition ist die Verwendung des Drehimpulses (Unterkapitel 520).

160

Drehmoment und Winkelgeschwindigkeit sind Vektoren, welche sich aus einem Vektorprodukt ergeben. Solche Vektoren nennt man Axialvektoren. Sie kennzeichnen Drehachsen und haben spezielle Eigenschaften.

*Axial-Vektoren* 

*Tensor-Produkt* 

Das Kreuzprodukt lässt sich über ein Tensorprodukt darstellen. Tensoren sind Zahlenschemen, für welche eine Metrik (Koordinatensystem) vorausgesetzt werden muss. Ein Tensor 0.Stufe ist nichts anderes als ein Skalar, also eine Zahl. Ein Tensor 1.Stufe stellt einen Vektor dar und ein Tensor zweiter Stufe eine  $n \times n$ -Matrix.

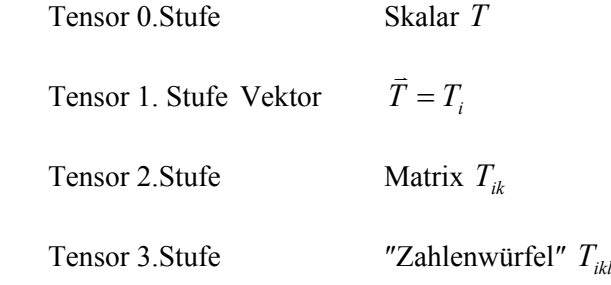

Spähtestens bei Tensoren dritter oder vierter Stufe wird die Darstellung schwierig. In der Physik kommen aber solche Tensoren vor und die Tensorschreibweise erweist sich als sehr nützlich. Sie soll hier am Beispiel des Vektorproduktes erläutert werden.  $\overline{z}$ 

*Tensoren in der Physik* 

Das Vektorprodukt zwischen zwei Vektoren  $\vec{a}$  und  $\vec{b}$ ist definiert durch:

$$
\vec{a} \times \vec{b} = \begin{pmatrix} a_y b_z - b_y a_z \\ a_z b_x - b_z a_x \\ a_x b_y - b_x a_y \end{pmatrix}
$$
 (Eq.6)

Für die Verknüpfung kann aber auch eine Darstellung über einen Tensor 3.Stufe gefunden werden:

$$
\vec{a} \times \vec{b} = T_{ikl} a_k b_l \tag{Eq.7}
$$

Dabei wird über alle doppelt vorkommenden Indizes (hier *k* und *l*) aufsummiert (Einstein-Konvention). Durch einen Koeffizientenvergleich können die einzelnen Komponenten von *Tikl* bestimmt werden. Dafür schreiben wir für  $a_x = a_1$ ,  $a_y = a_2$ ,  $a_z = a_3$ ,  $b_x = b_1$  etc.. Der Koeffizientenvergleich kann so durchgeführt werden, dass das Tensorprodukt Eq.7 ausgeschrieben wird und mit den Komponenten des Resultatevektors von Eq.6 verglichen wird:

#### Für  $i = 1$  ergibt sich:

*Koeffizienten-Vergleich* 

$$
T_{1kl}a_kb_l =
$$
  
=  $T_{111}a_1b_1 + T_{112}a_1b_2 + T_{113}a_1b_3 +$   
 $T_{121}a_2b_1 + T_{122}a_2b_2 + T_{123}a_2b_3 +$   
 $T_{131}a_3b_1 + T_{132}a_3b_2 + T_{133}a_3b_3$   
=  $a_2b_3 - b_2a_3$ 

Daraus folgt für  $T_{123} = 1$  und  $T_{132} = -1$ . Alle anderen Komponenten sind null. Für  $i = 2$  und  $i = 3$  kann analog verfahren werden. Die Komponenten  $T_{iii} = T_{kkk} = T_{lll}$  sind alle null. Die nur Komponenten  $T_{231} = T_{312} = 1$  und  $T_{213} = T_{321} = -1$  sind ungleich null.

Eine spezielle Eigenschaft von Axialvektoren ist ihr Verhalten bei Spiegelung. Dazu soll eine Spiegelung an der *x-z*-Ebene betrachtet werden. Diese ist durch die folgende Abbildungsmatrix *Aik* gegeben:

*Eigenschaften von Axialvektoren* 

$$
A_{ik} = \begin{pmatrix} 1 & 0 & 0 \\ 0 & -1 & 0 \\ 0 & 0 & 1 \end{pmatrix}
$$

Das folgende Vektorprodukt soll auf das Transformationsverhalten untersucht werden:

$$
\vec{a} \times \vec{b} = \begin{pmatrix} 1 \\ 0 \\ 0 \end{pmatrix} \times \begin{pmatrix} 0 \\ 1 \\ 0 \end{pmatrix} = \begin{pmatrix} 0 \\ 0 \\ 1 \end{pmatrix}
$$

Werden nun die Vektoren  $\vec{a}$  und  $\vec{b}$  $\overline{a}$  zuerst gespiegelt, ergibt sich folgendes Resultat des Vektorproduktes:

$$
(A_{ik}a_k)\times (A_{ik}b_k) = \begin{pmatrix} 1 \\ 0 \\ 0 \end{pmatrix} \times \begin{pmatrix} 0 \\ -1 \\ 0 \end{pmatrix} = \begin{pmatrix} 0 \\ 0 \\ -1 \end{pmatrix}
$$

Dies ist genau die entgegen gesetzte Richtung. Bei Spiegelung des Resultat-Dies ist genau die entgegen geset<br>vektor  $\vec{a} \times \vec{b}$  hingegen resultiert:

$$
A_{ik}(T_{klm}a_{l}b_{m}) = \begin{pmatrix} 0 \\ 0 \\ 1 \end{pmatrix}
$$

Axialvektoren haben somit ein anderes Transformationsverhalten als normale Vektoren (Fig.2).

*Spiegelung von Drehungen* 

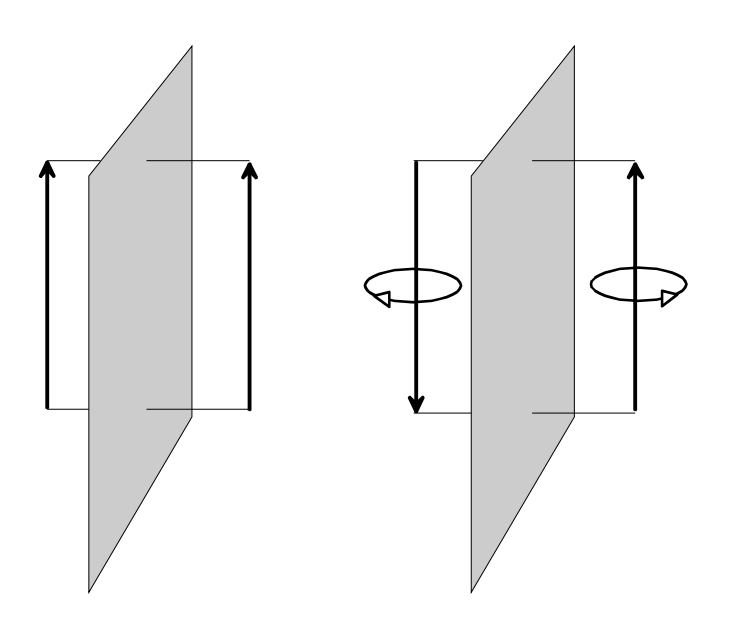

Fig.2. Transformationsverhalten von normalen Vektoren und Axialvektoren: Bei Axialvektoren wird quasi die Drehung (Drehrichtung) gespiegelt.

Das Drehmoment und die Winkelgeschwindigkeit sind solche Axialvektoren. Wird nur der Betrag des Drehmomentes benötigt, so kann auch die folgende Beziehung verwendet werden:

*Betrag des Drehmoments* 

$$
M = |\vec{r} \times \vec{F}| = r \cdot F \cdot \sin \alpha
$$
 (Eq.8)

Wirken nun verschiedene Kräfte auf einen Körper ein, so summieren sich wirken nun verschiedene Krafte auf einen Korper ein, so summid<br>alle Drehmomente  $\overline{M}_i$  zu einem gesamten Drehmoment  $\overline{M}_{tot}$  auf: *gesamtes Drehmoment* 

$$
\overline{M}_{tot} = \sum_{i} \overline{M}_{i} \tag{Eq.9}
$$

Ein starrer Körper befindet sich in Ruhe, wenn die Gleichgewichtsbedingungen  $\sum_i \vec{F}_i = 0$  $\overline{F}_i = 0$  und  $\sum_i M_i = 0$  $M_i = 0$  gelten. *Gleichgewichts-Bedingungen* 

## *Aufgaben*

A1. Untersuchen Sie das Transformationsverhalten des Vektors der Winkelgeschwindigkeit  $\vec{\omega}$  bezüglich der folgenden Rotation  $R(\varphi)$ :

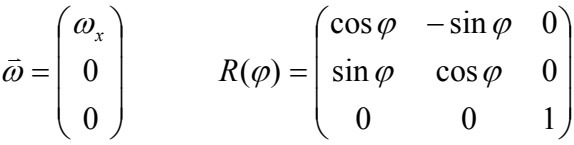

A2. Ein Grossvater setzt sich mit seiner kleinen Enkelin auf eine Schaukel. Die 20 kg schwere Enkelin sitzt am Ende der Schaukel, 2 m vom Drehpunkt entfernt. Wo muss sich der 75 kg schwere Grossvater hinsetzen, damit die Schaukel waagrecht steht und die beiden im Gleichgewicht sind.

A3. Ein Brett liegt an zwei Stellen auf (Fig.3). Nun läuft eine Person über das Brett. Dabei bewege sich diese Person mit der Masse *M* in Richtung des freien, nicht abgestützten Endes des Bretts.

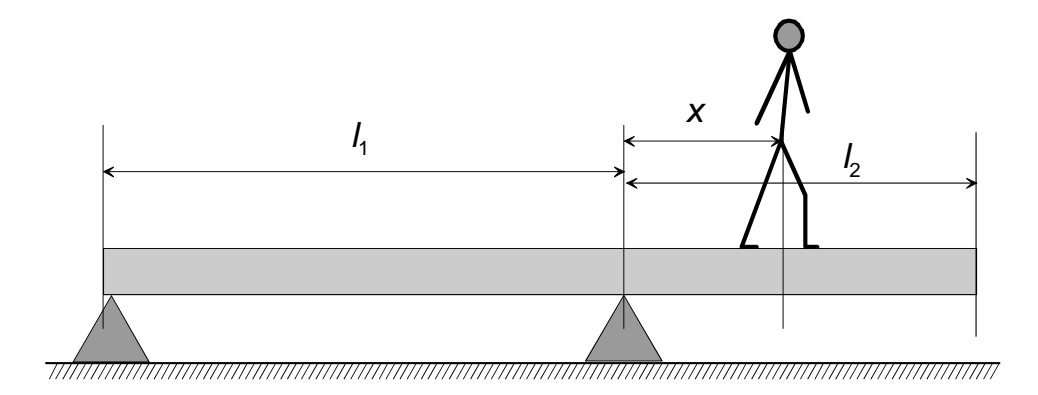

Fig.3. Person auf Brett.

Das Brett habe über die ganze Länge gleiche Dicke und Breite und besitze die Masse *m*.

Berechnen Sie aus den gegebenen Grössen die Distanz *x*, bei welcher das Brett kippt.

A4. Ein Versuchshelikopter verfüge über ein Rotorsystem, welches über Raketen an den Rotorblattern angetrieben werde. Am Ende von jedem Rotorblatt sitzt eine Rakete, welche eine maximale Schubkraft von 1500 N besitzt. Die vier Rotorblätter haben eine Länge von je 3 m. Vom Piloten in Flugrichtung gesehen bewegen sich die Rotorblätter von rechts nach links.

- a) Wie gross ist das von Antrieb gelieferte maximale Drehmoment?
- b) In welche Richtung schaut das Drehmoment?
- c) Wie schwer darf der Hubschrauber sein, wenn 10% der pro Umdrehung eines Rotorblatts geleistete Arbeit für einen Steig-flug mit einer Höhendifferenz von 0.1 m ausreichen soll?

*Lösungen* 

L1.

$$
\begin{pmatrix}\n\cos \varphi & -\sin \varphi & 0 \\
\sin \varphi & \cos \varphi & 0 \\
0 & 0 & 1\n\end{pmatrix}\n\begin{pmatrix}\n\omega_x \\
0 \\
\omega_y\n\end{pmatrix} =\n\begin{pmatrix}\n\omega_x \cos \varphi \\
\omega_x \sin \varphi \\
0\n\end{pmatrix}
$$

$$
\vec{\omega} = \omega \cdot (\vec{a} \times \vec{b}):
$$
\n
$$
\vec{a} = \begin{pmatrix} 0 \\ 1 \\ 0 \end{pmatrix} \qquad \vec{b} = \begin{pmatrix} 0 \\ 0 \\ 1 \end{pmatrix}
$$

$$
\omega_x \cdot (R(\varphi))\vec{a} \times (R(\varphi)\vec{b}) = \omega_x \cdot \begin{pmatrix} -\sin \varphi \\ \cos \varphi \\ 0 \end{pmatrix} \times \begin{pmatrix} 0 \\ 0 \\ 1 \end{pmatrix} = \omega_x \cdot \begin{pmatrix} \cos \varphi \\ \sin \varphi \\ 0 \end{pmatrix}
$$

Der Vektor  $\vec{\omega}$  hat bezüglich Rotation das gleiche Transformationsverhalten wie ein normaler Vektor.

L2. Bedingung für Gleichgewicht:

$$
F_1 \cdot l_1 = F_2 \cdot l_2 = m_1 g \cdot l_1 = m_2 g \cdot l_2 \implies l_2 = \frac{m_1 \cdot l_1}{m_2} = 0.53m
$$

Der Grossvater muss sich 0.53 m vom Drehpunkt entfernt auf die Schaukel setzen.

L3. Wenn  $l_2$  kleiner als  $l_1$  ist, dann fehlt auf der rechten Seite die Masse  $\Delta m$ :

$$
\Delta m = m \cdot \left(\frac{l_1}{l_1 + l_2}\right) - m \left(\frac{l_2}{l_1 + l_2}\right) = m \left(\frac{l_1 - l_2}{l_1 + l_2}\right)
$$

Das Brett ist gerade noch im Gleichgewicht, wenn das durch  $\Delta m$  fehlende Drehmoment von der Person erzeugt wird. Das Drehmoment der Masse *m* würde durch die Gewichtskraft verursacht. Da das Brett konstante Breite und Dicke hat, darf angenommen werden, der Schwerpunkt von  $\Delta m$  liege bei  $l_2 + (l_1 - l_2)/2$ . Es gilt also:

$$
M \cdot x = \left( l_2 + \frac{l_1 - l_2}{2} \right) \cdot \Delta m = \left( l_2 + \frac{l_1 - l_2}{2} \right) \cdot m \left( \frac{l_1 - l_2}{l_1 + l_2} \right)
$$
  
=  $m \cdot \left( l_2 + \frac{l_1 - l_2}{2} \right) \cdot \left( \frac{l_1 - l_2}{l_1 + l_2} \right) = m \left( \frac{l_1^2 - l_2^2}{2(l_1 + l_2)} \right)$   
 $\Rightarrow x = \frac{m}{M} \cdot \left( \frac{l_1^2 - l_2^2}{2(l_1 + l_2)} \right) = \frac{m}{M} \cdot \left( \frac{l_1 - l_2}{2} \right)$ 

L4.

(a)  $M = 4 \cdot l \cdot F = 18000 Nm$ 

(b) nach oben

(c) Energieerhaltung:  $W_{\text{rotor}} = mgh$ :

$$
mgh = 0.1 \cdot F \cdot s = 0.1 \cdot F \cdot 2\pi r = 0.2\pi l \cdot F
$$

$$
\Rightarrow m = \frac{0.2\pi l \cdot F}{gh} = \frac{11528.78kg}{h}
$$

## **520** Rotationsenergie und Drehimpuls

#### 521 Rotationsenergie

## *Theorie*

Die kinetische Energie einer Punktmasse *m* , welche in einem festen Abstand *r* von der Drehachse um diese rotiert, lässt sich schreiben als: *kinetische Energie* 

$$
E_{kin} = \frac{1}{2}mv^2 = \frac{1}{2}mr^2 \cdot \omega^2
$$
 (Eq.10)

Für mehrere Punktmassen (starrer Körper) muss über die Energien der einzelnen Massen aufsummiert werden:

$$
\frac{1}{2}m_1r_1^2 \cdot \omega^2 + \frac{1}{2}m_2r_2^2 \cdot \omega^2 + \frac{1}{2}m_3r_3^2 \cdot \omega^2 + \dots
$$

$$
= \frac{1}{2} \left( \sum_i m_i r_i^2 \right) \cdot \omega^2 = \frac{1}{2} \theta \omega^2
$$
(Eq.11)

Die Grösse  $\theta$  wird Trägheitsmoment genannt. Dieses ist durch die Geometrie des Körpers bestimmt. Für einfache Körper lässt sich dieses Trägheitsmoment durch folgendes Integral finden:

$$
\theta = \int_{K} r^2 \cdot dm \tag{Eq.12}
$$

*Trägheitsmoment* 

In Tab.1 sind die Trägheitsmomente für verschiedene, einfache Körper aufgeführt. Es wird von einer Drehachse durch den Schwerpunkt ausgegangen. Die Lage der Drehachse spielt eine Rolle, da die Abstände  $r_i$  der Punktmassen  $m_i$  von dieser Position abhängen.

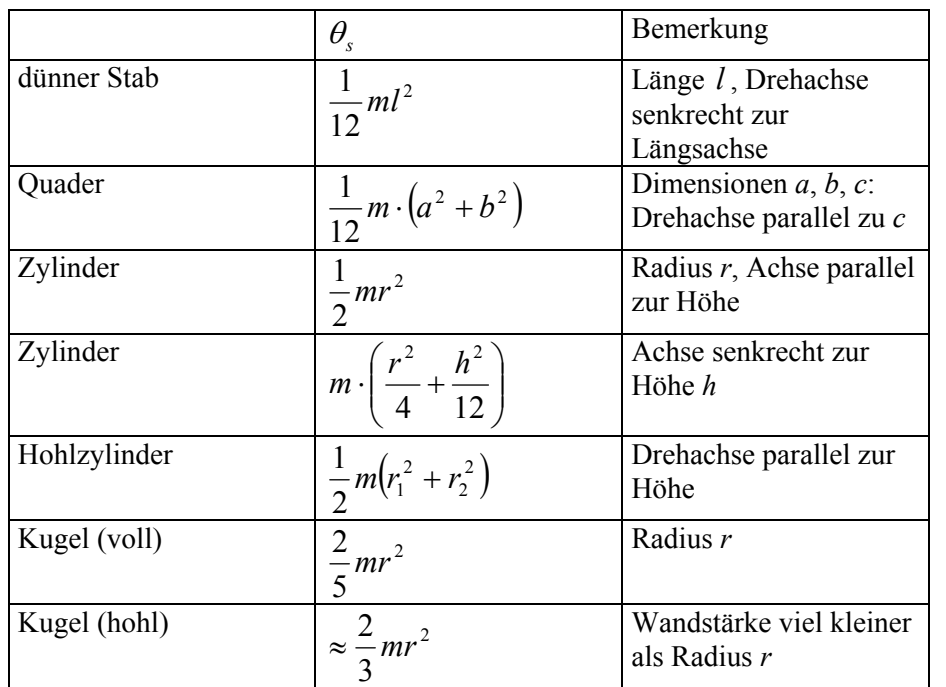

## Tab.1. Trägheitsmomente für einfache Körper

*Trägheitsmomente für einfache Körper* 

Wenn die Drehachse nicht durch den Schwerpunkt führt, müssen die Trägheitsmomente angepasst werden. Das Trägheitsmoment (Eq.11) bezüglich Drehachse durch den Schwerpunkt lässt sich schreiben als:

$$
\theta_s = \sum_i m_i r_i^2 = \sum_i m_i \cdot (x_i^2 + y_i^2)
$$

Bezüglich einer Drehachse nicht durch den Schwerpunkt ergibt sich mit der Verschiebung um  $(\widetilde{x}, \widetilde{y})$  :

*Drehachse nicht durch Schwerpunkt* 

$$
\theta = \sum_{i} m_{i} \tilde{r}_{i}^{2} = \sum_{i} m_{i} ((x_{i} - \tilde{x})^{2} + (y_{i} - \tilde{y})^{2})
$$
  
= 
$$
\sum_{i} m_{i} (x_{i}^{2} + \tilde{x}^{2}) - \sum_{i} m_{i} \cdot 2x_{i} \cdot \tilde{x} - \sum_{i} m_{i} \cdot 2y_{i} \cdot \tilde{y} + \sum_{i} m_{i} (y_{i}^{2} + \tilde{y}^{2})
$$
  
= 
$$
\sum_{i} m_{i} (x_{i}^{2} + y_{i}^{2}) - 2\tilde{x} \sum_{i} m_{i} \cdot x_{i} - 2\tilde{y} \sum_{i} m_{i} \cdot y_{i} + \left(\sum_{i} m_{i}\right) \cdot (\tilde{x}^{2} + \tilde{y}^{2})
$$

Dabei ist aber  $\sum m_i (x_i^2 + y_i^2) = \theta_s$  $\sum_{i} m_i (x_i^2 + y_i^2) = \theta_s$  gerade wieder das Trägheitsmoment bezüglich der Drehachse durch den Schwerpunkt. Die Terme  $2\widetilde{x} \cdot \sum m_i x_i$  $2\widetilde{x} \cdot \sum_i m_i x_i$ und  $2\widetilde{y} \cdot \sum m_i y_i$  $2\tilde{y} \cdot \sum_{i} m_{i} y_{i}$  beinhalten die Koordinaten des Schwerpunkts.

Für die Lage des Schwerpunkts im Ursprung des Koordinatensystems verschwinden diese beiden Terme. Somit bleibt übrig:

$$
\theta = \theta_s + \left(\sum_i m_i\right) \cdot \left(\tilde{x}^2 + \tilde{y}^2\right)
$$
  
=  $\theta_s + ms^2$  (Eq.13)

Dies ist der Satz von Steiner, welcher besagt, dass die Verschiebung der Drehachse um die Strecke *s* weg vom Schwerpunkt das Trägheitsmoment um  $ms<sup>2</sup>$  bewirkt (mit der Masse *m* des Körpers).

Interessant ist dieser Satz auch im Zusammenhang mit dem physikalischen Pendel. Wird ein Körper drehbar gelagert aufgehängt, so schwingt dieser bei Anregung mit einer Periodendauer von:

*physikalisches Pendel* 

*Satz von Steiner* 

$$
T \approx 2\pi \cdot \sqrt{\frac{\theta_s + ms^2}{mgs}}
$$
 (Eq.14)

Genau gleich wie für das mathematische Pendel gilt diese Formel nur für kleine Auslenkungen.

#### *Aufgaben*

A1. Eine Kugel mit einem Radius von 0.5 m und einer Masse von 2 kg drehe sich mit einer Winkelgeschwindigkeit von 10 s<sup>-1</sup> um ihren Schwerpunkt.

- a) Welche Rotationsenergie besitzt diese Kugel?
- b) Welche Winkelgeschwindigkeit hätte die Kugel, wenn bei gleicher Rotationsenergie und gleicher Masse der Kugelradius doppelt so gross wäre?

A2. Die charakteristische Rotationsenergie eies Moleküls ist gegeben durch  $E_{0r} = \hbar^2/(2\theta)$  mit  $\hbar = 1.05 \cdot 10^{-34}$  Js. Für ein Stickstoff-Molekül beträgt sie  $2.48 \cdot 10^{-23}$  J. Wie gross ist die Distanz zwischen den Schwerpunkten der beiden Stickstoffatome, wenn die Verbindung dazwischen als starr angenommen wird?

A3. Wie viel Leistung müsste ein Motor haben, um die Erde inner-halb von 1 Tag in ihrer Drehung zu stoppen?

A4. Ein Vollzylinder mit der Masse *m* und dem Radius *r* rolle eine schiefe Ebene hinunter.

Welche Geschwindigkeit hat der Schwerpunkt des Zylinders, wenn dieser die Höhendifferenz *h* hinunter gerollt ist?

A5. Ein Zylinder mit einer Masse von 1 kg und einer Länge von 20 cm soll drehbar an einem Punkt aufgehängt werden. Der Radius des Zylinders betrage 4 cm.

- a) Wie gross muss der Abstand zwischen Drehpunkt (Drehachse) und Schwerpunkt sein, damit der Zylinder mit einer Frequenz von 1 Hz schwingt?
- b) Wie gross muss die Masse sein, wenn das Pendel mit einer Periode von 1 s schwingen soll und der Abstand zwischen Drehpunkt (Drehachse) und Schwerpunkt 9 cm beträgt?

A6. Eine Person mit der Masse *m*1 stehe auf einer umkippenden Leiter (mit Masse *m*2, Höhe *h*). Welche Endgeschwindigkeit erreicht die Person vor dem Auftreffen auf den Boden, wenn sie sich an der Leiter festhält? Ist es besser, wenn die Person sich von der Leiter löst beim Sturz?

L1.  
\n(a)  
\n
$$
E_{rot} = \frac{1}{2}\theta_s \cdot \omega^2 = \frac{1}{2} \cdot \frac{2}{5} \cdot mr^2 \cdot \omega^2
$$
\n
$$
= \frac{1}{5} \cdot 2kg \cdot (0.5^2) m^2 \cdot 100s^{-2} = \frac{10J}{5}
$$
\n(b)  
\n
$$
E_{rot}(r_1) = E_{rot}(r_2) = \frac{1}{5} mr_1^2 \cdot \omega_1^2 = \frac{1}{5} mr_2^2 \cdot \omega_2^2
$$

$$
\rightarrow \omega_2 = \omega_1 \cdot \frac{r_1}{r_2} = \frac{1}{2} \cdot \omega_1 = 5s^{-1}
$$

L2. 
$$
\theta = m_1 r_1^2 + m_2 r_2^2 = \frac{ml^2}{2}
$$
,  $l = \frac{\hbar}{\sqrt{mE_{0r}}}$  = 0.110 nm

2

L3.

$$
P = \frac{dE}{dt} = \frac{\Delta E}{\Delta t} = \frac{E_{rot}}{\Delta t} = \frac{1}{2} \cdot \frac{2mr^2}{5 \cdot \Delta t} \cdot \omega^2
$$

$$
= \frac{5.974 \cdot 10^{24} kg \cdot 6.3782^2 \cdot 10^{12} m^2}{5 \cdot 8.64 \cdot 10^4 s} \cdot 7.292^2 \cdot 10^{-10} s^{-2}
$$

$$
= 299.15 \cdot 10^{22} W = 2.992 \cdot 10^{24} W
$$

L4.

$$
E_{pot} = E_{kin} + E_{rot} \rightarrow mgh = \frac{1}{2}mv^2 + \frac{1}{2}\theta\omega^2
$$
  
=  $\frac{1}{2}mv^2 + \frac{1}{4}mr^2 \cdot \frac{v^2}{r^2} = \frac{3}{4}mv^2$   
 $v = \sqrt{\frac{4gh}{3}}$ 

$$
L5. (a)
$$

$$
T \approx 2\pi \sqrt{\frac{\theta_s + ms^2}{mgs}} = 2\pi \sqrt{\frac{m\left(\frac{r^2}{4} + \frac{h^2}{12}\right) + ms^2}{mgs}}
$$

$$
\rightarrow 0 = -m\left(\frac{r^2}{4} + \frac{h^2}{12}\right) + \left(\frac{T}{2\pi}\right)^2 \cdot mgs - ms^2
$$

$$
\Rightarrow -0.00373[m^2] + 0.24849 \cdot s[m^2] - s^2[m^2] = 0
$$
  

$$
\Rightarrow s_1 = 0.016m = 1.6cm;
$$

$$
s_2 = 0.232m \rightarrow
$$
 ausserhalb des Zylinders!

(b)

$$
T \approx 2\pi \sqrt{\frac{m\left(\frac{r^2}{4} + \frac{h^2}{12}\right) + ms^2}{mgs}}
$$

$$
=2\pi \cdot \sqrt{\frac{\left(\frac{r^2}{4} + \frac{h^2}{12}\right) + s^2}{gs}} \Rightarrow m = \text{beliebig!}
$$

L6. Die Leiter wird hier als Stab approximiert. Der Energiesatz liefert:

$$
m_1gh + m_2g\frac{h}{2} = \frac{1}{2}(\theta_1 + \theta_2) \cdot \left(\frac{v}{h}\right)^2 = \frac{1}{2}m_1v^2 + \frac{1}{2}\theta_2 \cdot \left(\frac{v}{h}\right)^2
$$

mit dem Trägheitsmoment für die Leiter (Drehpunkt gleich Boden)

$$
\theta_2 = \frac{m_2 h^2}{12} + \frac{m_2 h^2}{4} \text{ folgt: } gh \cdot \left(m_1 + \frac{m_2}{2}\right) = \left(\frac{m_1}{2} + \frac{m_2}{6}\right) \cdot v^2.
$$

Somit ergibt sich für die Aufschlaggeschwindigkeit:

$$
v = \sqrt{2gh} \cdot \sqrt{\frac{m_1 + \frac{m_2}{2}}{m_1 + \frac{m_2}{3}}}
$$

## 522 Drehimpuls

## *Theorie*

Analog zur Definition des Drehmoments kann auch der Drehimpuls *L*  $\overline{a}$ definiert werden:

$$
\vec{L} = \vec{r} \times \vec{p} \tag{Eq.15}
$$

mit dem Impuls *p* . Der Zusammenhang zum Drehmoment *<sup>M</sup>* ergibt sich aus der zeitlichen Ableitung:

*Drehimpuls und Drehmoment* 

$$
\frac{d\vec{L}}{dt} = \frac{d}{dt} [\vec{r} \times \vec{p}] = \vec{p} \times \frac{d\vec{r}}{dt} + \vec{r} \times \frac{d\vec{p}}{dt}
$$

$$
= \vec{p} \times \vec{v} + \vec{r} \times \vec{F}
$$

$$
= \vec{r} \times \vec{F}
$$

da immer  $\vec{p} \times \vec{v} = 0$  ist. Also gilt:

$$
\frac{d\vec{L}}{dt} = \vec{M} \tag{Eq.16}
$$

Für den Betrag des Drehimpulses kann auch geschrieben werden:

$$
L = r \cdot p \cdot \sin \theta \tag{Eq.17}
$$

Ist der Winkel  $\beta$  zwischen  $\vec{r}$  und dem Impuls  $\vec{p}$  90° (was für Punktmassen auf einer Kreisbahn erfüllt ist), so gilt:  $L = r \cdot p = r \cdot mv = r \cdot m \cdot r \omega = mr^2 \omega$ . Für den gesamten Drehimpuls vieler Punktmassen (starrer Körper) gilt deshalb:

*Drehimpuls des starren Körpers* 

$$
L = \left(\sum_{i} m_{i} \cdot r_{i}^{2}\right) \cdot \omega = \theta \omega
$$
 (Eq.18)

Somit ergibt sich auch der Zusammenhang zur Rotationsenergie:

*Drehimpuls und Rotationsenergie* 

$$
E_{rot} = \frac{L^2}{2\theta} \tag{Eq.19}
$$

Ein interessantes physikalisches Problem ist die Präzession des Kreisels. Wird ein symmetrischer Kreisel kräftefrei gelagert, gilt: *Präzession des Kreisels* 

$$
\overline{M} = \frac{d\overline{L}}{dt} = 0
$$
 (Eq.20)

Wird ein Kreisel einseitig gelagert (Experiment, Fig.4), kommt es zu einer Drehimpulsänderung, es gilt: *Präzessionsfrequenz* 

$$
\left| \frac{d\vec{L}}{dt} \right| = \left| \vec{\Omega} \times \vec{L} \right| \tag{Eq.21}
$$

wobei  $\Omega$  die Präzessionsfrequenz ist. Für die Beträge des Kreuzpro-duktes lässt sich schreiben:  $r \cdot F_G \cdot \sin \theta = rms \cdot \sin \theta = \Omega L \cdot \sin \theta$ . Somit lässt sich die Präzessionsfrequenz berechnen:

$$
\Omega = \frac{rmg}{L} \tag{Eq.22}
$$

#### *Experiment*

Ein drehendes Rad werde einseitig gelagert (Fig.4). Die Achse kann in erster Näherung als masselos betrachtet werden. Die Gewichtskraft  $\mathit{F}_{\mathit{G}}$  setzt im Abstand *r* zum Lagerungspunkt an. Zu beobachten ist, wie sich das Rad um eine durch den Lagerungspunkt gehende Achse dreht.

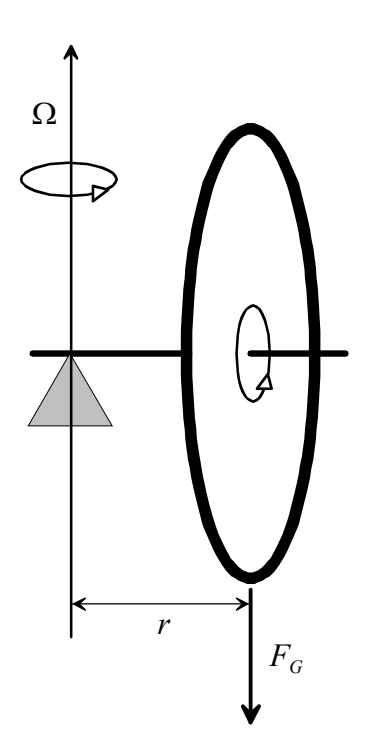

*Experiment zur Präzession* 

Fig.4. Einseitig gelagertes, rotierendes Rad.

# *Aufgaben*

A1. Eine drehende Scheibe mit einer Masse von 1 kg und einem Radius *R* = 10 cm rotiere mit einer Winkelgeschwindigkeit  $\omega = 20 s^{-1}$ . Die Scheibe werde gemäss Fig.4 einseitig gelagert, wobei der Abstand *r* zum Lagerpunkt 20 cm betrage.

Mit welcher Kreisfrequenz präzessiert die Scheibe?

A2. Eine Scheibe mit einer Masse von 10 kg einem Trägheitsmoment von  $5kg \cdot m^2$  werde aus dem Stillstand heraus mit einer Leistung von 100 W während 2 Sekunden angetrieben. Die Scheibe sei während dieser Zeit an beiden Enden der Drehachse gelagert, wobei der Abstand zum Lagerpunkt 15 cm betrage. Nun werde die eine Lagerung entfernt.

Mit welcher Kreisfrequenz präzessiert die Scheibe?

A3. Welche Leistung *P* wird aufgewendet, wenn auf einen starren Körper permanent ein Drehmoment *M* wirkt?

A4. Sterne können im eigenen Gravitationsfeld in sich zusammen fallen, wenn die Energieproduktion nachlässt. Ein Stern mit der Masse *m* und dem Radius  $r_1$  drehe sich mit der Winkelgeschwindigkeit  $\omega_1$ . Nun kollabiere der Stern und habe (bei gleicher Masse) den Radius  $r_2$ .

- a) Mit welcher Winkelgeschwindigkeit dreht sich nun der Stern?
- b) Welche Arbeit wird beim Kollaps des Sterns verrichtet?

*Lösungen* 

L1.

$$
\Omega = \frac{rms}{L} = \frac{rms}{\theta \omega} = \frac{2rms}{mR^2 \cdot \omega} = \frac{2rg}{R^2 \omega} = \frac{19.62s^{-1}}{1}
$$

L2.

$$
\Omega = \frac{rms}{L} = \frac{rms}{\sqrt{2\theta \cdot E_{rot}}} = \frac{rms}{\sqrt{2\theta \cdot P \cdot \Delta t}}
$$

$$
=\frac{0.15m\cdot10kg\cdot9.81m/s^2}{\sqrt{10kg/m^2\cdot100W\cdot2s}}=0.329s^{-1}
$$

L3.

$$
P = \frac{dE_{rot}}{dt} = \frac{d}{dt} \left[ \frac{L^2}{2\theta} \right] = \frac{1}{2\theta} \cdot \frac{d}{dt} \left[ L^2(t) \right] = \frac{L}{\theta} \cdot \frac{dL}{dt}
$$

$$
= \frac{\theta \omega}{\theta} \cdot \frac{dL}{dt} = \omega \cdot \frac{dL}{dt} = \underline{\omega M}
$$

alternativ kann auch eine Betrachtung über die am rotierenden Körper verrichtete Arbeit gemacht werden:

$$
W = F \cdot ds = F \cdot r \cdot d\varphi = M \cdot d\varphi
$$

und somit:

$$
P = \frac{dW}{dt} = M \cdot \frac{d\varphi}{dt} = \underline{M\omega}
$$

L4.

(a) Bei diesem Prozess bleibt der Drehimpuls erhalten, wenn sich die Masse radial zusammenzieht (Die Impulse aller Massenelemente gleichen sich aus):

$$
L_1 = L_2 = \theta \omega_2 = \theta \omega_1 = \frac{2}{5} m r_1^2 \cdot \omega_1 = \frac{2}{5} m r_2^2 \cdot \omega_2, \text{ also: } \omega_2 = \omega_1 \cdot \left(\frac{r_1}{r_2}\right)^2
$$

(b) Energiesatz:  $E_{rot}(r_2) = E_{rot}(r_1) + W$ 

$$
W = E_{rot}(r_2) - E_{rot}(r_1) = \frac{1}{2}\theta(r_2) \cdot \omega_2^2 - \frac{1}{2}\theta(r_1) \cdot \omega_1^2
$$
  
=  $\frac{1}{5}m \cdot [r_2^2 \cdot \omega_2^2 - r_1^2 \cdot \omega_1^2] = \frac{1}{5}m \cdot [r_2^2 \cdot \frac{r_1^4}{r_2^4} \omega_1^2 - r_1^2 \cdot \omega_1^2]$   
=  $\frac{m\omega_1^2}{5} \cdot r_1^2 \cdot [(\frac{r_1}{r_2})^2 - 1]$ 

## 523 Trägheitsmomententensor

#### *Theorie*

Das Trägheitsmoment ist abhängig von der Lage der Drehachse. Liegt die Drehachse in allgemeiner Lage relativ zur Geometrie des rotierenden Körpers, kann die Rotationsenergie nicht einfach über Eq.11 (Abschnitt 521) berechnet werden. Je nach Drehrichtung ergeben sich andere Werte für das Trägheitsmoment. Somit ist das Trägheitsmoment eine tensorielle Grösse. Der Trägheitsmomenten-tensor  $\theta_{ik}$  ist definiert durch:

*Lage der Drehachse* 

$$
\theta_{ik} = \begin{pmatrix} \sum_{i} m_{i} (y_{i}^{2} + z_{i}^{2}) & -\sum_{i} m_{i} x_{i} y_{i} & -\sum_{i} m_{i} x_{i} z_{i} \\ -\sum_{i} m_{i} x_{i} y_{i} & \sum_{i} m_{i} (x_{i}^{2} + z_{i}^{2}) & -\sum_{i} m_{i} y_{i} z_{i} \\ -\sum_{i} m_{i} x_{i} z_{i} & -\sum_{i} m_{i} y_{i} z_{i} & \sum_{i} m_{i} (x_{i}^{2} + y_{i}^{2}) \end{pmatrix}
$$
(Eq.23)

Für symmetrische Körper mit den Achsen parallel zur x-, y- und z-Achse des Koordinatensystems kann der Tensor in die sogenannte Hauptachsenform gebracht werden.

*symmetrische Körper* 

Die Nicht-Diagonalelemente  $-\sum_i m_i x_i y_i = -\sum_i m_i x_i z_i = -\sum_i m_i y_i z_i = 0$  $i$   $\mathcal{Y}$   $i$   $\mathcal{Y}$   $i$ *i*  $i^{\lambda}$  $i^{\lambda}$ *i*  $m_i x_i y_i = -\sum m_i x_i z_i = -\sum m_i y_i z_i$ verschwinden wegen der Symmetrie:

$$
\theta_{ik} = \begin{pmatrix} \sum_{i} m_i (y_i^2 + z_i^2) & 0 & 0 \\ 0 & \sum_{i} m_i (x_i^2 + z_i^2) & 0 \\ 0 & 0 & \sum_{i} m_i (x_i^2 + y_i^2) \end{pmatrix}
$$
(Eq.24)

Für einen zylindrischen Körper (Fig.5) ergibt sich konkret folgender Tensor: *Hauptachsen-Form* 

 $\theta_{ik}$ 

 $\overline{\phantom{a}}$  $\overline{\phantom{a}}$  $\overline{\phantom{a}}$  $\overline{\phantom{a}}$  $\overline{\phantom{a}}$  $\overline{\phantom{a}}$  $\overline{\phantom{a}}$ J  $\setminus$  $\overline{\phantom{a}}$  $\mathbf{r}$  $\mathbf{r}$  $\mathbf{I}$  $\mathbf{r}$  $\mathbf{r}$  $\mathsf{I}$  $\setminus$ ſ  $\overline{\phantom{a}}$  $\overline{\phantom{a}}$  $\setminus$  $\overline{\phantom{a}}$  $\overline{\mathcal{L}}$ ſ  $^{+}$  $\overline{\phantom{a}}$ J  $\setminus$  $\overline{\phantom{a}}$  $\setminus$ ſ  $^{+}$  $=$ 2 2  $\frac{1}{2}$ 2  $\mu^2$ 2 0 0  $\frac{1}{2}$ 0 4 12  $\boldsymbol{0}$ 0 0 4 12 *mr*  $m\left(\frac{r^2}{l}+\frac{h}{l}\right)$  $m\left(\frac{r^2}{l}+\frac{h}{l}\right)$  (Eq.25)  $\theta_{ik}$  *für Zylinder* 

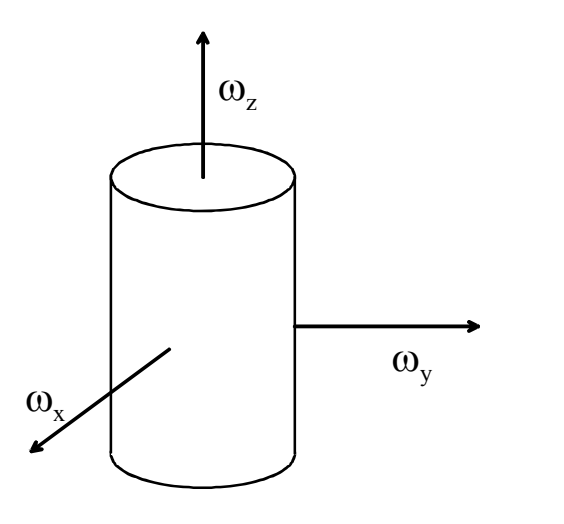

Fig.5. spezielle Lage der Drehachsen bei einem Zylinder.

Die Rotationsenergie kann aus dem Trägheitsmomententensor und dem Die Rotationsenergie Kann aus dem Tragnetismonientenen:<br>Vektor der Winkelgeschwindigkeit  $\vec{\omega} = \omega_i$  berechnet werden: *Rotations-Energie* 

$$
E_{rot} = \frac{1}{2} \omega_i \theta_{ik} \omega_k
$$
 (Eq.26)

Für die Hauptachsenform führt dies auf  $E_{rot} = E_{rot,x} + E_{rot,y} + E_{rot,z}$ , in Analogie zur kinetischen Energie (Abschnitt 311). Auch der Drehimpuls lässt sich einfach berechnen: *Drehimpuls* 

$$
L_i = \theta_{ik}\omega_k \tag{Eq.27}
$$
Damit lässt sich die dynamische Grundgleichung Eq.16 im Abschnitt 522 umschreiben:  $\overline{\phantom{a}}$ 

$$
\frac{dL}{dt} = \frac{d}{dt} \big[\theta_{ik}\omega_k\big] = M_k
$$

Dabei ist zu beachten, dass wegen der relativ zur Orientierung des Körpers zeitlich ändernden Drehachse der Trägheitsmomententensor  $\theta_{ik} = \theta_{ik}(t)$  zeitabhängig ist. Dieser Tensor kann aber durch eine zeitabhängige Transformation  $R_{ik} = R_{ik}(t)$  Zeit-unabhängig gemacht werden (Transformation ins mitrotiernde, lokale Hauptachsensystem (mit  $\Theta = \theta_{ik}$ ): *Transformation ins initiotiering*, lokale Hauptachsensystem (mit  $\Theta = \Theta_{ik}$ ).<br> $\Theta \vec{\omega} = R \Theta_L R^T \vec{\omega}$ ). Mit Anwendung der Produkte-Regel für die Ableitung ergibt sich dann:  $d/dt [R\Theta R^T \overline{\omega}] = R\Theta_L R^T \overline{\omega} + R\Theta_L R^T \overline{\omega} + R\Theta_L R^T \overline{\omega}$  und mit  $\dot{R}\Theta_L R^T = \dot{R}R^T \Theta R R^T = \dot{R}R^T \Theta$  (wegen  $RR^T = I$ , orthogonale Matrix)  $d/dt \left[ R\Theta R^T \overline{\omega} \right] = \dot{R}R^T \Theta \overline{\omega} + \Theta R \overline{R}^T \overline{\omega} + \Theta \overline{\dot{\omega}}$ .  $\dot{R}R^T$  ist aber gerade die zum Kreuzprodukt gehörende schiefsymmetrische Abbildungsmatrix. Daraus resultieren die Eulerschen Kreiselgleichungen (Euler-Gleichungen):

$$
\overline{M}_L = \overline{\omega}_L \times (\Theta_L \overline{\omega}_L) + \Theta_L \frac{d \overline{\omega}_L}{dt}
$$
 (Eq.28)

Mit allen Bezugsgrössen im lokalen Koordinatensystem, und somit  $\Theta_L$  in Hauptachsenform.

#### *Aufgaben*

A1. Ein Quader aus Eisen (Dimensionen  $(\Delta x \times \Delta y \times \Delta z)$ :  $2 \times 2 \times 8cm^3$ ) rotiere mit einer Winkelgeschwindigkeit  $\omega_x = 5s^{-1}$  um die x-Achse, mit  $\omega_y = 12 s^{-1}$  um die y-Achse und mit  $\omega_z = 9 s^{-1}$  um die z-Achse.

- a) Stellen Sie den Trägheitsmomententensor auf.
- b) Berechnen Sie die Rotationsenergie.

A2. Auf einen Würfel mit Kantenlänge  $a = 2cm$  und einer Masse  $m = 0.1$ *kg* wirke ein konstantes Drehmoment *M*. Die Kanten des Würfels seien parallel zu den x-, y- und z-Achse des Koordinaten-systems. Der Drehmomentvektor sei parallel zu einer Raum-diagonalen des Würfels und der Betrag sei  $M = 6Nm$ .

- a) Welche Drehimpulsänderung erfährt der Würfel nach 4 Sekunden?
- b) Welche Arbeit wird während diesen 4 Sekunden geleistet?

# *Lösungen*

L1.

(a)

$$
\theta_{ik} = \begin{pmatrix} \frac{1}{12}m(\Delta y^2 + \Delta z^2) & 0 & 0 \\ 0 & \frac{1}{12}m(\Delta x^2 + \Delta z^2) & 0 \\ 0 & 0 & \frac{1}{12}m(\Delta x^2 + \Delta y^2) \end{pmatrix}
$$

(b)

$$
E_{rot} = \frac{1}{2} \cdot \frac{\rho \cdot (\Delta x \cdot \Delta y \cdot \Delta z)}{12} \cdot [(\Delta y^2 + \Delta z^2) \cdot \omega_x^2 + (\Delta x^2 + \Delta z^2) \cdot \omega_y^2 + (\Delta x^2 + \Delta y^2) \cdot \omega_z^2]
$$

$$
=\frac{7.86\cdot10^{3} \text{ kg}/\text{m}^{3}\cdot32\cdot10^{-6}\text{m}^{3}}{24}\cdot[68\cdot25+68\cdot144+8\cdot81]\cdot10^{-4}\text{m}^{2}\text{s}^{-2}=
$$

$$
=\underline{1.25\cdot10^{-2}J}
$$

$$
L2.
$$

(a)

$$
\frac{d\vec{L}}{dt} = \vec{M} \rightarrow \vec{L} = \int \vec{M} \cdot dt = \begin{pmatrix} M_x \cdot \Delta t \\ M_y \cdot \Delta t \\ M_z \cdot \Delta t \end{pmatrix} = \begin{pmatrix} \sqrt{12} Nm \cdot 4s \\ \sqrt{12} Nm \cdot 4s \\ \sqrt{12} Nm \cdot 4s \end{pmatrix} = \begin{pmatrix} 13.86 \\ 13.86 \\ 13.86 \end{pmatrix} Nms
$$

(b)

$$
E_{rot} = \frac{1}{2} \cdot \omega_i \theta_{ik} \omega_k = \frac{1}{2} \cdot \left( \frac{m}{12} \cdot 2a^2 \cdot \omega_x^2 + \frac{m}{12} \cdot 2a^2 \cdot \omega_y^2 + \frac{m}{12} \cdot 2a^2 \cdot \omega_z^2 \right)
$$

$$
=3\cdot \frac{ma^2}{12}\cdot \omega_x^2 = \frac{ma^2}{4}\cdot \left(\frac{L_x}{\theta_x}\right)^2 = \frac{ma^2}{4}\cdot \frac{144L_x^2}{4m^2a^4} = \frac{18L_x^2}{ma^2} = \frac{18\cdot 13.86^2}{0.1\cdot 4\cdot 10^{-4}}J
$$

 $= 43.2 MJ$ 

# **600** Mechanik der Kontinua

Im Kapitel 500 wurden sogenannte starre Körper betrachtet. Dabei wurde angenommen, dass auf einen Körper einwirkende Kräfte zu keiner Deformation führen. Die Mechanik der Kontinua beschäftigt sich mit deformierbaren Körpern. Im Extremfall sind dies Flüssigkeiten oder Gase. Dabei steht eine makroskopische Betrachtungsweise im Vordergrund. Die Körper werden als kontinuierliches Medium angesehen, unabhängig von ihrer atomaren Struktur.

## Die Lernziele sind:

*Lernziele* 

*Inhalt* 

- 1.) Grundbegriffe selber definieren können
- 2.) Konzept der Beschreibung von Kontinua verstehen
- 3.) Grundaufgaben aus der Mechanik der Kontinua selber lösen können
- 4.) Mechanische Wellen qualitativ und quantitativ beschreiben können

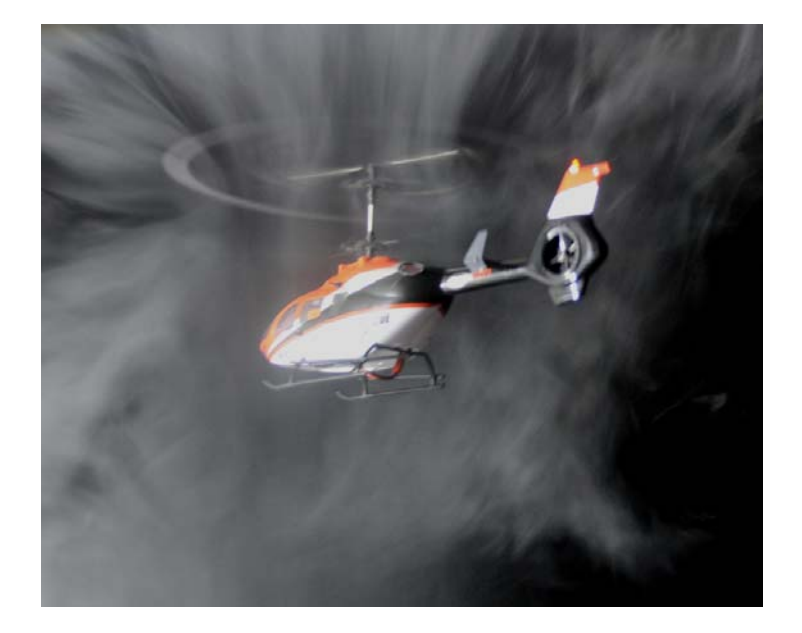

# **610** Feste Körper

#### 611 Deformation fester Körper

## *Theorie*

Alle festen Körper sind mehr oder weniger deformierbar. Fasst man die Atome im Körper als Punktmassen auf, kann festgehalten werden, das sich bei Deformation die Relativabstände dieser Punktmassen ändert. Da elektrische Kräfte zwischen den Atomen auftreten, steckt in der Deformation Energie. Bei Festkörpern führen diese zwischen-atomaren Kräfte dazu, dass die Atome bestimmte Positionen ein-nehmen.

 Die Fähigkeit eines Körpers, sich zu verformen, wird Plastizität genannt, wenn der Körper danach verform bleibt. Die Elastizität hingegen beschreibt die Fähigkeit bestimmter Festkörper, nach einer Deformation wieder die ursprüngliche Form anzunehmen. Die elastischen Eigenschaften eines Kristalls sind vom Kristallgitter abhängig. Je nach Symmetrie des Gitters ergeben sich für unterschiedliche Richtungen des Körpers verschiedene elastische Eigenschaften.

 Bei den verformenden Prozessen werden Kompression, Zugdeformation, Schubdeformation (Scherung) und Torsion unterschieden.

*deformierbare Medien* 

*Plastizität und Elastizität* 

*Formen von Deformationen* 

*Kompression* 

Bei einer reinen Kompression wirkt eine Kraft  $F<sub>N</sub>$  senkrecht auf eine Fläche *A* des Körpers ein. Der Druck *p* ist dabei definiert durch:

$$
p = \frac{\Delta F_N}{\Delta A} \tag{Eq.1}
$$

Dabei ist  $\Delta A$  ein Flächenelement, auf welches die Kraft  $\Delta F_N$  ein-wirkt. Die SI-Einheit ist  $N/m^2 = Pa$  (Pascal). Die Kompressibilität  $\kappa$  ist die relative Änderung des Volumens  $\Delta V/V$  pro Druckän-derung  $\Delta p$ : *Druck* 

$$
\kappa = -\frac{1}{V} \cdot \frac{\Delta V}{\Delta p}
$$
 (Eq.2)

Bei der Zugdeformation wirkt ebenfalls eine Kraft senkrecht zur Oberfläche, jedoch zeigt der Kraftvektor weg vom Körper, es wird an ihm gezogen. Die Zugspannung  $\sigma$  ist gegeben durch die Kraft  $\Delta F_N$  gegeben, welche auf eine senkrecht dazu stehende Fläche *A* wirkt:

$$
\sigma = \frac{\Delta F_N}{\Delta A} \tag{Eq.3}
$$

Für kleine Zugspannungen kann der Zusammenhang zwischen rela-tiver Längenänderung  $\Delta l / l = \varepsilon$  und Zugspannung linear angenom-men werden, es gilt das Hooksche Gesetz: *Hooksches Gesetz* 

$$
\frac{\Delta l}{l} = \varepsilon = \frac{\sigma}{E} \tag{Eq.4}
$$

Dabei ist *E* das sogenannte Elastizitätsmodul (auch bekannt als Youngscher Modul). *Elastizitäts-Modul* 

Bei der Schubdeformation (Scherung) wirkt eine Kraft *F* tangential auf eine Fläche *A* (Angriffsfläche). Die Schubspannung ist definiert als: *Scherung* 

$$
\tau = \frac{F}{A} \tag{Eq.5}
$$

Es ist zu beachten, dass bei Scherung bzw. Schubdeformation immer auch Normalkräfte auftreten.

 Für kleine Deformationen wird der Zusammenhang zwischen der auf die Grösse der Angriffsfläche bezogene Kraft  $\tau$  und dem Tan-gens des Verformungswinkel  $\alpha$  als linear angenommen:

$$
\tau = G \cdot \tan \alpha \tag{Eq.6}
$$

Die Grösse *G* wird Schubmodul genannt. Für isotrope Werkstoffe kann folgender Bereich für das Schubmodul angegeben werden: *Schubmodul* 

$$
\frac{E}{3} < G < \frac{E}{2}
$$

*Zug-Deformation*  Für den Fall von inkompressiblen Materialien gilt:

*inkompressible Materialien* 

$$
E = 3 \cdot G \tag{Eq.7}
$$

Bei der Torsion wird ein Werkstück verdreht. Wirkt auf einen inkompressiblen Zylinder mit der Höhe *h* und dem Radius *r* ein Dreh-moment *M* , so gilt: *Torsion* 

$$
M = \frac{\pi r^4}{6h} \cdot E \cdot \beta \tag{Eq.8}
$$

Dabei ist  $\beta$  der Torsionswinkel, also jener Winkel um das der Zylin-der über die Länge *h* verdreht wird.

#### *Aufgaben*

A1. Die Elastizitätsgrenze von Stahl liegt bei 0.572 GPa. Unter der Wirkung einer Zugkraft verlängere sich ein Stahldraht mit einer Länge von 3*m* und einem Querschnitt von 1.2mm<sup>2</sup> um 8mm. Das Elastizitätsmodul von Stahl sei 196 GPa.

- a) Ist die Verformung elastisch oder plastisch?
- b) Wie gross ist die wirkende Kraft?

A2. Welcher Querschnitt muss eine Kupferstange mit einer Länge von 5*m* haben, damit sich bei einer Belastung mit 480*N* um maximal 1*mm* ausdehnt? ( $E = 120GPa$ )

A3. Welche Länge muss ein vertikal hängender Kupferdraht haben, damit dieser unter seinem eigenen Gewicht zu reissen beginnt? (Festigkeitsgrenze für Kupfer ist 245*MPa*, Dichte  $\rho = 8.6g / cm^2$ )

#### *Lösungen*

L1. (a) elastisch; (b)  $F = 627N$ L2.  $A = 20mm^2$  L3.  $l = 2904m$ 

## 612 Transversalwellen auf einer Saite

#### *Theorie*

Wellenphänomene sind in deformierbaren Medien typische physi-kalische Erscheinungen. Wellen spielen in der Technik und auch in der Medizin (Sonographie) eine wichtige Rolle. Deshalb lohnt sich die Beschäftigung mit Wellen. Als Wellen werden räumliche und zeitliche Oszillationen bezeichnet, bei denen eine Schwingung sich durch den Raum fortpflanzt. Für mechanische Wellen wird dazu ein Medium benötigt.

 In diesem Abschnitt geht es Transversalwellen auf Saiten (Fig.6). Dabei wird die Saite (mit Querschnittsfläche  $A_{fil}$ ) senkrecht zur Bewegungsrichtung ausgelenkt.

*dx Afil s(x) x*

Fig.6. Schnappschuss ( $t = const.$ ) einer Transversalwelle: Im Längenelement  $dx$ ist das Masseelement *dm* ausgelenkt.

Sei nun *x* die Koordinate der Längsrichtung eines gespannten Drahts und *s*(*x*,*t*) die von Zeit und x-Koordinate abhängige Auslenkung senkrecht zur x-Richtung. Im Folgenden soll die Auslenkung des Massenelements  $dm = \rho A_{fil} \cdot dx$  betrachtet werden. Die Kraft senkrecht auf dieses bewirkt eine Beschleunigung. Gemäss Newton gilt:

$$
dm \cdot \frac{d^2s}{dt^2} = \rho A_{fil} \cdot dx \cdot \frac{d^2s}{dt^2} = \sum_i F_{is}
$$
 (Eq.9)

Die Summe der im System wirkenden Kräften *Fis* bezieht sich nur auf die *s*-Richtung (Auslenkungsrichtung, Fig.7). Vektoriell kann geschrieben werden: *Kräftebilanz* 

*Kraft auf ein Massenelement* 

*Wellen als* 

*Wellen* 

*Bedeutung von* 

*Phänomen* 

 $F_i = F_2 - F_1$ *i i*  $\frac{1}{2}$   $\frac{1}{2}$   $\frac{1}{2}$  $\sum \vec{F}_i = \vec{F}_2 - \vec{F}_1$ . Dabei wird hier eine Saite betrachtet, welche mit

der Kraft *F* gespannt wird. Diese Zugkraft wird auf beiden Seiten des Massenelements, aber in unterschiedlichen Richtungen (Fig.7).

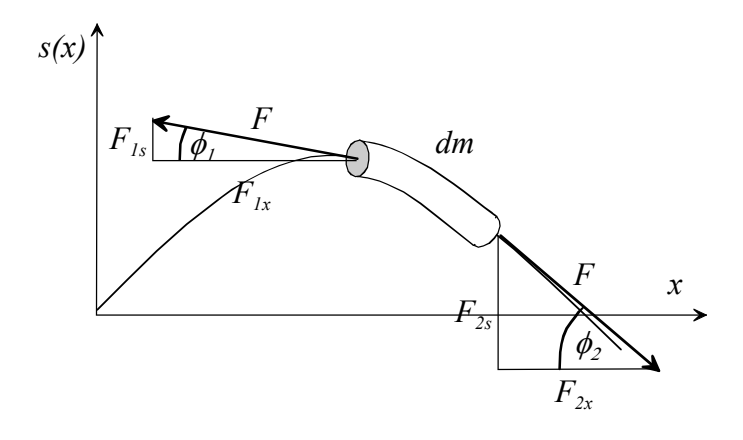

Fig.7. Kräftediagramm für das Massenelement *dm* .

In *x*-Richtung wirken die Kräfte *Fix* und in s-Richtung die Kräfte *Fis* . Unter Berücksichtigung der Auslenkungswinkel  $\phi$ , können die Kräfte in x-Richtung durch den Betrag der Gesamtkraft *F* ausgedrückt werden:  $F_{1x} = F \cdot \cos \phi_1$  und  $F_{2x} = F \cdot \cos \phi_2$ . Anstelle des Auslenkungswinkels ist es günstiger, die Steigungen zu verwenden:

*Steigungen von*   $s(x)$ 

$$
\left[\frac{\partial s}{\partial x}\right]_1 = \frac{F_{1s}}{F_{1x}} = \frac{F_{1s}}{F \cdot \cos \phi_1}
$$

$$
\left[\frac{\partial s}{\partial x}\right]_2 = \frac{F_{2s}}{F_{2x}} = \frac{F_{2s}}{F \cdot \cos \phi_2}
$$

Für kleine Auslenkungswinkel ist  $\cos \phi_1 \approx \cos \phi_2 \approx 1$ . Mit dieser Näherung kann für die Kräfte *F*1*s* geschrieben werden: *Näherung* 

$$
F_{is} = F \cdot \left[\frac{\partial s}{\partial x}\right]_i \tag{Eq.10}
$$

Somit ergibt sich aus Eq.9:

$$
\rho A_{fil} \cdot \Delta x \cdot \frac{d^2 s}{dt^2} = \left( \left[ \frac{\partial s}{\partial x} \right]_2 - \left[ \frac{\partial s}{\partial x} \right]_1 \right) \cdot F = F \cdot \Delta(\partial s / \partial x) \tag{Eq.11}
$$

Dabei ist wichtig, dass das Streckenelement  $dx = \partial x$  gegen Null strebt, also winzig klein ist. Unter dieser Voraussetzung wird dann Eq.11 zu:

$$
\rho A_{\beta l} \cdot \frac{d^2 s}{dt^2} = F \cdot \frac{\Delta(\partial s / \partial x)}{\Delta x} = F \cdot \frac{\partial^2 s}{\partial x^2}
$$
 (Eq.12)

Für  $\Delta x \rightarrow 0$ . Durch Umformen ergibt sich:

$$
\frac{\partial^2 s}{\partial x^2} = \frac{\rho A_{fil}}{F} \cdot \frac{d^2 s}{dt^2} = \frac{\rho}{\sigma} \cdot \frac{d^2 s}{dt^2}
$$
 (Eq.13)

Dabei wurde die Definition (Eq.3) für die Zugspannung  $\sigma$  ver-wendet. Zur Vereinfachung werden Zugspannung und Dichte in einen Faktor  $c = \sqrt{\frac{\sigma}{\rho}}$  zusammengefasst: *Wellengleichung* 

$$
\frac{\partial^2 s}{\partial x^2} = \frac{1}{c^2} \cdot \frac{d^2 s}{dt^2}
$$
 (Eq.14)

Die Gleichung Eq.14 setzt die zweite räumliche Ableitung einer Funktion in Relation zur zweiten zeitlichen Ableitung dieser Funktion. Die Frage ist nun, welche Funktionen diese Eigenschaft besitzen.

*Zusammenhang zwischen Kraft und Steigung* 

Funktionen, welche bei zweimaliger Ableitung bis auf das Vorzeichen sich selbst ergeben sind Sinus und Cosinus. Als Lösungsansatz ergibt sich somit für die Auslenkung:

*Lösungsfunktionen* 

 $s(x,t) = \hat{s} \cdot \sin(kx \mp \omega t)$  oder  $s(x,t) = \hat{s} \cdot \cos(kx \mp \omega t)$ . Einsetzen in Eq.14 ergibt:

$$
\frac{\partial^2}{\partial x^2} \left[ \hat{s} \cdot \cos(kx - \omega t) \right] = -\hat{s} \cdot k^2 \cdot \cos(kx - \omega t)
$$

$$
= \frac{1}{c^2} \cdot \frac{d^2}{dt^2} \left[ \hat{s} \cdot \cos(kx - \omega t) \right] = -\frac{\hat{s} \cdot \omega^2}{c^2} \cdot \cos(kx - \omega t)
$$

Ein Vergleich der beiden Seiten liefert:

$$
c = \frac{\omega}{k} = \frac{2\pi\nu}{2\pi} \cdot \lambda = \nu \cdot \lambda
$$
 (Eq.15)

Dabei wurden folgende Relationen verwendet:

$$
k = \frac{2\pi}{\lambda} \text{ und } \nu = \frac{\omega}{2\pi}
$$

Die Grössen habe alle konkrete physikalische Bedeutung. Die Wellenlänge  $\lambda$  ist diejenige Strecke in x-Richtung, bei welcher die Welle einmal räumlich hin- und herpendelt. Die Frequenz  $\nu$  (Einheit Herz,  $Hz = s^{-1}$ ) gibt an, wie viel mal pro Sekunde das Massenelement hin- und herschwingt. Die Amplitude *s*ˆ gibt die maximale Auslenkung an.

 Die Ausbreitungs- oder Wellengeschwindigkeit *c* ist diejenige Geschwindigkeit, mit welcher sich ein Wellenimpuls fortpflanzt. Dies kann folgendermassen begründet werden: Die Wellenfunktion kann geschrieben werden als:

*Wellenlänge und Frequenz* 

*Wellenausbreitungsgeschwindigkeit* 

$$
s(x,t) = \hat{s} \cdot \sin(2\pi v \cdot t - \frac{2\pi}{\lambda}x)
$$
 (Eq.16)

Wir betrachten nun folgendes Gedankenmodell: Eine Welle starte bei *t* = 0 s und  $x = 0$  m. In einer bestimmten Distanz  $x_1$  beobachten wir, wann die Welle ankommt. Diese Zeit nennen wir  $t_1$ . Die Ausbreitungsgeschwindigkeit, welche die Welle besitzt, ist gegeben durch:

*Bedeutung von c* 

$$
c = \frac{x_1 - x}{t_1 - t} = \frac{x_1}{t_1}
$$
 (Eq.17)

Für den Ort  $x_1$  ergibt sich folgende Schwingungsfunktion:

$$
s(x,t) = \hat{s} \cdot \sin(2\pi v \cdot t - \frac{2\pi}{\lambda}x) \Rightarrow s(x_1,t) = \hat{s} \cdot \sin(2\pi v \cdot t - \frac{2\pi}{\lambda}x_1)
$$

Nun kann  $x_1$  durch *c* und  $t_1$  ersetzt werden:

$$
x_1 = ct_1 \Rightarrow s(x_1, t) = \hat{s} \cdot \sin(2\pi v \cdot t - \frac{2\pi}{\lambda} ct_1)
$$

Für die Zeit  $t = t_1$  gilt:

$$
s(x_1, t_1) = \hat{s} \cdot \sin(2\pi v \cdot t_1 - \frac{2\pi}{\lambda} ct_1) = \hat{s} \cdot \sin\left[2\pi \cdot t_1 \cdot (v - \frac{c}{\lambda})\right]
$$

Wenn die Bewegung eines Wellenknotens ( $s(x,t) = 0$ ) betrachtet wird, gilt:

$$
s(x_1, t_1) = 0 = \hat{s} \cdot \sin \left[ 2\pi \cdot t_1 \cdot (\nu - \frac{c}{\lambda}) \right]
$$

Dies ist erfüllt, wenn gilt:

$$
\[2\pi \cdot t_1 \cdot (\nu - \frac{c}{\lambda})\] = 0 \Rightarrow \nu = \frac{c}{\lambda}
$$

Somit ergibt sich wieder die fundamentale Beziehung von Eq.15:  $c = \lambda v$ .

## *Aufgaben*

A1. Die Wellenfunktion für eine ebene Transversalwelle habe zur Zeit *t* = 0 s bei  $x = 0$  m den Wert  $s(x,t) = 0$  mm und bei  $x = 5$  cm den maximalen Wert von 2 mm.

Bestimmen Sie alle möglichen Wellenlängen.

A2. In einer einfachen Transversalwelle gibt es zwei unterschiedliche Arten von Geschwindigkeiten: Die Ausbreitungsgeschwindigkeit *c* und Geschwindigkeit *v*(*x*,*t*), mit welcher sich die einzelnen Teilchen in der Welle auf und ab bewegen.

Leiten Sie aus der Wellenfunktion *s*(*x*,*t*) die Geschwindigkeits-funktion  $v(x,t)$  her.

A3. Auf einen gespannten Kupferdraht wirke eine Zugspannung von 2 kN / m<sup>2</sup>. Der Draht wird nun an einer Stelle bewegt (ausgelenkt). Eine Auf- und Abwärtsbewegung dauert 0.5 s.

- a) Wie schnell pflanzt sich diese Bewegung des Drahtes fort?
- b) Wie gross ist die Wellenlänge der durch die Bewegung entstehenden Welle?

## *Lösungen*

L1.

$$
s(0s,0m) = 0mm = \hat{s} \cdot \sin(\omega t + kx) = \hat{s} \cdot \sin(0+0)
$$

$$
s(0s,0.05m) = \hat{s} = \hat{s} \cdot \sin(\omega t + kx) = \hat{s} \cdot \sin(0 + \frac{2\pi}{\lambda}x)
$$

Damit  $s(0s, 0.05m) = \hat{s} \cdot \sin(0 + \frac{2\pi}{\lambda}x)$  maximal wird, muss gelten:  $\frac{x}{2} = \frac{1}{4} + n$ 4 1  $\frac{\lambda}{\lambda} = \frac{1}{4} + n$  mit  $n \in \{0, 1, 2, 3, ...\}$ , da der sin(*kx*) maximal ist für  $,\frac{3\pi}{2},\frac{5\pi}{2},$ 2  $\frac{\pi}{2}, \frac{3\pi}{2}, \frac{5\pi}{2}, \dots$ 

Daraus ergeben sich die möglichen Wellenlängen  $\lambda = 4x, \frac{4}{5}x, \frac{4}{9}x, ...$ Nimmt man noch die maximalen negativen Werte, so kommen noch die Längen  $\lambda = \frac{4}{3}x, \frac{4}{7}x, \frac{4}{11}x, \dots$  hinzu  $\rightarrow$  also:  $\lambda = \{20 \text{ cm}, 6.67 \text{ cm}, \frac{4}{11}x, \frac{4}{11}x, \dots \}$ 4 cm, 2.86 cm, 2.22 cm, …}

L2.

$$
v(x,t) = \frac{ds(x,t)}{dt} = \hat{s} \cdot \frac{d}{dt}(\sin(\omega t + kx)) = \hat{s}\omega \cdot \cos(\omega t + kx)
$$

L3.  
\n(a) 
$$
c = \sqrt{\frac{\sigma}{\rho}} = \sqrt{\frac{2 \cdot 10^3 N/m^2}{8.82 \cdot 10^3 kg/m^3}} = \sqrt{\frac{2m^2}{8.82s^2}} = \frac{0.476m/s}{8.82s^2}
$$

(b) 
$$
c = \lambda v \Rightarrow \lambda = \frac{c}{v} = \frac{0.476ms^{-1}}{2s^{-1}} = \frac{0.238m}{}
$$

## 613 stehende Wellen

#### *Theorie*

Im Abschnitt 612 wurde die Ausbreitung einer Welle auf einer ge-spannten Saite betrachtet. Dabei wurde davon ausgegangen, dass die Wellenimpuls nicht an den Enden reflektiert werden. Bei einer eingespannten Saite mit der Länge *l* kann aber genau das geschehen. Bei der Reflektion von Wellen kommt es zur Überlagerung von Wellenberge und Wellentäler. Dabei gibt es bei der eingespannten Saite Randbedingungen. Dort wo die Saite fixiert ist (bei  $x = 0$  und  $x = l$ ), muss die Auslenkung  $s(0,t) = s(l,t)$  null sein. Dies führt zu einer Bedingung für die möglichen Wellenlängen  $\lambda$ .:

$$
\lambda_n = \frac{2l}{n} \tag{Eq.18}
$$

Dabei ist  $n \in N$ . Da die Relation  $c = \lambda v$  gilt, hat dies Konsequenzen bezüglich der Frequenz  $\nu_n$ , mit welcher eine eingespannte Saite schwingen kann: *Bedingung für Frequenz* 

$$
V_n = \frac{c}{\lambda_n} = \frac{c}{2l} \cdot n \tag{Eq.19}
$$

Es treten somit Die Grundfrequenz  $v_1$  (Grundton), die Oktave  $v_2 = 2v_1$ , die Quinte (Quinte + Oktave zum Grundton)  $v_3 = 3v_1$ , die Superoktave (Oktave + Qunite + Quarte zum Grundton)  $v_4 = 4v_1$ , die grosse Terz (Oktave + Oktave + gr.Terz zum Grundton)  $v_5 = 5v_5$  etc. auf.

 Da die Wellenberge und Wellentäler an Ort und Stelle bleiben, lässt sich die Wellenfunktion für diese Situation folgendermassen schreiben:

*Wellenfunktion für stehende Wellen* 

*Ton-Intervalle* 

*eingespannte* 

*Bedingung für Wellenlänge* 

*Saite* 

$$
s(x,t) = \hat{s} \cdot \sin(kx) \cdot \sin(\omega t)
$$
 (Eq.20)

Die Wellenfunktion lässt sich also in einen zeitabhängigen und in einen Ortsabhängigen Teil separieren.

## *Aufgaben*

A1. Zeigen Sie, dass die Wellenfunktion Eq.20 die Wellengleichung Eq.14 erfüllt

A2. Eine Saite aus Stahl wird mit eine Zugspannung von 5 kN / cm<sup>2</sup> eingespannt.

- a) Wie lang muss die Saite sein, damit diese in einer Frequenz von 110 Hz schwingt (Grundton)?
- b) Wie lang muss die Saite sein, damit diese eine Quinte über dem Ton mit der Frequenz von 110 Hz schwingt?
- c) In welcher Frequenz würde die Saite in Teilaufgabe a schwingen, wenn diese aus Kupfer wäre?

A3. Der tiefste Ton eines Klaviers / Flügels liegt normalerweise vier Oktaven unter dem Kammerton a (440 Hz).

- a) Wie lang müsste diese Seite sein, wenn Klaviersaitendraht (Stahl) verwendet wird, und die Zugspannung 10% unterhalb der Zugfestigkeit dieses Drahts liegen soll?
- b) Wie lang muss diese Seite sein, wenn Klaviersaitendraht (Stahl) verwendet wird, und die Zugspannung nur 50% der Zugfestigkeit dieses Drahts beträgt?
- c) Bei einem Cembalo wird die Seite nicht durch einen Hammer angeschlagen, sondern durch einen Kiel gezupft. Bei einem kleineren Cembalo beträgt die Länge des untersten Tons (C, eine kleine Dezime über dem untersten Ton eines Klaviers) 1.35 m. Wie gross ist die Zugspannung bei einer Messingsaite?

# *Lösungen*

L1.

$$
\frac{\partial^2 s}{\partial x^2} = \frac{1}{c^2} \cdot \frac{d^2 s}{dt^2} \rightarrow \frac{\partial^2}{\partial x^2} [\cos(kx) \cdot \cos(\omega t)]
$$
  
=  $-k^2 \cos(\omega t) \cdot \cos(kx) = \frac{1}{c^2} \cdot \frac{d^2}{dt^2} [\cos(kx) \cdot \cos(\omega t)]$   
=  $-\frac{\omega^2}{c^2} \cdot \cos(kx) \cdot \cos(\omega t) \rightarrow c = \frac{\omega}{k}$ 

$$
L2.
$$

(a)

$$
c = \lambda v = \sqrt{\frac{\sigma}{\rho}} \Rightarrow \frac{\lambda}{2} = l = \frac{1}{2v} \cdot \sqrt{\frac{\sigma}{\rho}}
$$
  
=  $\frac{1}{220} s \cdot \sqrt{\frac{5 \cdot 10^7 N m^{-2}}{7.9 \cdot 10^3 kg m^{-3}}} = \frac{1}{2.2} \cdot \sqrt{\frac{5}{7.9}} m = 0.36 m$ 

$$
\frac{2l}{3} = \frac{2 \cdot 0.36m}{3} = \frac{0.24m}{3} = \frac{24cm}{3}
$$

(c)

$$
c = \lambda v \Rightarrow v = \frac{c}{\lambda} = \frac{1}{\lambda} \cdot \sqrt{\frac{\sigma}{\rho}} =
$$
  

$$
\frac{1}{2 \cdot 0.36m} \cdot \sqrt{\frac{5 \cdot 10^7 N m^{-2}}{8.92 \cdot 10^3 kg m^{-3}}} = \frac{100}{0.72} \cdot \sqrt{\frac{5}{8.92} \cdot \frac{1}{s}}
$$
  

$$
= \frac{103.98 Hz}{}
$$

L3.

(a)  

$$
v = \frac{440Hz}{16} = 27.5Hz
$$

$$
\sigma = 0.9 \cdot \sigma_B = 0.9 \cdot 70 \cdot 10^7 N m^{-2} = 63 \cdot 10^7 N m^{-2}
$$

$$
l = \frac{\lambda}{2} = \frac{1}{2v} \cdot \sqrt{\frac{\sigma}{\rho}} = \frac{1}{55} s \cdot \sqrt{\frac{63 \cdot 10^7 N m^{-2}}{7.83 \cdot 10^3 kg m^{-3}}} = \frac{5.16 m}{}
$$

(b)

$$
\sigma = 0.5 \cdot \sigma_B = 0.5 \cdot 70 \cdot 10^7 Nm^{-2} = 35 \cdot 10^7 Nm^{-2}
$$

$$
l = \frac{\lambda}{2} = \frac{1}{2v} \cdot \sqrt{\frac{\sigma}{\rho}} = \frac{1}{55} s \cdot \sqrt{\frac{35 \cdot 10^7 N m^{-2}}{7.83 \cdot 10^3 kg m^{-3}}} = \frac{3.84 m}{}
$$

(c)

kleine Dezime = Oktave + kleine Terz  $v = \frac{6}{5} \cdot 55Hz = 66Hz$ 5  $v = \frac{6}{5} \cdot 55 Hz =$ 

$$
c = \lambda v = \sqrt{\frac{\sigma}{\rho}} \Rightarrow \sigma = (\lambda v)^2 \cdot \rho
$$
  
= (1.35m \cdot 66s<sup>-1</sup>) \cdot 8.47 \cdot 10<sup>3</sup> kgm<sup>-3</sup> = 6.72 \cdot 10<sup>7</sup> Nm<sup>-2</sup>

## 614 Longitudinalwellen in Festkörpern

#### *Theorie*

In den Abschnitten 612 und 613 wurden Transversalwellen betrachtet. In deformierbaren Medien treten aber auch Longitudinalwellen auf. Dabei handelt es sich um Wellen, bei denen die Teilchen parallel zur Ausbreitungsrichtung der Welle schwingen.

 Im Folgenden soll ein Stab mit der Querschnittfläche *A* aus einem isotropen, elastischen Medium betrachtet werden. Die Längsrichtung des Stabs sie die *x*-Richtung. Zwischen *x* und  $x + dx$  befinde sich das Massenelement  $dm = \rho A \cdot dx$ . Beim Durchgang eines Wellenpulses verschiebt und deformiert sich das Massenelement (Fig.8)

*Bewegungsrichtung der Teilchen* 

*Welle im Stab* 

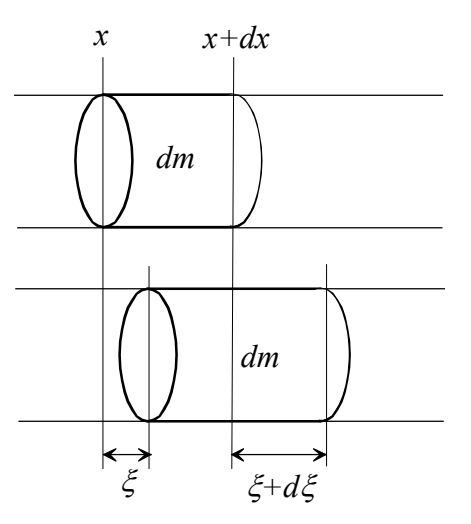

Fig.8. Deformation und Verschiebung eines Massenelements beim Durchgang einer Longitudinalwelle in einem Stab.

Wird das Material nicht über den linearen Bereich des elastischen Verhaltens hinaus beansprucht, gilt das Hooksche Gesetz (Eq.4):  $\sigma = \varepsilon E$ , wobei gilt (mit der ursprünglichen Länge des Massenelements  $l = dx$ :

*Anwendung des Hookschen Gesetztes* 

$$
\varepsilon = \frac{\Delta l}{l} = \frac{\xi + d\xi - \xi}{dx} = \frac{d\xi}{dx}
$$
 (Eq.21)

Für die Betrachtung der Bewegung des Massenelements *dm* kann nun wieder eine Kräftebilanz gemacht werden. Dabei lässt sich die Kraft aus der Zugspannung berechnen:  $F = \sigma A$ . Die Zugspannung ändert sich wegen der Deformation mit *x* , es gilt:

$$
\rho A \cdot dx \cdot \frac{d^2 \xi}{dt^2} = A \cdot (\sigma(x + dx, t) - \sigma(x, t)) =
$$
  
=  $AE \cdot (\varepsilon(x + dx) - \varepsilon(x)) = AE \cdot \left( \left[ \frac{d\xi}{dx} \right]_{x + dx} - \left[ \frac{d\xi}{dx} \right]_x \right)$  (Eq.22)

Dabei wird angenommen, dass  $\ddot{\xi}$  als Beschleunigung des ganzen Volumenelements gesetzt werden darf. Dies lässt sich im linear-elastischen Bereich wegen  $d\xi \ll dx$  rechtfertigen. Somit resultiert (analog zu Eq.12, Abschnitt 612):

$$
\frac{d^2\xi}{dt^2} = \frac{E}{\rho} \cdot \frac{\partial^2 \xi}{\partial x^2}
$$
 (Eq.23)

Diese Gleichung hat die identische mathematische Form zu Eq.14. Es handelt sich dabei um eine Differentialgleichung (Wellengleichung), welche eine Longitudinalwelle mit der Ausbreitungsgeschwindigkeit *c* handelt. Gemäss Abschnitt 612 ergibt sich für *c* :

*Geschwindigkeit für Longitudinal-Wellen* 

*Ausbreitungs-*

*Be-*

*schleunigung* 

$$
c = \sqrt{\frac{E}{\rho}}
$$
 (Eq.24)

#### *Aufgaben*

A1. Ein Stab aus Messing sei frei gelagert. Am einen Ende werde nun mit einem Hammer einmal an den Stab geschlagen (auf die Stirn-fläche!). Die Länge des Stabs betrage 12 m.

- a) Wie lange dauert es, bis der Impuls am anderen Ende ange-langt ist?
- b) Wie lange müsste der Stab sein, damit der Impuls mit einer Verzögerung von einer Sekunde am anderen Ende ankommt?

*Kräftebilanz* 

A4. Aus einer atomistischen Sicht der Wellenausbreitung kann dieses Phänomen als eine Impulsübertragung zwischen Teilchen betrachtet werden. Im Kapitel 400, Abschnitt 422, wird ein Modell für ein gekoppeltes Pendel gezeigt.

a) Wie könnte dieses Modell verwendet werden, um eine ein-dimensionale Wellensimulation zu erstellen?

b) erstellen Sie in Berkeley-Madonna (oder äquivalente Simulationssoftware) ein Wellenmodell: Untersuchen Sie verschiedene Fälle (unterschiedliche Abschlussdämpfung etc.)

#### *Lösungen*

L1.

(a)

$$
\Delta t = \frac{\Delta s}{v} = \frac{l}{c} = l \cdot \sqrt{\frac{\rho}{E}} = 12m \cdot \sqrt{\frac{8.47 \cdot 10^3 \text{ kg} m^{-3}}{11 \cdot 10^{10} \text{ N} m^{-2}}}
$$

$$
= 12m \cdot \sqrt{7.7s^2 m^{-2}} \cdot 10^{-4} = \frac{3.33 \cdot 10^{-3} s}{}
$$

(b)

$$
\Delta t = \frac{l}{c} \Rightarrow l = c \cdot \Delta t = \Delta t \cdot \sqrt{\frac{E}{\rho}} = 1s \cdot \sqrt{\frac{11 \cdot 10^{10} N m^{-2}}{8.47 \cdot 10^{3} kg m^{-3}}}
$$

$$
= \sqrt{\frac{11m^2}{8.47s^2}} \cdot 10^3 s = \frac{3.604 \cdot 10^3 m}{}
$$

# L2. Vorstellung in den Übungen

## **620** Flüssigkeiten und Gase

#### 621 Druck in Flüssigkeiten und Gasen

## *Theorie*

Während beim deformierbaren Festkörper die Relativabstände von Atomen (Massenpunkte) zwar veränderlich sind, die Relativpositionen hingegen fest bleiben, so können in Flüssigkeiten die Teilchen sich mehr oder weniger frei bewegen. Die Hydrodynamik beschäftigt mit Konzepten zur Bewegung von Flüssigkeiten und die Aero-dynamik mit der Bewegung von Gasen. Ein Spezialgebiet ist die Rheologie, welche sich mit zähen Flüssigkeiten beschäftigt und sich somit im Übergangsbereich zur Mechanik der deformierbaren festen Medien befindet. Da alle die im Rahmen der genannten Gebiete verwendeten Methoden zur Beschreibung des Verhaltens nur Näherungsweise die Realität abbilden, sind die Modelle verschieden, je nachdem, ob es sich um feste Körper oder Gase handelt.

 Im Rahmen dieses Abschnitts (Hydrostatik, Aerostatik) wird auf eine statische Grösse eingegangen, welche für alle Medien gleich definiert ist: Der Druck. Dieser ist durch die senkrecht auf eine Fläche wirkende Kraft gegeben:

$$
p = \frac{dF_N}{dA} \tag{Eq.25}
$$

Die SI-Einheit ist  $[p] = N/m^2 = Pa$  (Pascal). In Flüssigkeiten und Gasen führt eine gerichtete Kraftwirkung auf eine Referenzfläche zu einem isotropen, also in alle Richtungen gleich grossen Druck, dieser ist somit keine vektorielle Grösse.

 In einem Medium mit wird bereits durch das Gewicht des Me-diums ein Druck aufgebaut, es wird vom hydrostatischen Druck gesprochen. Wenn sich über einem bestimmten Punkt eine Säule aus einem flüssigen Medium mit der konstanten Dichte  $\rho$  mit der Höhe  $h$  und dem Volumen  $V$ befindet, so wirkt im Schwerefeld der Erde die Gewichtskraft  $F_G = mg = \rho Vg$ . Aus der Definition Eq.25 ergibt sich somit für den hydrostatischen Druck:

$$
p = \frac{\rho g V}{A} = \rho g h \tag{Eq.26}
$$

*Relativpositionen und Abstände von Teilchen im Medium* 

*Druck* 

*Hydrostatischer Druck*

In der Atmosphäre nimmt jedoch mit zunehmneder Höhe die Dichte ab, diese ist also nicht konstant. Für ein infinitesimal kleines Höhenstück *dz* kann aber geschrieben werden:  $dp = -\rho(z) \cdot g \cdot dz$ . Die Dichte ist in einem idealen Gas jedoch proportional zum Druck:

*abhängige Dichte* 

*höhen-*

$$
\frac{\rho(z)}{\rho_0} = \frac{p(z)}{p_0} \tag{Eq.27}
$$

Dabei sind  $\rho_0$  und  $p_0$  die referenzwerte für die Höhe  $z = 0$ . Durch Umformen und Einsetzen in Eq.26 resultiert eine Differentialgleichung:

$$
\frac{dp}{dz} = -\frac{\rho_0 \cdot g}{p_0} \cdot p \tag{Eq.28}
$$

Das negative Vorzeichen beschreibt die Abnahme mit zunehmender Höhe *z* . Die Gleichung lässt sich gut integrieren: *analytische Lösung* 

$$
\int \frac{1}{p} \, dp = -\frac{\rho_0 g}{p_0} \int dz
$$

also:

$$
\ln p = -\frac{\rho_0 g}{p_0} z + c \tag{Eq.29}
$$

Nun muss nach *p*(*z*) aufgelöst und die Integrationskonstante *c* be-stimmt werden: *Bestimmung der Konstanten* 

$$
p(z) = e^{-\frac{\rho_0 g}{p_0} \cdot z} \cdot e^{c}
$$

Die Integrationskonstante lässt sich durch Einsetzen von  $z = 0$  bestimmen:  $p(0) = e^c = p_0$ . Damit resultiert die sogenannte barometrische Höhenformel:

$$
p(z) = p_0 \cdot e^{-\frac{\rho_0 g}{p_0} z}
$$
 barometrsiche  
(Eq.30) Höhenformel

Nun kann noch diejenige Höhe  $z_{1/2}$  gesucht werden, bei welcher sich der Druck halbiert. Dafür setzen wir:

*Höhe bei halbem Druck* 

$$
\frac{p(z_{1/2})}{p_0} = \frac{1}{2} = e^{-\frac{\rho_0 g}{p_0} z_{1/2}}
$$

Daraus ergibt sich:

$$
z_{1/2} = -\frac{p_0 \cdot \ln(0.5)}{\rho_0 \cdot g} = \frac{p_0 \cdot \ln(2)}{\rho_0 \cdot g}
$$
 (Eq.31)

Für eine Luftdichte  $\rho_0 = 1.293 \frac{kg}{m^3}$  und einen Druck von  $p_0 = 1013.25hPa$  ergibt sich (mit  $g = 9.81m/s^2$ ) eine Höhe von 5537 m. Dies bedeutet, dass rund alle 5500 m sich der Luftdruck halbiert. In der Realität wird die Druckabnahme allerdings noch durch die Temperatur beeinflusst, welche mit zunehmender Höhe nicht konstant ist.

 In der Meteorologie werden Temperatur- und Druckprofile mit Ballonsonden gemessen. Ballone fliegen (oder vielmehr schwimmen), weil sie in der Atmosphäre auftrieb haben. Dieser Auftrieb lässt sich berechnen. Dafür kann wieder von einer Kräftebetrachtung ausgegangen werden. Die resultierende Kraft *F* ist gegeben durch die Auftriebskraft *F<sub>A</sub>* und die Gewichtskraft  $F_G$ :  $F = ma = F_A - F_G$ . Die Gewichtskraft ist  $F_G = mg$ . Die Auftriebskraft erhalten kann über eine Betrachtung der Druckdifferenz zwischen Ober- und Unterseite des Körpers berechnet werden. Zur Vereinfachung soll ein zylindrischer Körper mit Volumen  $V = \Delta h \cdot A$  betrachtet werden. Zwischen Ober- und Unterseite des Zylinders besteht die Druckdifferenz  $\Delta p = \rho_1 g \cdot \Delta h$ . Die Dichte  $\rho_1$  ist diejenige des umgebenden Mediums. Daraus resultiert eine nach oben gerichtete Auftriebskraft  $F_A = A \cdot \Delta p = \rho_1 g \cdot A \cdot \Delta h = \rho_1 g \cdot V$ . Diese Beziehung gilt nicht nur für Zylinder, sondern für alle Körper, da beim Druck nur die zur Höhenrichtung senkrecht stehende Fläche berücksichtigt werden muss. Nun ergibt sich folgende Kräftebilanz:

 $ma = \rho_1 gV - mg = \rho_1 gV - \rho_2 gV = \Delta \rho \cdot gV$ . Die Dichte  $\rho_2$  ist die Dichte des Füllmediums des Körpers. Es wird angenommen, die Hül-le sei vernachlässigbar oder diese kann durch eine mittlere Dichte be-rücksichtigt *Hydrostatischer Auftrieb* 

*Auftrieb und Dichtedifferenz* 

werden. Die resultierende Kraft ist somit vom Volumen des Körpers und der Dichtedifferenz von Füllmedium und umge-bendem Medium abhängig.

## *Aufgaben*

A1. Ein Flugzeug mit Druckkabine steigt auf eine Höhe von 11000 m. Der Kabinendruck betrage 800 hPa.

Welche Kraft wirkt auf einen Quadratmeter der Kabinenverschalung?

A2. Welche Druckzunahme ist beim Abtauchen in Wasser bei einer Tauchtiefe von 10 m zu erwarten?

A3. Welches Volumen an Helium wird benötigt, damit ein Mensch mit einer Masse von 70 kg abhebt?

A4. Ein kugelförmiger, mit Helium gefüllter Ballon mit einem Radius von 0.5 m und einer angehängten Masse von 500 g wird losgelassen.

- a) Auf welche Höhe steigt er?
- b) Wie schnell steigt er?

Diese Aufgabe ist mittels einer Computersimulation zu lösen: Über-legen Sie sich zuerst, welche Kräfte berücksichtigt und welche An-nahmen für das Modell getroffen werden müssen.

A5. Auf einem fremden Planeten misst eine Sonde bei einem Druck von  $2.10<sup>5</sup>$  Pa eine Dichte von 2.4 kg/m<sup>3</sup>. Zudem wird eine Fallbeschleunigung von  $13.2 \text{ m/s}^2$  gemessen.

In welcher Höhe halbiert sich der Druck in dieser Atmosphäre?

*Lösungen* 

L1.

$$
F = A \cdot \Delta p = A \cdot (p_i - p_o) = 1m^2 \cdot (8 \cdot 10^4 Pa - \frac{1}{4} \cdot 10^5 Pa)
$$
  
= 5.5 \cdot 10^4 N

L2.  
\n
$$
\Delta p = \rho g \cdot \Delta z = 10^3 \, kg / m^3 \cdot 9.81 m / s^2 \cdot 10 m = 9.81 \cdot 10^4 Pa
$$

 $L3$ .

$$
F_A = F_G = mg = \Delta \rho \cdot g \cdot V \to V = \frac{m}{\Delta \rho} = \frac{70kg}{(1.293 - 0.179)kg/m^3}
$$

 $= 62.84 m<sup>3</sup>$ 

L4. Zu berücksichtigen sind Auftriebskraft und Gewichtskraft, Luftwiderstand. Zudem muss für grosse Höhendifferenzen die Dichte-abnahme in der Atmosphäre mit eingerechnet werden. Die Simulation lässt sich über den Impuls verwirklichen:

$$
\frac{dp}{dt} = F_A - F_G - F_w
$$
  
=  $\Delta \rho(z) \cdot gV - mg - \frac{c_w \cdot A \cdot \rho(z)}{2} \cdot v \cdot |v|$ 

Die aktuelle Höhe *z* zur Berechnung der Dichte kann über die Inte-gration der Geschwindigkeit ermittelt werden:  $z(t) = \int v \cdot dt$ . Zur Berechnung der Geschwindigkeit aus dem Impuls muss die Gesamt-masse (Masse der Nutzlast plus Masse des Heliums  $m_{tot} = m + m_{He} = m + \rho_{He} \cdot V$ verwendet werden:

$$
v(t) = \frac{p(t)}{m_{\text{tot}}}
$$

Die Dichte kann als Funktion eingegeben werden. Es gilt:  $\rho(z) = \rho_0 \cdot e^{-\gamma z}$ mit  $\gamma = \ln 2 / z_{1/2}$ . Für nicht konstante Temperatur ist  $z_{1/2} \approx 6600$ *m*.

Flussdiagramm für Berkeley Madonna:

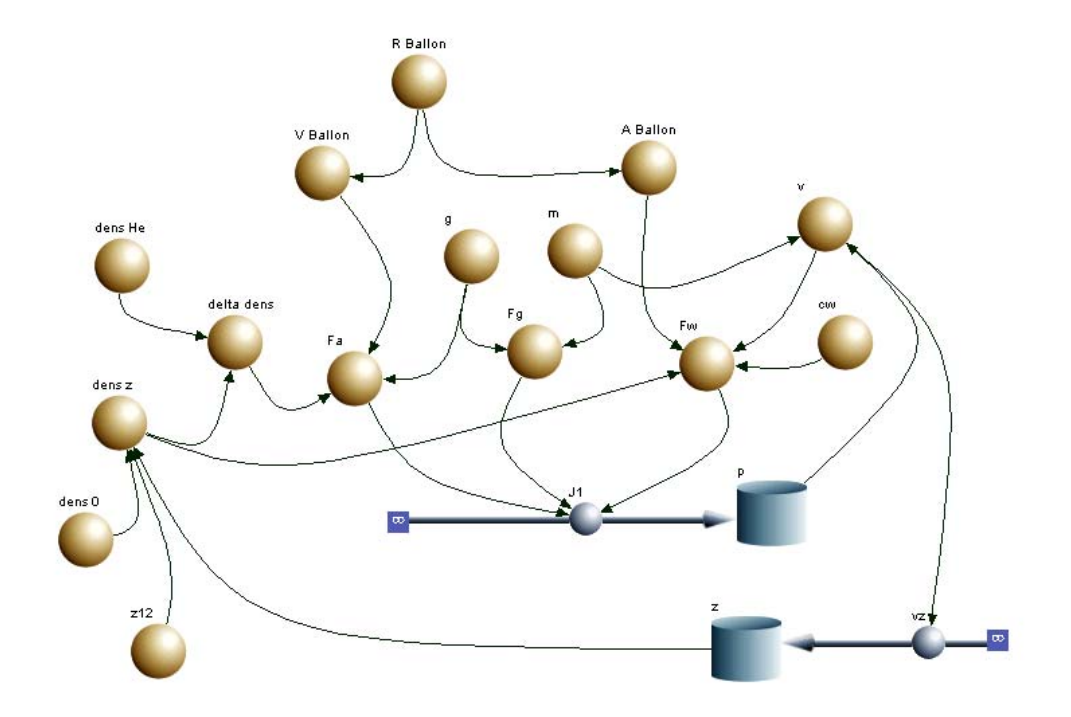

٦

Systemgleichungen:

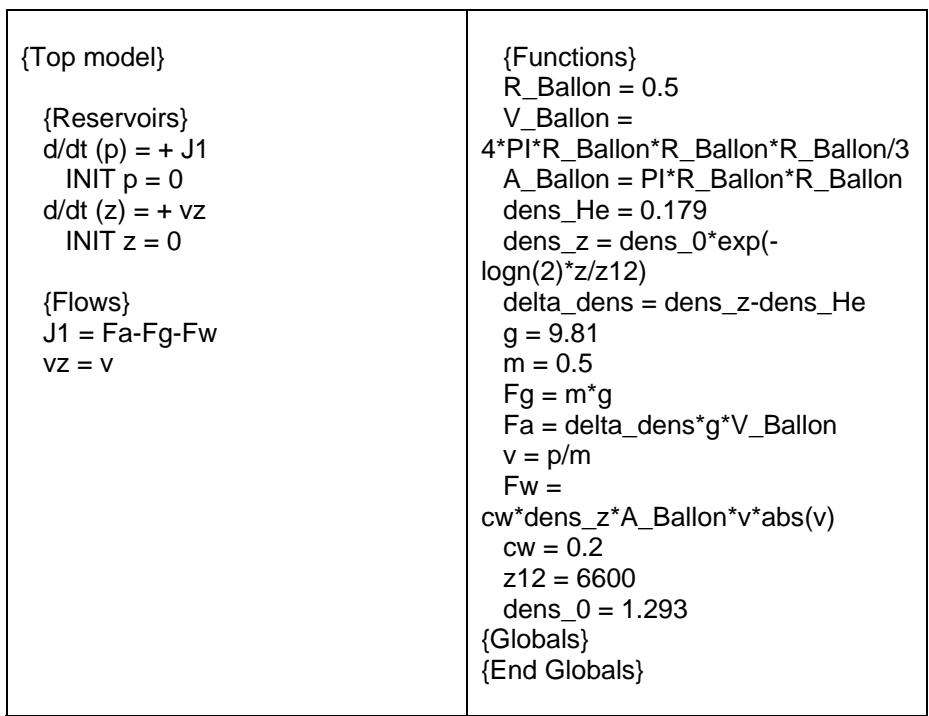

Resultate für die Höhe als Funktion der Zeit (Batch run: m = {0.5 kg; 0.4 kg; 0.3 kg; 0.2 kg; 0.1 kg}):

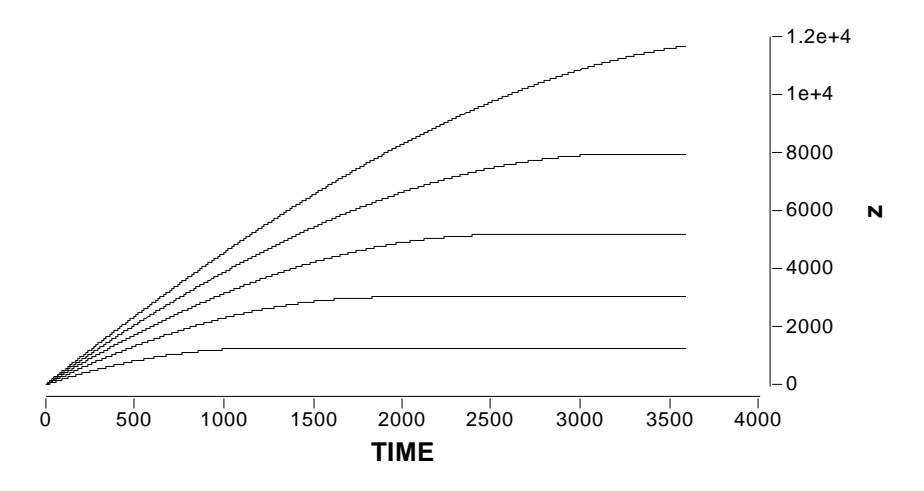

Ein vergrösserter Ausschnitt am Übergang zur Gleichgewichtshöhe zeigt einen Einschwingvorgang (gedämpfte Schwingung):

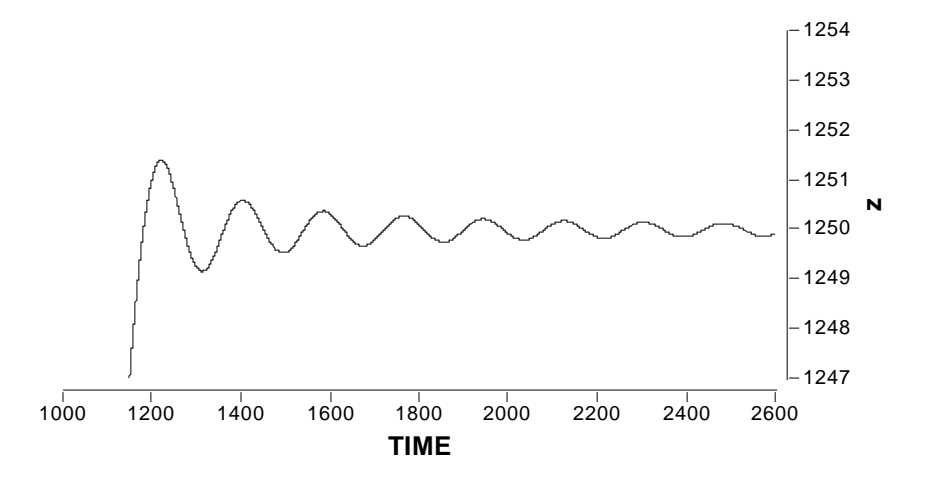

Dies ist durch die Bewegungsgleichung begründbar, welche im Prinzip eine DGL 2. Ordnung ist:

$$
\frac{dp}{dt} = m\frac{dv}{dt} = m\frac{d^2z}{dt^2} = \Delta\rho(z) \cdot gV - mg - \frac{c_w \cdot A \cdot \rho(z)}{2} \cdot v \cdot \left|v\right|
$$

$$
\rightarrow \frac{d^2z}{dt^2} = \left(\rho_0 e^{-\gamma z} - \rho_{He}\right) \cdot gV - mg - \frac{c_w \cdot A \cdot \rho_0 e^{-\gamma z}}{2} \cdot \frac{dz}{dt} \cdot \left|\frac{dz}{dt}\right|
$$

L5.

$$
z_{1/2} = \frac{p_0 \cdot \ln(2)}{\rho_0 \cdot g} = 4376 \text{ m}
$$

## 622 stationäre, ideale Strömungen

#### *Experiment*

Ein Luftstrom tritt durch zwei bewegliche, gekrümmte Platten hindurch (Fig.1). Naiv betrachtet müssten ausgehend von einem einfachen Impulsmodell die beiden Platten nach aussen gedrückt werden.

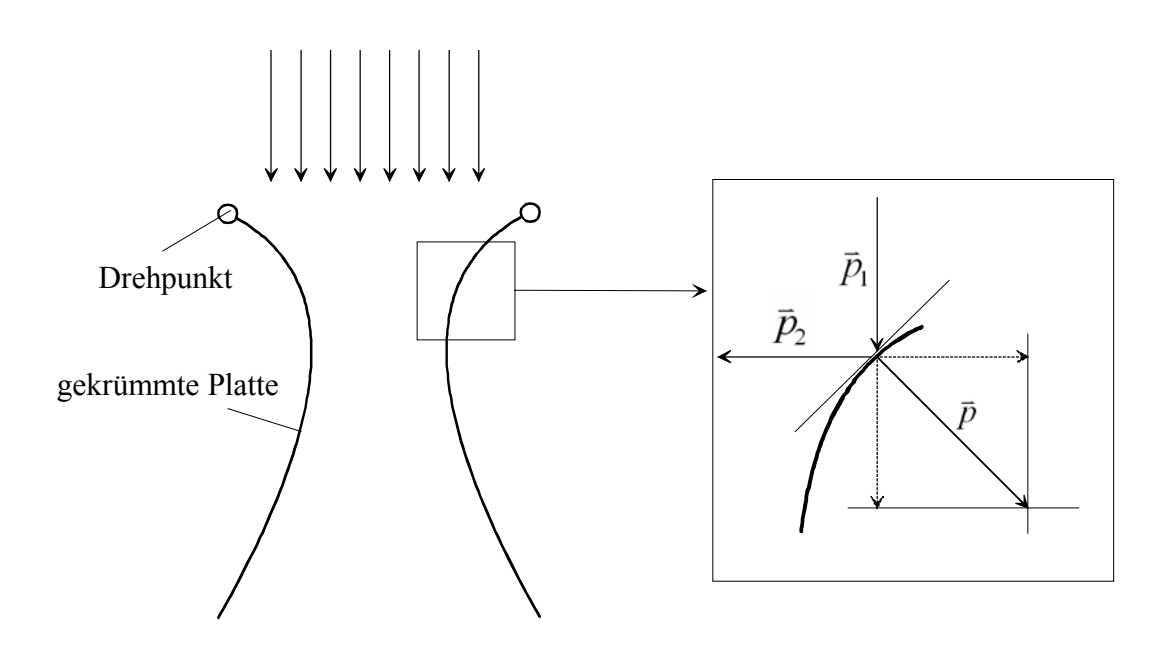

Fig.1. Naives Impulsmodell

Das Experiment zeigt jedoch genau das gegenteilige Verhalten (Fig.2). Das naive Impulsmodell geht von einem einzelnen Luftteilchen aus, welches auf die Platte auftrifft. In einem sehr verdünnten Gas beschreibt das naive Modell einigemassen die Situation. In einem dichten Gas jedoch ist die Bewegung eines Teilchens an seine Umgebung (andere Teilchen) gekoppelt. Es muss ein Modell gesucht werden, welches das Fliessverhalten des Gases insgesamt beschreibt.

 Das in Fig.2 beobachtete Phänomen lässt sich in ähnlicher Form bei weiteren umströmten Gegenständen beobachten (Fig.3).

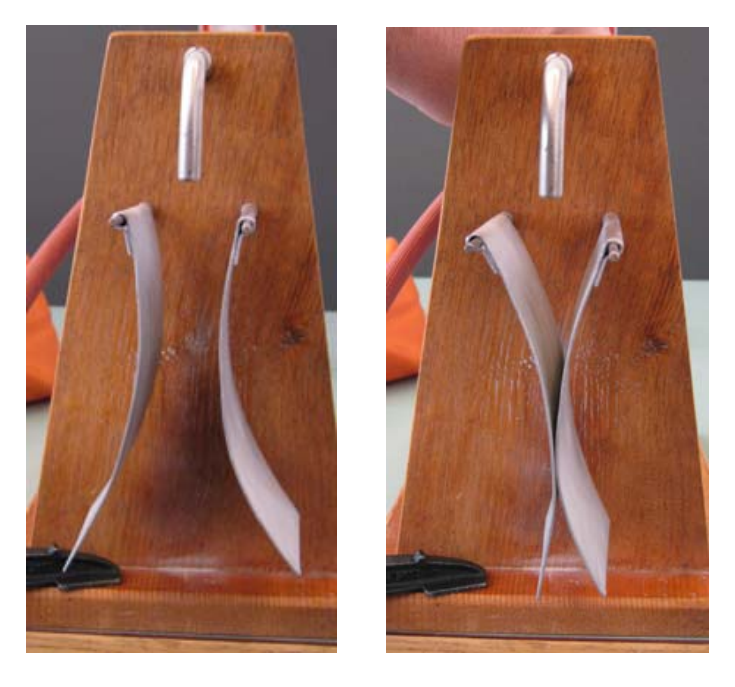

*Experimente zur Strömung* 

Fig.2. Experiment zu Fig.1

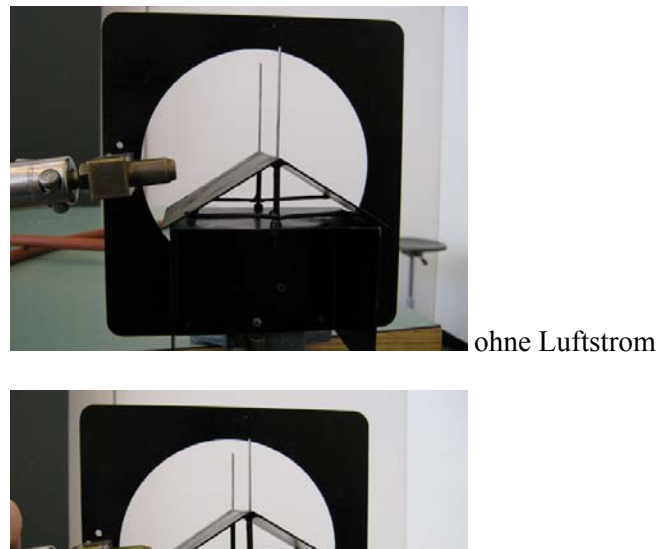

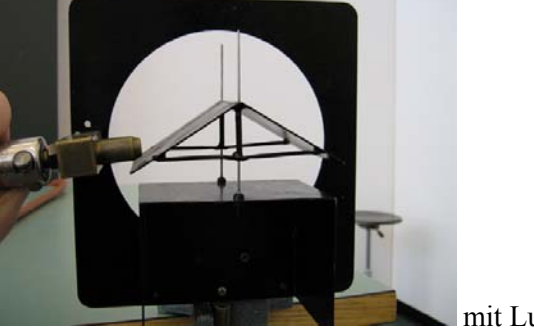

mit Luftstrom

Fig.3. Schwebendes Dach

## *Theorie*

Die besondere Eigenschaft von Flüssigkeiten (und von Gasen) ist ihre Fähigkeit zum fliessen. Wurden im Abschnitt 621 ruhende Medien betrachtet, so soll nun die physikalische Beschreibung auf fliessende Medien ausgedehnt werden.

 Die Strömung kann durch die Bewegung der Teilchen im Medium beschrieben werden. Die durch die Trajektorien der Teilchen beschriebenen Bahnen bilden Stromlinien.

 Im folgenden sollen nun einige wichtige Beziehungen für strö-mende Flüssigkeiten und Gase beschrieben werden. Eine davon ist die sogenannte Kontinuitätsgleichung. Für eine inkompressible Flüssigkeit<sup>5</sup>, welche durch ein sich verengendes Rohr strömt, gilt für jede Stelle im Rohr:

$$
\frac{dV_1}{dt} = A_1 v_1 = \frac{dV_2}{dt} = A_2 v_2
$$
 (Eq.32)

Dabei ist  $A_1$  die Querschnittfläche des Rohres bei der Stelle  $x_1$  und  $A_2$ diejenige an der Stelle  $x_2$  und  $y_i$  ist die Geschwindigkeit an der entsprechenden Stelle. Für inkompressible Flüssigkeiten gilt aber  $dV_1 = dV_2$ . Daraus folgt:

$$
A_1 v_1 = A_2 v_2 \tag{Eq.33}
$$

Dies wird als Kontinuitätsgleichung bezeichnet. Eine Konsequenz dieser Gleichung (Eq.33) ist, dass eine Flüssigkeit (oder ein Gas) bei Verengung des Rohres schneller zu fliessen beginnt. Folglich muss das Medium beschleunigt werden. Dies kann nur aufgrund eines Druckunterschiedes an der Verengung geschehen. Dies würde be-deuten, dass bei einem weiteren Querschnitt ein höherer Druck herrscht. Andererseits muss die Energie erhalten bleiben. Die Arbeit *dW* , welche während der Zeit *dt* beim Verschieben des Mediums um die Strecke *v dt* geleistet wird, ist:

*Energie-Betrachtung* 

<u>.</u>

*Stromlinien* 

*inkompressible Flüssigkeiten* 

*Kontinuitäts-Gleichung* 

<sup>&</sup>lt;sup>5</sup> Die Kompressibilität ist durch folgende Beziehung gegeben:  $dV/V = -\kappa \cdot dp$ . Für  $\kappa = 0$  erfolgt bei Erhöhung des Druckes keine Volumenänderung.

$$
dW = F \cdot ds = pA \cdot v \cdot dt
$$
 (Eq.34)

Für die zwei Stellen  $x_1$  und  $x_2$  ist die Differenz  $\Delta(dW) = (p_1 A_1 v_1 - p_2 A_2 v_2) \cdot dt$ . Wegen der Kontinuitätsgleichung gilt nun:

$$
\Delta(dW) = (p_1 - p_2)A_1v_1 \cdot dt > 0 \tag{Eq.35}
$$

Diese Arbeit muss wegen der Energieerhaltung in die Beschleunigung der Flüssigkeit (oder des Gases) investiert worden sein, sofern man von Reibungsverlusten absieht. Die Änderung der kinetischen Energie ist gegeben durch:

*kinetische Energie* 

$$
\Delta E_{kin} = \frac{1}{2} m v_2^2 - \frac{1}{2} m v_1^2
$$
  
=  $\frac{1}{2} \rho \cdot dV_2 \cdot v_2^2 - \frac{1}{2} \rho \cdot dV_1 \cdot v_1^2$   
=  $\frac{1}{2} \rho \cdot A_2 \cdot v_2 dt \cdot v_2^2 - \frac{1}{2} \rho \cdot A_1 \cdot v_1 dt \cdot v_1^2$ 

Wiederum gilt die Kontinuitätsgleichung:

$$
\Delta E_{kin} = \frac{1}{2} \rho A_1 v_1 dt (v_2^2 - v_1^2) > 0
$$
 (Eq.36)

Durch Gleichsetzen von Eq.35 und Eq.36 ergibt sich nun  $(\Delta(dW) = \Delta E_{kin})$ :

$$
\frac{1}{2}\rho(v_2^2 - v_1^2) = p_1 - p_2
$$

*Bernoulli-Gleichung* 

Durch Umformen resultiert die Bernoulli-Gleichung:

$$
p_2 + \frac{1}{2}\rho v_2^2 = p_1 + \frac{1}{2}\rho v_1^2
$$
 (Eq.37)

Die Grösse  $\frac{1}{2}\rho v^2$ 2  $\frac{1}{2}\rho v^2$  wird Staudruck genannt. Die Summe aus stati-schem Druck und Staudruck ist konstant.

*Staudruck* 

Wird für den statischen Druck  $p_i = \rho g h_i$  gesetzt, so lässt sich folgende Betrachtung für den Energiestrom anstellen: Der Energiestrom pro transportiertes Volumen (= Leistung pro transportiertes Volumen) ist bei einer stationären, idealen Rohrströmung konstant. An der Stelle (1) ist die

kinetische Energie  $E_{kin}(1) = \frac{1}{2} m v_1^2$ , die potentielle Energie  $E_{pot}(1) = mgh_1$ , an der Stelle 2 ist  $E_{kin}(2) = \frac{1}{2}mv_2^2$  und die potentielle Energie  $E_{pot}(2) = mgh_2$ . Die Energie pro Volumen ist nun:

$$
\frac{d}{dV}\left[E_{kin} + E_{pot}\right] = \frac{d}{dV}\left[\frac{1}{2}mv^2\right] + \frac{d}{dV}\left[mgh\right]
$$

$$
=\frac{1}{2}v^2\frac{dm}{dV} + gh\frac{dm}{dV} = \frac{1}{2}\rho v^2 + \rho gh
$$

Pro Zeit *dt* gilt:

$$
\left[\frac{1}{2}\rho v_1^2 + \rho g h_1\right] \cdot dt = \left[\frac{1}{2}\rho v_2^2 + \rho g h_2\right] \cdot dt = const.
$$

Und somit:

$$
\frac{1}{2}\rho v_1^2 + \rho g h_1 = \frac{1}{2}\rho v_2^2 + \rho g h_2
$$

bzw.

$$
\frac{1}{2}v_1^2 + gh_1 = \frac{1}{2}v_2^2 + gh_2
$$

(Es resultiert eine kinematische Relation analog Aufgabe A1, Abschnitt 312)

# *Aufgaben*

A1. Zur Messung der Geschwindigkeit (gegenüber der Luft) kann ein Prandtlsches Staurohr verwendet werden. Dabei wird über ein parallel zur Strömung gerichtetes Rohr der Gesamtdruck gemessen. Über eine seitliche Öffnung (*static port*) kann zusätzlich der statische Druck ermittelt werden.

- a) Ermitteln Sie die Geschwindigkeit als Funktion von Gesamt-druck  $p_{tot}$ , statischem Druck  $p$  und der Luftdichte.
- b) Wie schnell fliegt ein Flugzeug (gegenüber der umgebenden Luft), wenn die Luftdichte 0.356*kg* /  $m^3$  betrage und ein Gesamtdruck von 23800 Pa sowie ein statischer Druck von 13900 Pa gemessen werde.

A2. In Rohrleitungen lässt sich die Strömungsgeschwindigkeit ohne Einbringen einer Sonde messen. Die Geschwindigkeit kann aus der Reduktion des statischen Druckes ermittelt werden. Diese Reduktion kann durch zwei Öffnungen (eine bei einer Verengung im Rohr mit Querschnittsfläche *A*<sup>2</sup> , die andere an einer Stelle mit weitem Quer-schnitt mit Fläche *A*<sub>1</sub>) gemessen werden. Diese Anordnung wird Venturi-Düse genannt.

Leiten Sie die Formel zur Berechnung der Geschwindigkeit im un-verengten Teil des Rohres her.

A3. Ein Luftstrom fliesse durch ein senkrecht stehendes Rohr. Am unteren Ende sei senkrecht zum Rohr mit Radius *r* eine kreisförmige Platte angebracht (mit Öffnung mit Rohrdurchmesser). Nun werde eine zweite kreisförmige Platte auf die Öffnung bzw. die erste Platte gelegt.

Welchen Abstand *d* darf die Platte maximal haben, damit sie gegen die erste Platte gesogen wird?

*Prandtlsches Rohr* 

*Venturi-Düse* 

*Lösungen* 

L1.

(a) 
$$
p_{\text{tot}} - p = \frac{1}{2} \rho v^2 \rightarrow v = \sqrt{\frac{2(p_{\text{tot}} - p)}{\rho}}
$$

(b) 
$$
v = \frac{236m}{s} = \frac{850km}{h}
$$

L2.

$$
p_{\text{tot}}(x_1) = p_{\text{tot}}(x_2) \rightarrow \frac{1}{2} \rho (v_2^2 - v_1^2) = p_1 - p_2
$$

$$
A_1v_1 = A_2v_2 \rightarrow v_2 = \frac{A_1}{A_2} \cdot v_1
$$

$$
\Rightarrow \frac{1}{2}\rho v_1^2 \cdot \left[ \left( \frac{A_1}{A_2} \right)^2 - 1 \right] = p_1 - p_2
$$

$$
v = \frac{2(p_1 - p_2)}{\rho \cdot \left[\left(\frac{A_1}{A_2}\right)^2 - 1\right]}
$$

L3. Ist der Luftstrom genügend stark, fällt die Platte nicht nach unten, sondern ″klebt″ an der oberen Platte: Die ausströmende Luft wird im dünnen Spalt zwischen oberer und unterer Platte beschleunigt. Es entsteht ein statischer Unterdruck.

 Das Kriterium für den Sogeffekt ergibt sich aus der Kontinuitätsgleichung: 2  $v_1v_1 = A_2v_2 \rightarrow v_2 = \frac{A_1}{A_2} \cdot v_1 = \frac{h'}{2\pi r \cdot d} \cdot v_1 = \frac{h'}{2 \cdot d} \cdot v_1$  $A_1v_1 = A_2v_2 \rightarrow v_2 = \frac{A_1}{l} \cdot v_1 = \frac{\pi r^2}{2} \cdot v_1 = \frac{r}{2} \cdot v_2$  $A, \quad 2\pi r \cdot d \quad 2 \cdot d$ π  $= A_2 v_2 \rightarrow v_2 = \frac{A_1}{A_2} \cdot v_1 = \frac{h}{2\pi r \cdot d} \cdot v_1 = \frac{h}{2 \cdot d} \cdot v_1$ , wobei  $A_1$ 

die Querschnittsfläche des Rohres und  $A_2$  eine Mantelfläche mit Radius des Zylinders im Spalt zwischen den Platten ist. Damit  $v_2 > v_1$  ist, muss gelten:

$$
\frac{r}{2d} > 1 \text{ also } d < \frac{r}{2}
$$

#### 623 stationäre Strömung mit Reibung

#### *Theorie*

Im Abschnitt 622 wurde von einer reibungsfreien Strömung ausge-gangen. Die Reibung kann aber für viele Fälle nicht vernachlässigt werden. Bei der Beschreibung der Reibung kann auf ein bereits in Abschnitt 611 eingeführtes Konzept zurück gegriffen werden. Strömt eine Flüssigkeit über eine Oberfläche, so tritt je nach Viskosität eine Scherung des Mediums ein. Die Schubspannung ist gegeben durch Eq.5:  $\tau = F/A$ . Die wirkende Kraft *F* pro Fläche *A* ist bei Flüssigkeiten von der Geschwindigkeitsdifferenz zwischen Strömung und Oberfläche abhängig. Deshalb kann der Geschwindigkeitsgradient *dv* / *dy* eingeführt werden, wobei die *y*-Richtung senkrecht zur *x*- bzw. Strömungsrichtung steht. Für sogenannte Newtonsche Fluide gilt:

$$
\tau = \eta \cdot \frac{dv}{dy} \tag{Eq.38}
$$

Die Grösse  $\eta$  wird als dynamische Viskosität bezeichnet. In Tab.1 sind für einige Fluide die Werte für  $\eta$  gegeben. In gewissen Fällen wird auch die kinematische Viskosität  $v = \eta / \rho$  verwendet.

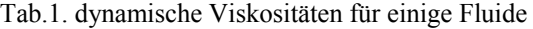

Medium  $\eta / Pa \cdot s$ Wasser  $\approx 10^{-3}$ Luft  $\approx 2.10^{-5}$ Schmieröl  $\approx 0.1-1$ Glycerin  $\approx 1.5$ 

Für viele Fluide (z.B. polymere Schmelzen) gilt das Gesetz von Eq.38 nicht, da diese nicht als Newtonsche Fluide behandelt werden können. Auch Blut hat ein deutlich komplizierteres verhalten, da es sich um eine Suspension mit Blutkörperchen handelt und diese bei kleinen Geschwindigkeitsgradienten sich zusammen lagern. Mit zunehmender Geschwindigkeit sinkt der Wert für die dynamische Viskosität. Wird hingegen nur das Blutplasma genommen, so ergibt sich dort genau das umgekehrte Verhalten: Die Viskosität steigt mit zunehmender Geschwindigkeit.

*Nicht - Newtonsches Verhalten* 

*Schubspannung* 

*Newtonsches Fluid* 

*Dynamische und kinematische Viskosität* 

Das Strömungs- (Geschwindigkeits-)-Profil in einer zylindrischen Röhre lässt sich bei laminarer Strömug mit folgender Überlegung berechnen: In einem (zylindrischen) Abschnitt der Röhre mit der Länge  $\Delta z$  werde ein Flüssigkeitszylinder mit Radius *r* durch die Druckdifferenz  $\Delta p$  in Richtung Zylinderachse bewegt. Die Reibungs-kraft, welche auf die Mantelfläche  $A_z = 2\pi r \cdot \Delta z$  wirkt, ist gegeben durch:

$$
F_R = A_z \cdot \tau = A_z \eta \cdot \frac{dv}{dr}
$$

Im stationären Zustand muss diese Kraft gleich der antreibenden Kraft sein, es gilt also:  $F_R = F = \pi r^2 \cdot \Delta p$ . Auflösen nach dem radialen Geschwindigkeitsgradienten führt zu:

$$
\frac{dv}{dr} = \frac{\pi r^2}{\eta A_z} \cdot \Delta p = \frac{r}{2\eta} \cdot \frac{\Delta p}{\Delta z}
$$
 (Eq.39)

Dieser Ausdruck (Eq.39) lässt sich integrieren:

$$
v(r) = \frac{\Delta p}{2\eta \cdot \Delta z} \int_{r}^{R} r \cdot dr = \frac{\Delta p}{4\eta \cdot \Delta z} \cdot (R^2 - r^2) \quad \text{(Eq.40)}
$$

Es resultiert somit ein parabolisches Strömungsprofil. Ausgehend von diesem Strömungsprofil kann nun auch der Volumenstrom durch die Röhre berechnet werden. Dabei können als Teilvolumen sehr dünne zylindrische Schalen betrachtet werden, welche sich in Fliessrichtung vorwärts bewegen. Das pro Zeit  $\Delta t$  fliessende Teilvolumen  $d(\Delta V)$  ist gegeben durch:  $d(\Delta V) = 2\pi r \cdot dr \cdot v(r) \cdot \Delta t$ . Die Integration über alle Teilvolumen führt zu:

$$
\Delta V = \frac{\pi R^4}{8\eta} \cdot \frac{\Delta p}{\Delta z} \cdot \Delta t
$$
 (Eq.41)

Dieses Gesetz wird in Abschnitt 625 für die Simulation von Speicher-Fluss-Modellen verwendet.

*Strömungs-Profil* 

*Volumen-Strom*
In diesem Abschnitt geht es um die laminare Strömung in einem Rohr (laminare Innenströmung). Trotzdem seien hier noch einige Anmer-kungen zur turbulenten Rohrströmung gemacht: Übersteigt die Strömungsgeschwindigkeit einen bestimmten Wert, ändert sich die Strö-mungsform. Die Gesetze (Eq.39 & 41) können so nicht mehr direkt angewendet werden. Die verschiedenen Strömungsformen haben unterschiedliche physikalische Charakteristiken. Zur Abschätzung der Strömungsform kann die Reynolds-Zahl (nach dem engl. Physiker OSBORNE REYNOLDS, 1842-1912) beigezogen werden. Für die Innenströmung in einem Rohr mit Durchmesser *d*, durch welches ein Fluid mit der Dichte  $\rho$  und der Viskosität  $\eta$  fliesst, lässt sich die Reynolds-Zahl berechnen durch:

$$
\text{Re} = \frac{d \cdot \rho}{\eta} \cdot \overline{v} \tag{Eq.42}
$$

Dabei ist *v* die mittlere Strömungsgeschwindigkeit. Laminare Strömung tritt unterhalb eines kritischen Wertes Re*krit* für die Reynoldszahl auf. Für zylindrische Innenströmung in Rohren mit kreisförmigem Querschnitt liegt diese Zahl bei 2320. Oberhalb von diesem Wert tritt turbulente Strömung auf. Eine Strömung wird als turbulent bezeichnet, wenn der Hauptbewegung dreidimensionale, instationäre Schwankungen überlagert sind. Das Strömungsprofil bei turbulenter Strömung unterscheidet sich deutlich von demjenigen bei laminarer Strömung (Fig.9).

*Strömungsformen* 

*Reynolds-Zahl* 

*turbulente Strömung* 

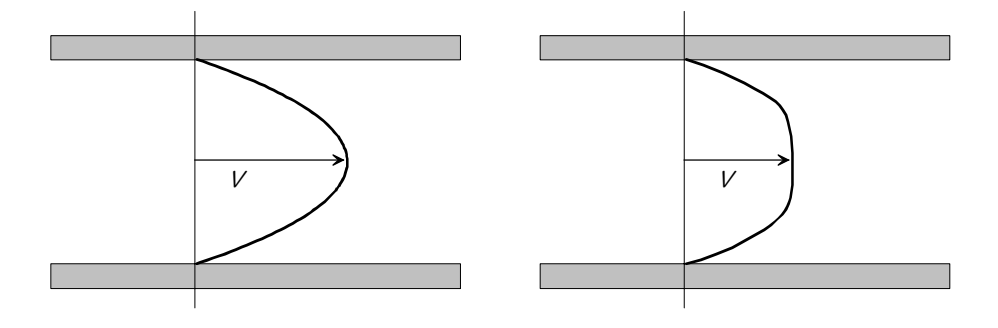

Fig.9. Strömungsprofile bei Rohrströmung: links laminar; rechts turbulent

Der longitudinale Druckabfall in einem Rohr kann bei turbulenter Strömung durch eine sogenannte Rohrreibungszahl  $\lambda$  beschrieben werden. Der Druckgradient ist dann gegeben durch: *Rohrreibungs-Zahl* 

$$
\frac{\Delta p}{\Delta z} = \frac{\lambda}{d} \cdot \frac{\rho \overline{v}^2}{2}
$$
 (Eq.43)

Anstelle der mittleren Geschwindigkeit kann auch der Volumenstrom  $I_V = \Delta V / \Delta t$  eingesetzt werden. Mit  $\overline{v} = I_V /(\pi \cdot (d/2)^2)$  ergibt sich für den Druckabfall auf die Länge Δz:

*Abhängigkeit der Druckdifferenz vom Volumenstrom* 

$$
\Delta p = R \cdot I_V = \lambda \cdot \frac{8\rho \cdot \Delta z}{\pi^2 d^5} \cdot I_V^2
$$
 (Eq.44)

Beachtenswert ist einerseits die quadratische Abhängigkeit vom Volumenstrom und andererseits die fünfte Potenz beim Rohrdurchmesser.

#### *Aufgaben*

A1. Gegeben sei ein Rohr mit einem Radius von 1 cm und einer Länge von 1 m. Durch dass Rohr fliesst Wasser, wobei die Druckdifferenz zwischen den Enden 1 Pa betrage.

- a) Wie gross ist die maximale Strömungsgeschwindigkeit?
- b) Wie gross ist der Volumenstrom?

A2. Durch ein Rohr (Länge 5 m; Radius 1cm) sollen pro Sekunde  $10^{-6}$   $m^3$  / s. Wasser fliessen.

- a) Welche Druckdifferenz muss dafür zwischen den Enden herrschen?
- b) Ist die Strömung turbulent?
- c) Beantworten Sie die Fragen a und b für Glycerin.

A3. Ein Rohr mit einer Querschnittsfläche *A*1 verenge sich über die Länge *l* (Querschnittsfläche *A*2). Dannach öffne sich das Rohr wieder und habe die Querschnittsfläche *A*1.

Welche Druckverhältnisse (statischer Druck und Staudruck) erwarten Sie am Ende des Rohres für ein reales, inkompressibles Fluid, wel-ches mit der Geschwindigkeit  $v_1$  in den Rohrabschnitt hineinfliesst. Begründen Sie ihre Antwort mit der Kontinuitätsgleichung und dem Energiesatz.

*Lösungen* 

 $L1.$ 

(a) 
$$
v_{\text{max}} = \frac{\Delta p}{4\eta \cdot \Delta z} \cdot R^2 = 2.5 \text{cm/s}
$$

(b) 
$$
I_V = \frac{\Delta V}{\Delta t} = \frac{\pi R^4}{8\eta} \cdot \frac{\Delta p}{\Delta z} = 3.93 \cdot 10^{-6} m^3 / s
$$

L2.

(a) 
$$
\Delta p = R \cdot I_V = \frac{8\eta \cdot \Delta z}{\pi R^4} \cdot I_V = 1.273 Pa
$$

(b) Re = 
$$
\frac{2R \cdot \rho}{\eta} \cdot v = \frac{\rho \cdot \Delta p \cdot R^3}{2\eta^2 \cdot \Delta z} = 127.3
$$
 für Abschätzung mit

$$
v = v_{\text{max}} = \frac{\Delta p}{4\eta \cdot \Delta z} \cdot R^2
$$
; selbst mit  $v_{\text{max}}$  keine turbulente Strömung

(c) 
$$
\Delta p = \frac{8\Delta z \cdot I_V}{\pi R^4} \cdot \eta_{Glyc} = \Delta p_{Wasser} \cdot \frac{\eta_{Glyc}}{\eta_{Wasser}} = 1.9kPa;
$$

 keine turbulente Strömung, da bei grösser werdender Viskosität die Reynoldszahl noch kleiner wird, die Dichte liegt aber in der selben Grössen-ordnung (1261 kg/m<sup>3</sup>) wie die von Wasser.

L3. Da das Fluid inkompressibel ist, gilt die Kontinuitätsgelichung: Das Produkt von Fläche und Geschwindigkeit ist über alle Rohrabschnitte konstant. Für die Energie kann folgende betrachtung gemacht werden:

$$
\Delta E_{kin} = \frac{mv_2^2}{2} - \frac{mv_1^2}{2} + \Delta E_{\text{Reibung}}
$$

Nach Abschnitt 622 gilt nun für die Drücke:

$$
p_1 - p_2 = \frac{1}{2}\rho \cdot (v_2^2 - v_1^2) + \frac{\Delta E_{\text{Reibung}}}{A_1 v_1 \cdot dt} = \frac{1}{2}\rho \cdot (v_2^2 - v_1^2) + \Delta p
$$

Daraus ergibt sich die Bernoulli-Gleichung für reale Fluide:

$$
p_1 + \frac{1}{2}\rho v_1^2 = p_2 + \Delta p + \frac{1}{2}\rho v_2^2
$$

### 624 Laminare und turbulente Umströmung von Körpern

#### *Theorie*

Auch bei Aussenströmung (Umströmung eines Körpers) kann zwi-schen laminarer und turbulenter Strömung unterschieden werden. Die durch die Strömung verursachte Widerstandskraft kann in zwei komponenten aufgeteilt werden: Den Reibungswiderstand und den Druckwiderstand.

 Im laminaren Fall strömt das Fluid über die Oberfläche des umströmten Körpers und erzeugt dabei pro Flächenelement *dS* die Reibungskraft  $dF<sub>p</sub> = \tau \cdot dS$ . Bei dreidiemnsionalen, umströmten Körpern tragen nur die gegen die Bewegungsrichtung wirkenden Kraftkomponenten zum Gesamtwiderstand bei. Es muss also die Projektion auf die Bewegungs- bzw. widerstand bei. Es muss also die Projektion auf die Bewegungs- bzw.<br>Strömungsrichtung betrachtet werden:  $d\vec{F}_R \bullet (\vec{v}/v) = \tau d\vec{S} \bullet (\vec{v}/v)$ . Für eine von einem Fluid mit Viskosität  $\eta$  umströmte Kugel ergibt sich:

$$
F_R = 6\pi r \eta \cdot v \tag{Eq.45}
$$

Für Re < 1 ist die Umströmung schleichend, es überwiegt die Reibungkraft den Druckwiderstand bei weitem. Für grössere Werte der Reynoldszahl wird der Druckwiderstand bedeutend: Die durch den Staudruck verursachte

Widerstandskraft (Druckwiderstand) ist gegeben durch  $F_W = \frac{1}{2} \rho v^2 \cdot A$  $\frac{1}{2}\rho v^2 \cdot A$ ,

wobei *A* die senkrecht zur Strömung stehende Querschnittsfläche des Körpers ist. Im Fall von Turbulenzen muss ein formabhängiger Korrekturfaktor, der dimensionslose Widerstandskoeffizient *cw* eingeführt werden:

$$
F_W = c_w \cdot \frac{\rho A}{2} \cdot v^2 \tag{Eq.46}
$$

Der Koeffizient *cw* ist nur näherungsweise für einen beschränkten Geschwindigkeitsbereich konstant, da er von der Reynoldszahl bzw. von der Geschwindigkeit abhängt. Bei einer turbulent umströmten Kugel variieren die *cw*-Werte zwischen 0.1-0.5.

 Nebst dem Luftwiderstand kann auch der (dynamische) Auftrieb eines umströmten Körpers berechnet werden:  $F_A = c_A \rho A v^2 / 2$ . Hier ist *A* die auftriebserzeugende Fläche. Der Auftriebskoeffizient  $c_A$  kann experimentell ermittelt werden.

*Reibungs- und Druckwiderstand*

*Gesetz von Stokes* 

*cw-Wert* 

*Abhängigkeit von der Reynolds-Zahl* 

## *Aufgaben*

A1. Eine Kugel mit Radius *r* und der Masse *m* sinke in einem Öl mit Viskosität  $n$  ab.

- a) Berechnen Sie die Beschleunigung der Kugel für den Fall Re < 1.
- b) Berechnen Sie die Gleichgewichtsgeschwindigkeit: Für welche Fälle ist Re < 1 während dem Absinken immer erfüllt?
- c) Berechnen Sie die Geschwindigkeit als Funktion der Zeit.
- d) Um welchen Faktor ändert sich die maximale Sinkgeschwindigkeit, wenn der Radius der Kugel halbiert wird?

A2. Ein Pendel, bestehend aus einer Kugel (Masse *m*) an einer Feder (Federkonstante *D*), werde ausgelenkt. Die Kugel sei in eine Flüssigkeit mit der Viskosität  $\eta$  eingetaucht.

- a) Leiten Sie die Bewegungsgleichung her. Berücksichtigen Sie dabei Reibungs- und Druckwiderstand.
- b) Berechnen Sie die Auslenkung als Funktion der Zeit für den Fall  $Re < 1$ .
- c) Programmieren Sie (mit einem graphischen Modelleditor, zB Berkeley Madonna oder Vensim) eine Simuation zu diesem Pendel: Wie ändert sich die Hüllkurve der Auslenkungs-funktion, wenn der Druckwiderstand zunimmt?
- d) Erweitern Sie die Simulation für eine Kugel, welche sich unterhalb der Gleichgewichtsposition im Öl, oberhalb jedoch in Luft bewegt.

A3. Im Kapitel 200, Abschnitt 233 wurde ein Modell zur Simulation des Raketenflugs entwickelt. Dabei wurde ein konstanter cw-Wert angenommen. Da nun aber der  $c_w$ -Wert wesentlich von der Um-strömung abhängt, vor allem bei grossen Geschwindigkeitsunter-schieden, kann das Modell entsprechend verfeinert werden. Folgen-de c<sub>w</sub>-Werte seien in Abhängigkeit der Geschwindigkeit einer Rakete ermittelt worden:

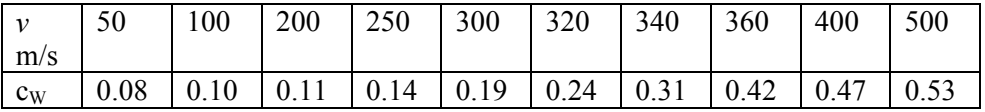

Erweitern Sie das Modell entsprechend.

#### *Lösungen*

L1.

(a) *ma* = Summe aller Kräfte, also *ma* = Gewichtskraft – Auftriebskraft - Reibungskraft:

 $ma = mg - \rho_{fluid} \cdot Vg - 6\pi r\eta v$ 

somit gilt für die Beschleunigung  $a = \dot{v}$ :

$$
\frac{dv}{dt} = \left(1 - \frac{\rho_{\text{fluid}} \cdot V}{m}\right) \cdot g - \frac{6\pi r \eta}{m} \cdot v
$$

(b) Die Bewegungsgleichung hat die Form  $\dot{v} = \alpha - \beta v$ . Es wird eine Gleichgewichtsgeschwindigkeit (= maximale Sinkgeschwindigkeit, falls  $v_0 < v_{eq}$  ist) erreicht für  $0 = \alpha - \beta v_{eq}$ , also:

$$
v_{eq} = \frac{\alpha}{\beta} = \frac{(m - \rho_{fluid} \cdot V) \cdot g}{6\pi r \eta};
$$

Diese Geschwindigkeit muss so klein sein, dass Re < 1 erfüllt ist. Dies wird erreicht für kleine Massen *m* , grosses Volumen *V* (kleine Dichte der Kugel) und grosse Viskosität  $\eta$ . Auch eine grosse Dichte des Öls ist günstig, da der Auftrieb zunimmt. Allerdings beginnt die Kugel zu steigen, wenn die Auftriebskraft grösser als die Schwerkraft ist.

(c)

$$
\int \frac{dv}{\alpha - \beta v} = \int dt = -t + \frac{c}{\beta} = -\frac{1}{\beta} \ln(\alpha - \beta v)
$$

$$
\alpha - \beta v = e^{-\beta t + c} \rightarrow v = \frac{\alpha}{\beta} - \frac{e^{c}}{\beta} \cdot e^{-\beta t}
$$

Anfangswert  $v_0$  bei  $t = 0$ s einsetzen:  $v(t) = \frac{\alpha}{\beta} + \left[ v_0 - \frac{\alpha}{\beta} \right] \cdot e^{-\beta t}$  $\alpha$  $\frac{\alpha}{\beta} + \left(v_0 - \frac{\alpha}{\beta}\right) \cdot e^{-}$  $\left(v_{0} - \frac{\alpha}{\beta}\right)$  $\setminus$  $(t) = \frac{\alpha}{\beta} + \left( v_0 - \right)$ (d)

$$
\frac{v_{eq}(r_2)}{v_{eq}(r_1)} = \frac{(m_1 - \rho_{fluid} \cdot V_1) \cdot r_2}{(m_2 - \rho_{fluid} \cdot V_2) \cdot r_1} = \frac{r_2^2}{r_1^2} = \frac{1}{4}
$$
; mit  $V = \frac{4\pi}{3} \cdot r^3$ 

L2.  
\n(a) 
$$
ma = -Ds - 6\pi r\eta v - c_w \cdot \frac{\rho A}{2} \cdot v \cdot |v|
$$
  
\n $\Rightarrow \frac{d^2 s}{dt^2} = -\frac{D}{m} \cdot s - \frac{6\pi r\eta}{m} \cdot \frac{ds}{dt} - c_w \cdot \frac{\rho A}{2m} \cdot \left(\frac{ds}{dt}\right) \cdot \left|\frac{ds}{dt}\right|$ 

(b) Für Re < 1 kann der Druckwiderstand vernachlässigt werden, die Bewegungsgleichung hat nun die Form:  $\ddot{s} + 2\lambda \dot{s} + \omega_0^2 s = 0$ . Eine Lösung ist gemäss Kap.400 (Abschnitt 413):

$$
s(t) = s_0 \cdot e^{-\lambda t} \cdot \cos(\omega t) \text{ mit } \omega_0^2 = \omega^2 + \lambda^2
$$

somit resultiert:

$$
s(t) = s_0 \cdot e^{-\frac{3\pi r \eta}{m} \cdot t} \cdot \cos\left(\sqrt{\frac{D}{m} - \left(\frac{3\pi r \eta}{m}\right)^2 \cdot t}\right)
$$

(c) Die Systemgleichungen sind:

$$
\frac{ds}{dt} = v \text{ und } \frac{dv}{dt} = -\frac{D}{m} \cdot s - \frac{6\pi r \eta}{m} \cdot v - c_w \cdot \frac{\rho A}{2m} \cdot v \cdot \left|v\right|
$$

Flussdiagramm für Berkely Madonna:

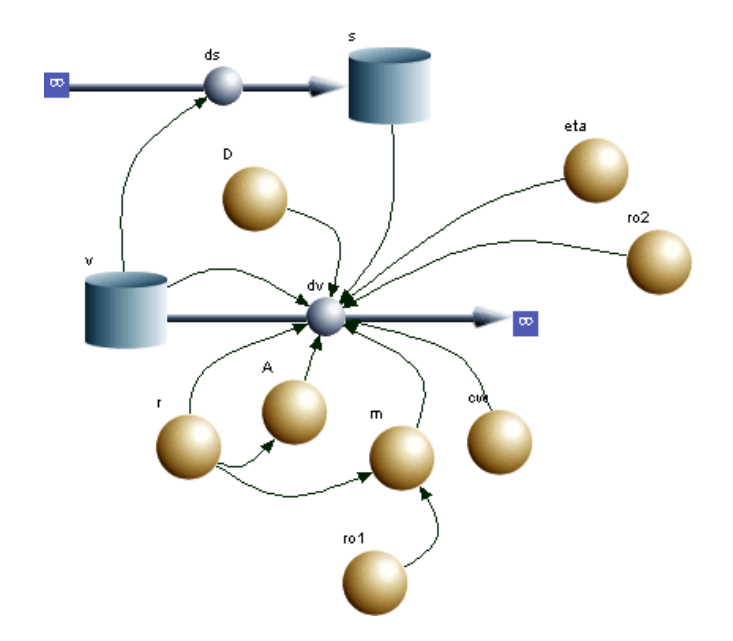

Für die Simulationen wurden folgende Werte verwendet: Anfangsauslenkung  $s_0 = 0.3m$ , Anfangsgeschwindigkeit  $v_0 = 0m/s$ , Radius der Kugel  $r = 0.01m$ , Dichte der Kugel  $\rho_1 = 10^4 \text{ kg/m}^3$ ,  $c_w = 0.5$ , Federkonstante  $D = 100N/m$ ; Numerik: Runge-Kutta-Verfahren,  $\Delta t = 2.5 \cdot 10^{-4} s$ .

Für Wasser ( $\eta = 10^{-3} Pa \cdot s$ ,  $\rho = \rho_2 = 10^3 kg/m^3$ ) resultiert ini-tial eine starke Dämpfung (Fig.10), später werden die Verhältnisse von zwei aufeinander folgenden Auslenkungsspitzen kleiner – die Dämpfung ist eindeutig nicht exponentiell.

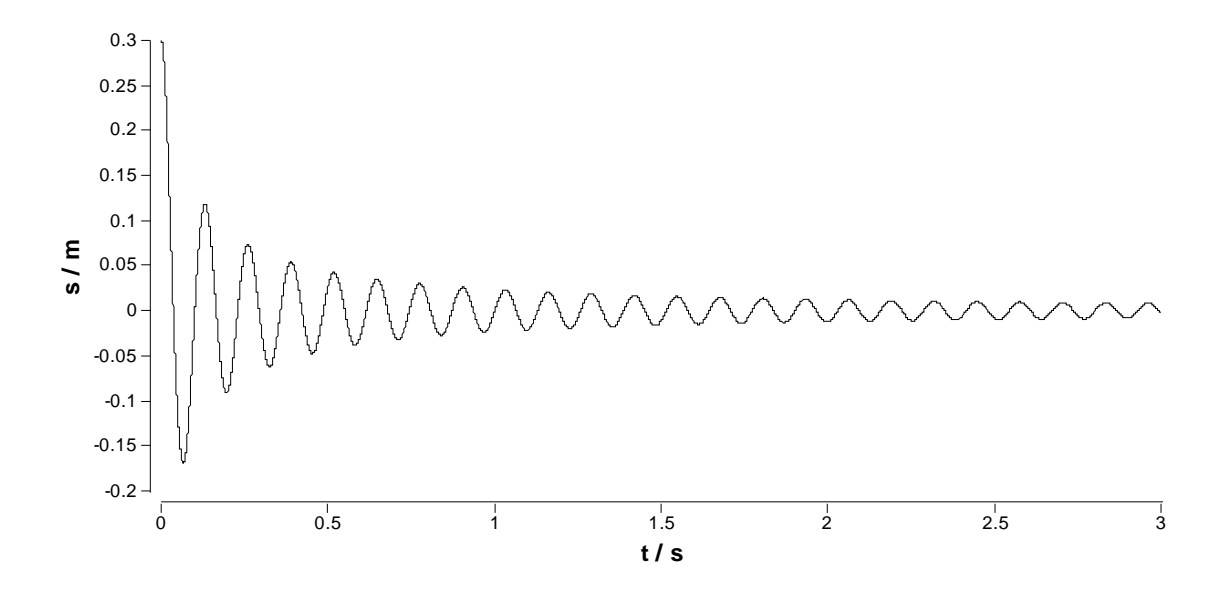

Fig.10. Gedämpfte Schwingung einer Kugel in Wasser: Nicht-exponentielle Dämpfung, verursacht durch den Drukwiderstand.

Die Situation ändert sich, wenn eine Flüssigkeit mit hoher Viskosität (Glycerin, Öle) genommen wird. Für  $\eta = 1Pa \cdot s$  ergibt sich eine star-ke Dämpfung (Fig.11), welche eher exponentiell ist. Wird der Druckwiderstand vernachlässigt, resultiert eine perfekt exponentielle Däm-pfung (Fig.12). Es stellt sich nun die Frage, welche mathematische Funktion die Dämpfung in Fig.10 beschreibt. Dazu lässt sich auf-grund der Theorie in Kap.400 eine Hypothese aufstellen: Die Däm-pfung wird durch eine Differentialgleichung beschrieben, welche der Bewegungsgleichung ohne Federkraft-Term entspricht.

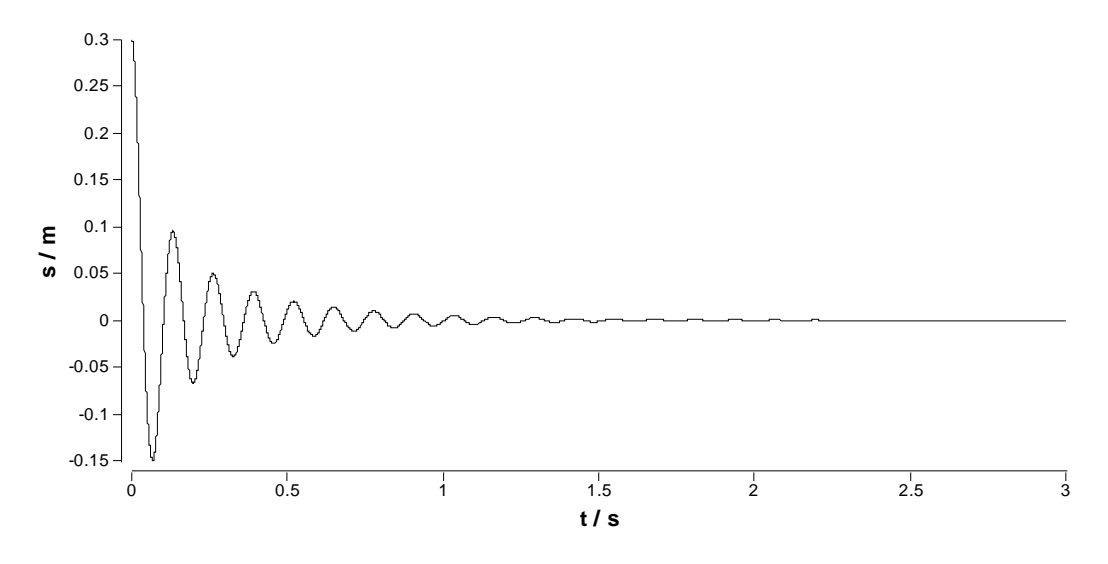

Fig.11. Strake Dämpfung bei Kombination von Druck- und Reibungs-widerstand in öliger Flüssigkeit.

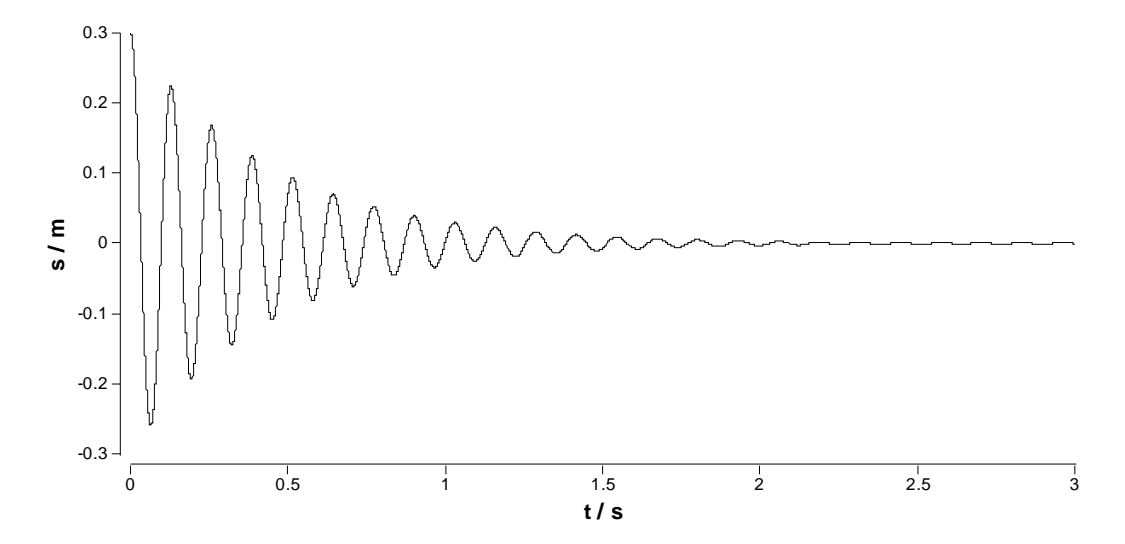

Fig.12. Exponentielle Dämpfung bei vernachlässigten Druckwiderstand.

Die Hypothese lässt sich mit der Simulation gut überprüfen. Sei  $f = f(t)$ die Funktion, welche die Hüllkurve beschreibt, so müsste sie gemäss der Hypothese eine Lösung von folgender Differentialgleichung sein:

$$
\frac{df}{dt} = -\gamma \cdot f^2
$$

Die Lösung lässt sich durch Separation und Integration finden:

$$
\int \frac{df}{f^2} = -\gamma t + c = -\frac{1}{f} \implies f(t) = \frac{1}{\gamma t - \frac{1}{f_0}}
$$

Somit ist also eine  $t^{-1}$ -Abhängigkeit der Hüllkurve zu erwarten. Die Differentialgleichung oder aber auch die Lsungsfunktion lässt sich in die Simulation integrieren. Die Hypothese ist in Fig.13 für Wasser und die verwendeten Parameter bestätigt (mit  $\gamma = 10c_w \cdot \rho \cdot A/m$ )

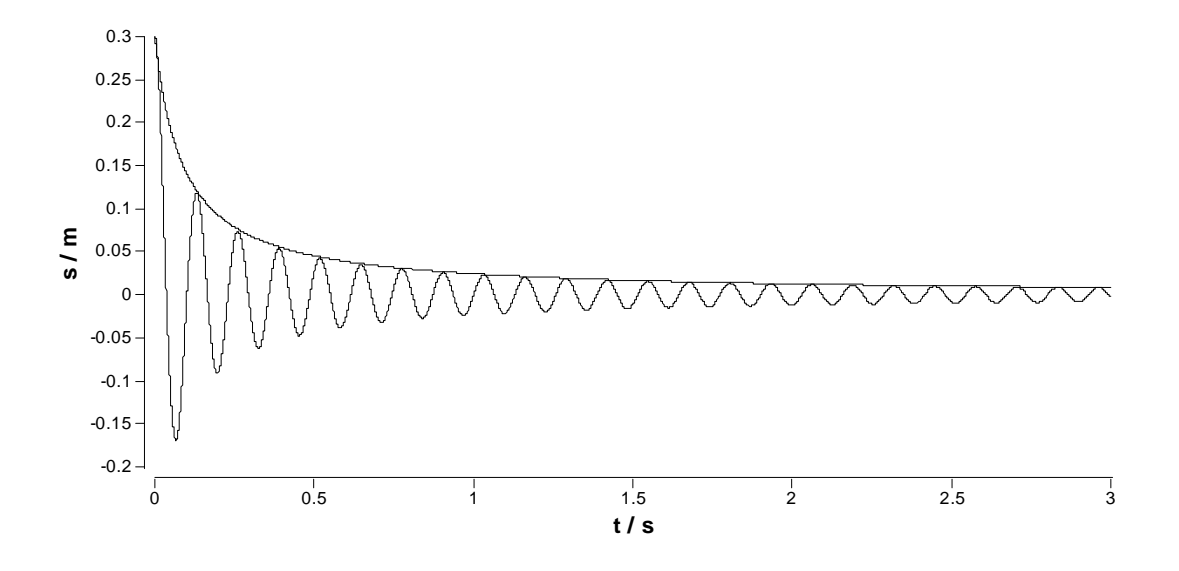

Fig.13. Dämpfung proprtional zu  $t^{-1}$ .

(d) In die Simulation muss eine bedingung eingefügt werden:

$$
\frac{dv}{dt} = -\frac{D}{m} \cdot s - \left(\frac{6\pi r \eta}{m} \cdot v + c_w \cdot \frac{\rho A}{2m} \cdot v \cdot \left|v\right|\right) \cdot Pos
$$

mit Bedingung IF( $s > 0$ , Pos = 1, 0) oder IF  $s > 0$  THEN  $Pos = 1$  ELSE  $Pos = 0$ 

(Der gernaue Syntax hängt vom verwendeten Simulationsprogramm ab.)

L3. Mit einem konstantem cw-Wert von 0.1 beträgt die maximale Geschwindigkeit ca. 936 m/s und die maximale Höhe rund 62.9 km, mit dem angepassten Modell deutlich weniger, allerdings wurde der Effekt der Dichteabnahme mit der Höhe nicht berücksichtigt. Dieser beeinfluss den cw-Wert massiv.

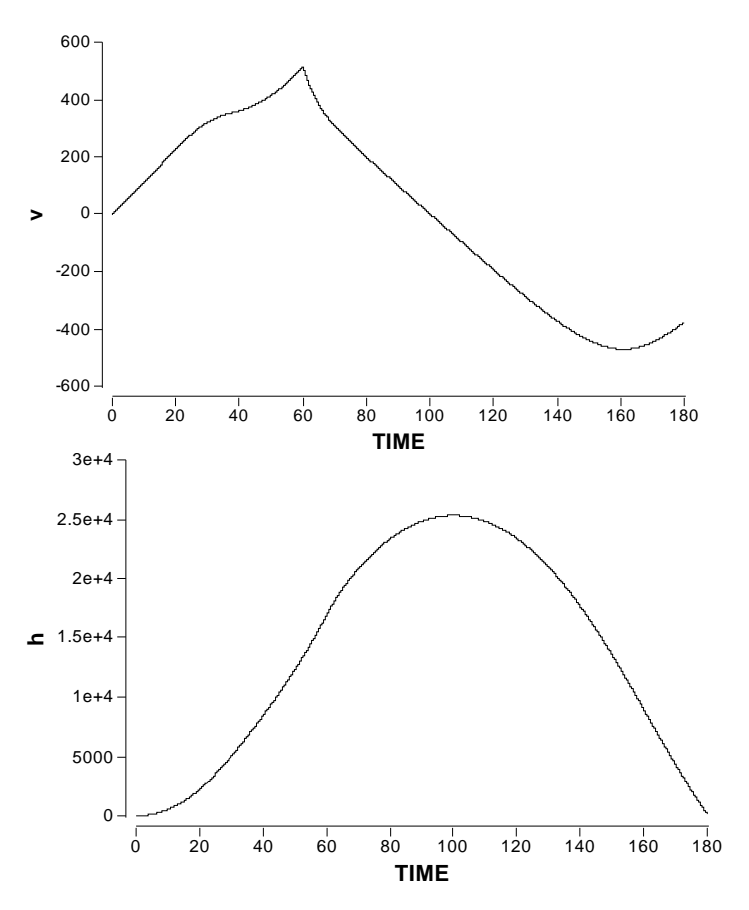

Verwendete Gleichungen und Parameter

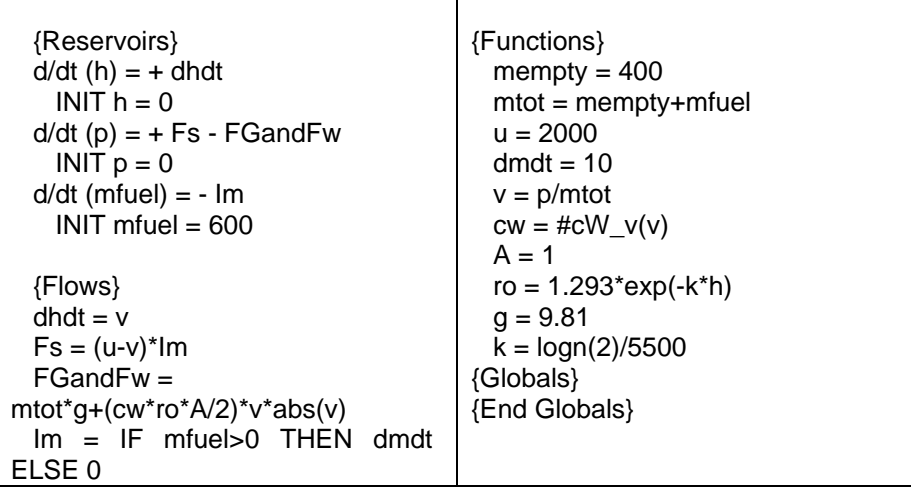

## 625 Simulation von Systemen mit Speichern und Flüssen

#### *Theorie*

In diesem Abschnitt geht es um einfache Modelle zu Systemen mit Speichern und Flüssen.

Ein einfaches Kreislaufmodell lässt sich als System vorstellen, in welchem eine Pumpe (also das Herz), einen Druck im System erzeugt (Fig.14).

*Einfaches Kreislaufmodell* 

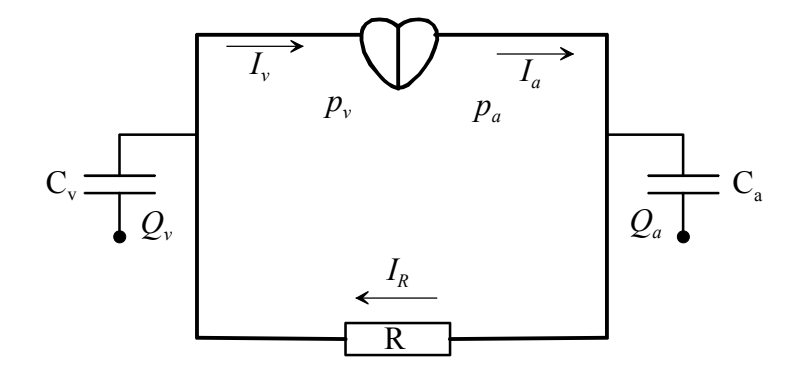

Fig.14. Einfaches Kreislaufmodell.

Auf der arteriellen Seite erzeugt das Herz den arteriellen Druck  $p_a$ und pumpt den Blutstrom  $I_a$  ins System. Das arterielle System habe die Kapazität *Ca* . Dieses Kapazität kommt durch ein zusätzliches Volumen zustande, welches bei Druckanstieg durch die Defor-mation der Gefässe entstehen kann (Windkesseleffekt). Sie beschreibt einfach, welche Blutmenge *Qa* bei einem bestimmten Druck im System gespeichert werden kann. Das Blut fliesst über das Kapillarbett in den venösen Teil des Systems. Dieses setzt dem Blutstrom einen Widerstand *R* entgegen, es fliesst der Strom  $I<sub>R</sub>$ . Der venöse Teil besitzt wieder eine Kapazität  $C<sub>v</sub>$ , wo die Menge *Qv* gespeichert werden kann. Im venösen System herrsche der venöse Druck  $p_v$ . Zum Herzen fliesst der venöse Strom  $I_v$  zurück. Für die Differenz von arteriellem zu venösem Strom gilt:

*Arterieller Druck und Blutstrom* 

*venöses System* 

$$
I_a - I_R = \frac{dQ_a}{dt} = \frac{dQ_a}{dp_a} \cdot \frac{dp_a}{dt}
$$
 (Eq.47)

Die Änderung der gespeicherten Menge  $dQ_a$  pro Druckänderung  $dp_a$  ist aber gerade die Kapazität: *Kapazität* 

$$
C_a = \frac{dQ_a}{dp_a} \tag{Eq.48}
$$

Somit ergibt sich aus Eq.47:

$$
I_a - I_R = C_a \cdot \frac{dp_a}{dt}
$$
 (Eq.49)

Für die venöse Seite kann die gleiche Betrachtung gemacht werden. Es resultiert:

$$
I_R - I_v = C_v \cdot \frac{dp_v}{dt}
$$
 (Eq.50)

Der Strom  $I_R$  ist von der Druckdifferenz von arterieller zu venöser Seite abhängig:

$$
R \cdot I_R = p_a - p_v \tag{Eq.51}
$$

Das Modell steht in völliger Analogie zur Elektrizitätslehre. Dabei entspricht Eq.51 dem Ohmschen Gesetz. Der periphere Widerstand ist hier gegeben durch den mittleren arteriellen Druck dividiert durch den mittleren arteriellen Fluss (grob geschätzt 80 mm Hg pro 4 l / min, also 10666 Pa pro  $0.0671 / s$ .

Das Diagramm in Fig.15 lässt sich als Berkeley-Madonna- Flowchart oder generell als Flussdiagramm umsetzen. Dabei wurde der Lungen-kreislauf in die venöse Seite integriert. Die Blutmenge wird in Fig.15 durch das Volumen ausgedrückt, entsprechend werden Volumenströme betrachtet.

*Analogie zu einem elektrischen Stromkreis* 

*Flussdiagramm für Blutkreislauf* 

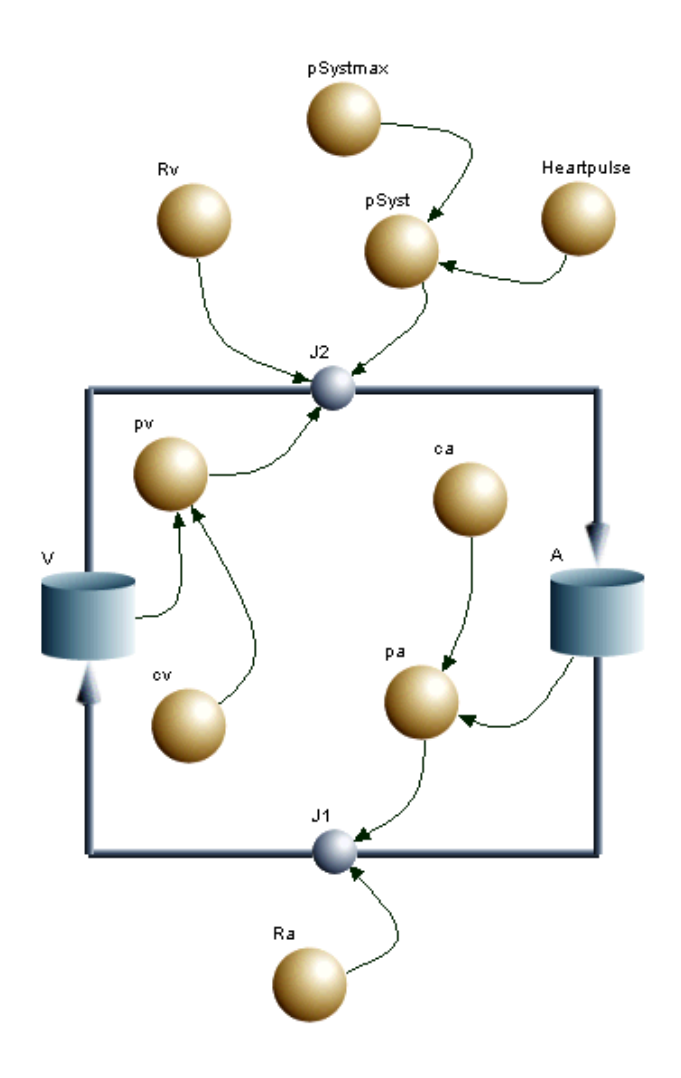

Fig.15. Flussdiagramm für Kreislaufmodell

In Fig.16 sind die Druckverläufe für die arterielle und venöse Seite sowie der Ventrikeldruck gezeigt. Deutlich zu erkennen ist der sogenannte Windkesseleffekt im Arteriellen System. Der diastolische Blutdruck sinkt nicht unter 80 mmHg. Der arterielle Blutdruck pendelt zwischen 80 und 120 mmHg.

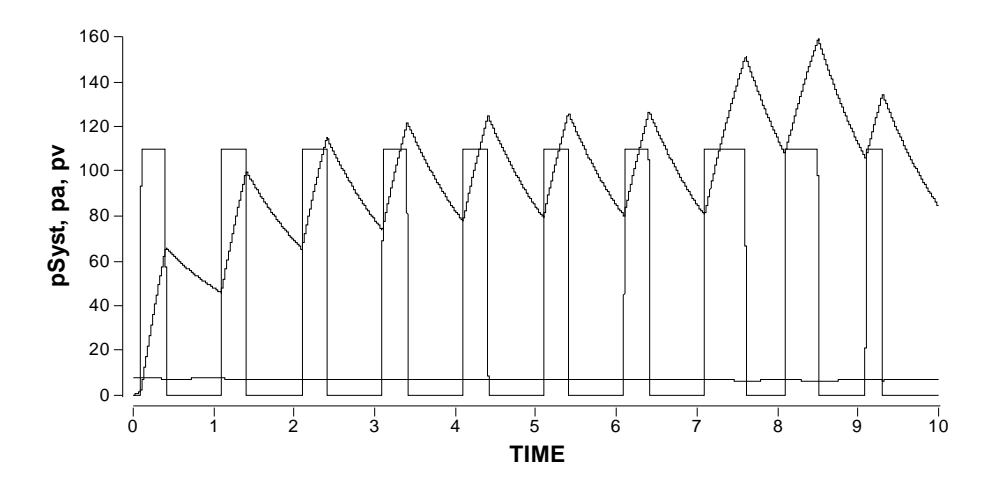

Fig.16. Druckverläufe: Der Fluss J2 in Fig.15 ergibt sich aus (pSyst + pv) / Rv; Zeit in Sekunden

Im folgenden Abschnitt soll die Analogie zur Elektrizitätslehre etwas allgemeiner betrachtet werden. Dazu doll der Volumenstrom  $I<sub>V</sub>$  be-trachtet werden. Für den Fluss durch eine dünne Rhrleitung mit Radius *r* und der Länge *l* kann der Volumenstrom aus der Druckdifferenz  $\Delta p = p_2 - p_1$ über der Leitung berechnet werden:

$$
I_V = \frac{\Delta p}{R_V} = \frac{\pi r^4}{8\eta l} \cdot \Delta p
$$
 (Eq.52) *Volumenstrom*

Dabei beschreibt  $R_V$  den Fliesswiderstand (analog dem elektrischen Widerstand). Dabei kann für eine laminare Strömung das Hagen-Pousseuille-Gesetzt verwendet werden: *Fliess-Widerstand* 

$$
R_V = \frac{8\eta l}{\pi r^4} \tag{Eq.53}
$$

Ein einfaches Beispiel ist ein Flüssigkeitstank, bei diesem eine hori-zontale Rohrleitung am Boden angeschlossen ist. Die Volumenänderung zwischen

zwei Zeiten  $t_1$  und  $t_2$  ist gegeben durch  $\Delta V = \int_0^{t_2} \vec{V} \cdot dt$ . 1 *t*

Wenn der Tank gefüllt ist, fliesst aus der Rohrleitung Flüssigkeit ab. Für die Volumenänderung pro Zeit (Änderungsrate) gilt:

*Volumen-Änderung* 

$$
\frac{dV}{dt} = -I_V = -\frac{\pi r^4}{8\eta l} \cdot \Delta p \tag{Eq.54}
$$

Angenommen, der Flüssigkeitstank sei zylindrisch mit der Grundfläche *A* (also mit dem Volumen  $V = Ah$ ), so resultiert unter Verwendung des hydrostatischen Drucks  $\Delta p = p_2 - 0 = p = \rho g h$  aus Eq.54:

$$
\frac{dh}{dt} = -\frac{\rho g \pi r^4}{8\eta lA} \cdot h \tag{Eq.55}
$$

Die Gleichung hat die Form  $\dot{h} = -h/\tau$  und besitzt somit die Lösung  $h(t) = h_0 \cdot e^{-t/\tau}$ . Dies steht in Analogie zur Entladung eines elektrischen Kondensators. Anstelle einer elektrischen Kapazität (Fassungsvermögen für Ladungen bei gegebener elektrischer Spannung) kann nun eine hydraulische Kapazität (analog zu Eq.48, aber hier für das Volumen) definiert werden:

*Analogie zur Kondensator-Entladung* 

*Kapazität* 

*Impulsänderung* 

$$
C = \frac{dV}{dp} = \frac{A \cdot dh}{\rho g \cdot dh} = \frac{A}{\rho g}
$$
 (Eq.56)

*A*

Somit ist die Konstante  $\tau$  gegeben durch  $\tau = RC$ , was wiederum in völliger Analogie zur Elektrizitätslehre steht.

Die Analogie kann noch auf die Induktivität ausgedehnt werden. Fliessen elektrische Ströme, so entstehen Magnetfelder (Abschnitt 832). Ändern sich die Stromstärken, so kommt es auch zur Änderung dieser magnetischen Felder, was zu einer Trägheit des Systems führt. Fliessen Flüssigkeiten, so ergibt sich ebenfalls eine Trägheit, da bei Änderung der Fliessgeschwindigkeit sich auch der Impuls ändert. Die Impulsänderung entspricht der Kraft, es gilt für eine Röhre mit der Querschnittsfläche  $A_n$  also  $m \cdot a = V \cdot \rho \cdot \dot{v} = A_p l \rho \cdot \dot{v} = -A_p \cdot \Delta p$ , also:

$$
-l\rho \cdot \frac{dv}{dt} = \Delta p \tag{Eq.57}
$$

Angenommen, in der Röhre sei das Strömungsprofil rechteckig, also über den ganzen Querschnitt sei die Fliessgeschwindigkeit *v* konstant, dann gilt für den Volumenstrom  $I_V = A_p \cdot v$ . Für die zeitliche Änderung ergibt sich somit:

$$
\frac{dI_V}{dt} = A_p \cdot \frac{dv}{dt}
$$
 (Eq.58)

Somit lässt sich Eq.57 umschreiben zu:

$$
\Delta p = -\frac{l \cdot \rho}{A_p} \cdot \frac{dI_V}{dt} = -L \cdot \frac{dI_V}{dt}
$$
 (Eq.59)

*Induktivität* 

Die Grösse *L* wird als hydraulische Induktivität bezeichnet. Deren Bedeutung wird sichtbar, wenn beim Volumenstrom nun zusätzlich dieser induktive Anteil in Eq.54 mitberücksichtigt wird:

$$
\frac{dV}{dt} = -\frac{1}{R} \cdot \Delta p - \frac{L}{R} \cdot \frac{dI_V}{dt}
$$
 (Eq.60)

Mit  $C \cdot \Delta p = V$  resultiert:

*Schwingungen im U-Rohr* 

$$
\frac{d^2V}{dt^2} + \frac{R}{L}\frac{dV}{dt} + \frac{1}{LC} \cdot V = 0
$$

Die Gleichung Eq.60 liefert z.B. für ein U-Rohr als Lösung eine gedämpfte Schwingung (vgl. Abschnitte 413). Die Gleichung ist von der Form her vollkommen identisch zur Gleichung für den elektrischen Schwingkreis (Abschnitt 843)!

## *Aufgaben*

A1. Zwei zylindrische Tanks seien am Grund mit einer horizontalen Leitung mit einem Radius von 1 cm und einer Länge von 1 m ver-bunden. Der eine Tank habe eine Grundfläche von 1 m<sup>2</sup> und die Füllhöhe betrage 1 m. Der zweite Tank sei leer und habe eine Grund-fläche von  $0.5 \text{ m}^2$ .

Berechnen Sie mittels einer Computersimulation, wie sich für Wasser und Glycerin die Füllhöhen der zwei Tanks mit der Zeit ändern.

A2. In dieser Aufgabe soll der Ausfluss von Wasser aus einer Büchse mit einem Loch im Boden simuliert werden (Fig.17).

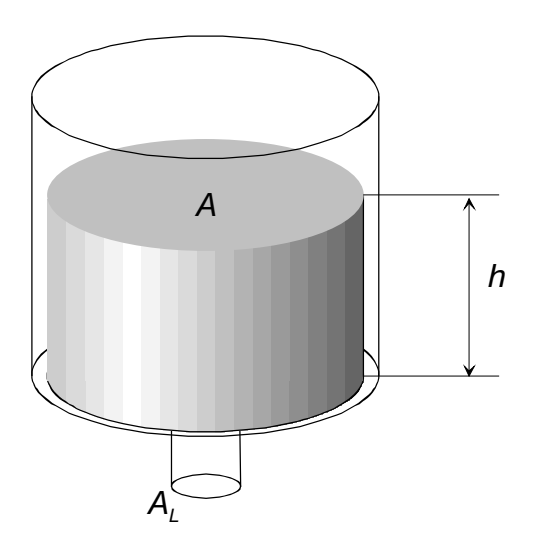

Fig.17. Büchse mit Loch: *h* ist die Füllhöhe des Wassers.

Nach dem Gesetz von Torricelli ist die Ausflussgeschwindigkeit vom hydrostatischen Druck  $p = \rho gh$  und von der Dichte  $\rho$  selbst abhängig (mit  $\rho$ = Dichte der Flüssigkeit):  $v = \sqrt{2p/\rho} = \sqrt{2gh}$ .

*Gesetz von Toricelli* 

- a) Begründen Sie die Formel  $v = \sqrt{2p/\rho} = \sqrt{2gh}$
- b) Suchen Sie eine Systemgleichung, welche die Abnahme von  $h = h(t)$  beschreibt (Hinweis: Volumenbilanz).
- c) Kann diese Gleichung analytisch gelöst werden? Wenn ja, wie lautet die analytische Lösung?
- d) Simulieren Sie die Abnahme der Füllhöhe  $h = h(t)$ . Was stel-len Sie fest?

# *Lösungen*

## L1.

Folgendes Flussdiagramm repräsentiert das System:

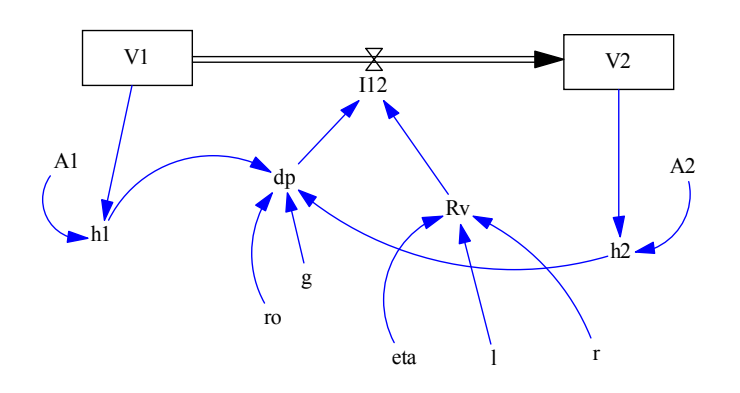

Systemgleichungen:

$$
\frac{dV_1}{dt} = -\frac{1}{R_V} \cdot \Delta p = -\frac{\rho g \cdot (h_1 - h_2)}{8\eta \cdot l} = A_1 \cdot \frac{dh_1}{dt}
$$

und

$$
\frac{dV_2}{dt} = -\frac{1}{R_V} \cdot \Delta p = -\frac{\rho g \cdot (h_2 - h_1)}{8\eta \cdot l} = A_2 \cdot \frac{dh_2}{dt}
$$

Für die Parameterwerte in Aufgabe 1 ergeben sich die folgenden Lösungsfunktionen für Wasser:

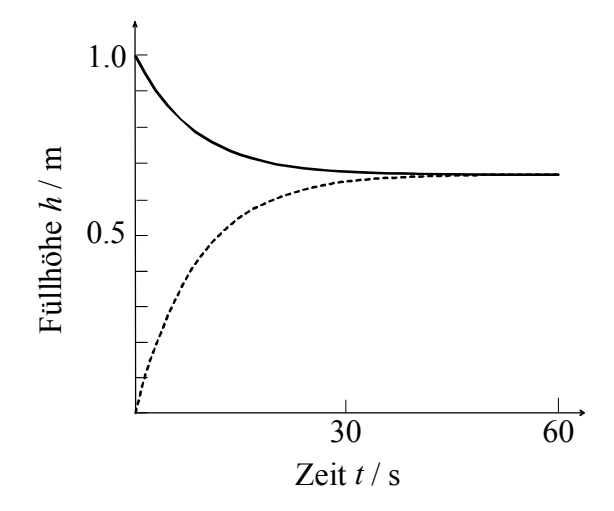

L2. (a) Die Formel lässt sich mit dem Gesetz von Bernoulli begrün-den:  $\rho v^2 = \rho g h$ 2  $\frac{1}{2}\rho v^2 = \rho gh$ : Nach *v* auflösen führt zu  $v = \sqrt{2gh}$ .

Um die Frage (b) zu klären, kann die Füllhöhe *h* = *h*(*t*) (Fig.17) berechnet werden. Dies kann über das abfliessende Volumen (Volumenänderung *dV/dt*) geschehen, wobei die Abnahme des Volumens in der Büchse (-*dV/dt*) gleich dem ausfliessenden Volumen, also dem Produkt aus Ausfliessgeschwindigkeit und Querschnittsfläche des Lochs ist:

$$
\frac{dV}{dt} = -A_L v \tag{Eq.61}
$$

Hier ist *AL* die Querschnittsfläche des Lochs und *v* ist die Ausfliessgeschwindigkeit. Die Füllhöhe *h* kann aus dem Volumen *V* berechnet werden, wenn durch die Grundfläche *A* der Büchse dividiert wird. Nach dem Gesetz von Torricelli ist die Ausflussgeschwindigkeit vom hydrostatischen Druck *p* =  $\rho gh$  und von der Dichte  $\rho$  selbst abhängig (mit  $\rho$  = Dichte der Flüssigkeit):  $v = \sqrt{\frac{2p}{\rho}} = \sqrt{\frac{2gh}{\rho}}$ . Es resultiert somit für die Füllhöhe *h* folgende Differentialgleichung:

$$
\frac{dh}{dt} = -\frac{A_L}{A} \sqrt{2gh} = -\gamma \sqrt{h}
$$
 (Eq.62)

mit  $\gamma = (A_L / A) \sqrt{2g}$ .

Die Gleichung kann durch Integration analytisch gelöst werden:

$$
\int h^{-1/2} dh = -\gamma \int dt \Rightarrow h(t) = \left(c - \frac{\gamma}{2}t\right)^2 \qquad \text{(Eq.63)}
$$

Die Integrationskonstante c kann wiederum aus den Anfangsbedin-gungen (*t* = 0) bestimmt werden:  $h(t = 0) = h_0 = c^2 \implies c = \sqrt{h_0}$ . Interessant ist, dass hier die Lösung eine quadratische Funktion ergibt. Diese Parabel ist aber nur ein Teil der Lösung, da sich die Büchse nur entleeren, nicht aber wieder von selbst füllen kann (Fig.16) $6$ .

1

<sup>&</sup>lt;sup>6</sup> Für die Gleichung  $\hat{h} = -\gamma \sqrt{|h|}$  würde die Lösungsfunktion nach Erreichen des Nullniveaus ins Negative durchfallen.

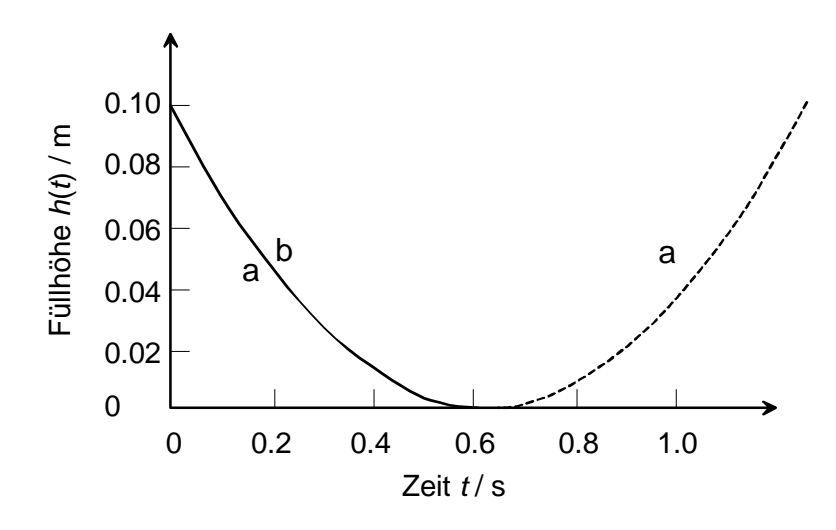

Fig.18. Lösungsfunktion *h*(*t*): (a) analytische Lösung, der gestrichelte Teil der Parabel ist nicht im Definitionsbereich der Differentialgleichung und somit nicht Lösung, (b) numerische Lösung mit  $\Delta t = 0.01$ s,  $h_0 = 0.1$  m,  $\gamma = 1$ .

Numerisch äussert sich das Erreichen des Null-Pegelstandes in der Regel für de Änderung *dh/dt* mit einem negativen Wert unter der Wurzel, da dass System numerisch etwas überschiesst. Somit wird auch bei der numerischen Simulation nicht ein magischer Wieder-anstieg von *h*(*t*) beobachtet, sondern mit einer Fehlermeldung abgebrochen.

Der Zeitpunkt des Erreichens des Nullniveaus  $h(t_N)$  kann analy-tisch berechnet werden. Dafür wird  $h(t_N) = 0$  gesetzt. Aus der Bedingung

$$
0 = \left(\sqrt{h_0} - \gamma t/2\right)^2
$$
 resultiert:

$$
t_N = \frac{2\sqrt{h_0}}{\gamma} \tag{Eq.64}
$$

Die Systemgleichung Eq.62 stellt streng genommen nur eine Approximation dar. Ein Vergleich von Modellrechnung und Messung am realen Experiment zeigt jedoch eine recht gute Übereinstimmung.

## 626 Schallwellen in Gasen und Flüssigkeiten, Dopplereffekt

## *Theorie*

Wie im elastischen Medium können sich auch in Gasen und Flüssigkeiten Wellen ausbreiten. Dabei handelt es sich um Longitudinalwellen. Im Folgenden soll ein zylindrischer Bereich betrachtet werden (Fig.19). *Longitudinalwellen* 

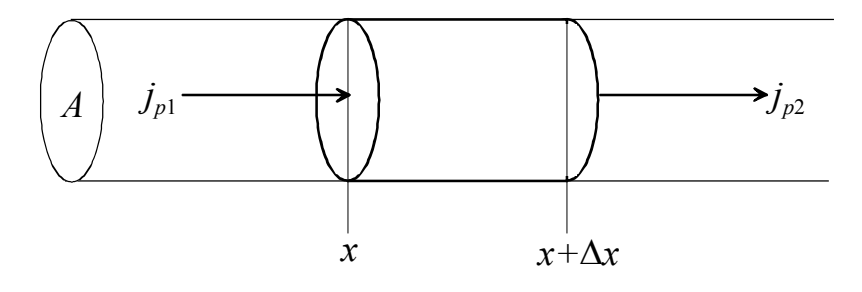

Fig.19. zylindrisches Volumenelement

Für die Herleitung der Wellengleichung kann die folgende Kräftebetrachtung gemacht werden: *Kräftebetrachtung* 

$$
ma = \sum_{i} F_i = m \cdot \frac{dv}{dt} = F_1 + F_2
$$

Nun lassen sich die Imulsstromdichten  $j_{p1}$  und  $j_{p2}$  in *x*-Richtungfür das in Fig.19 eingezeichnete Volumenelement bilanzieren: *Impulsströme* 

$$
j_p = \pm \frac{F}{A}
$$

Das Vorzeichen legt fest, ob es sich um einen Einfluss der Ausfluss handelt. Somit resultiert: *Impulsstrom-Bilanz* 

$$
m \cdot \frac{dv}{dt} = (j_{p1} - j_{p2}) \cdot A = -(j_{p2} - j_{p1}) \cdot A = -A \cdot \Delta j_p
$$
 (Eq.65)

Diese Bilanz lässt sich für jedes Längenelement  $\Delta x$  machen:

$$
\frac{m}{\Delta x} \cdot \frac{dv}{dt} = C^* \cdot \frac{dv}{dt} = -A \cdot \frac{\Delta f_p}{\Delta x}
$$
 (Eq.66)

für ein infinitesimales Längenelement ( $\Delta x \rightarrow 0$ ) gilt:

$$
C^* \cdot \frac{\partial v}{\partial t} = -A \cdot \frac{\partial j_p}{\partial x}
$$
 (Eq. 67)

Die Massenbelegung, also Massepro Läge *C*\* entspricht der Dichte und kann als apazitive Grösse aufgefasst werden. Das Verhältnis zwischen *v* und *<sup>p</sup> j* ist gegeben durch eine induktive Grösse *L*\* für den Impuls. Die Geschwindigkeitsdifferenz  $\Delta v$  ist proportional zur Querschnittsfläche mal Impulsänderung pro Zeit, zur Läge  $\Delta x$  und  $L^*$ :

*kapazitive und induktive Grössen* 

$$
\Delta v \propto A \cdot \left(\frac{dj_p}{dt}\right)
$$
  
 
$$
\Delta v \propto \Delta x
$$
  
 
$$
\Delta v \propto L^*
$$
  
 
$$
\Delta v \propto L^*
$$
  
 
$$
\Delta v \propto L^*
$$

 $L^*$  beinhaltet alle elastischen konstanten. Somit resultiert (mit  $\Delta x \rightarrow 0$ ):

*elastische Konstanten* 

$$
\frac{\partial v}{\partial x} = -L^* \cdot A \cdot \frac{\partial j_p}{\partial t}
$$
 (Eq.68)

und darum

$$
\partial j_{p} = -\frac{1}{L^* A} \cdot \frac{\partial v}{\partial x} \cdot \partial t
$$
 (Eq.69)

Die Kombination von Eq.67 mit Eq.68 liefert:

$$
\frac{\partial v}{\partial t} = \frac{A}{L^* C^* A} \cdot \frac{1}{\partial x} \left[ \frac{\partial v}{\partial x} \right] \cdot \partial t
$$
 (Eq.70)

Nach Anwendung der Ableitungsoperation  $\frac{\sigma}{\partial t}$  $\frac{\partial}{\partial z}$  auf die ganze Glei-chung (Eq.70) resultiert die Wellengleichung:

$$
\frac{\partial^2 v}{\partial t^2} = \frac{1}{L^* C^*} \cdot \frac{\partial^2 v}{\partial x^2}
$$
 (Eq.71) Wellen-  
gleichung

Die Wellenausbreitungsbgeschwindigkeit ist gegeben durch:

$$
c = \frac{1}{\sqrt{L^* C^*}}
$$
 (Eq.72)

In Flüssigkeiten ist die Wellenausbreitungsgeschwindigkeit von der Kompressibilität  $\kappa$  (= *L*\*) und der Dichte  $\rho$  (= *C*\*) abhängig:

$$
c = \frac{1}{\sqrt{\kappa \rho}}
$$
 (Eq.73)

In destilliertem Wasser resultiert (bei einer Temperatur von 20°C) eine Geschwindigkeit von  $c = 1483m/s$ .

 In Gasen spielt die molare Masse, die universelle Gaskonstante *R* (Kap. 700) und die Temperatur *T* eine Rolle:

$$
c = \sqrt{\chi \frac{RT}{M}}
$$
 (Eq.74)

Für Luft ist der Faktor  $\chi = 1.402$ . In Luft beträgt die Schallgeschwindigkeit bei 20°C ca. 344 m/s. In Helium werden 1005 m/s erreicht und in Kohlendioxid 268 m/s.

Bewegt sich eine Schallquelle relativ zu einem Empfänger, so ver-ändert sich die wahrgenommene bzw. gemessene Frequenz. Bewegt sich eine Schallquelle auf einen Beobachter zu, so werden die Wellenfronten gestaucht, wenn das Medium ruht. Die Verkürzung der Wellenlänge  $\lambda$  hat aber eine Erhöhung der Frequenz  $\nu$  zur Folge, weil gilt:  $c = \lambda \nu$ . Dieser Effekt wird Doppler-Effekt genannt. Für die durch den Beobachter wahrgenommene Frequenz  $\nu$  gilt: *Doppler-Effekt* 

$$
v = v_0 \cdot \frac{c \pm v_B}{c \mp v_Q} \tag{Eq.75}
$$

Dabei ist  $v_0$  die von der Quelle ausgesendete Frequenz und  $v_0$  ist die Geschwindigkeit der Schallquelle. Für einen ruhenden Beobachter ist  $v_B = 0$ . Die jeweils oberen Vorzeichen gelten für die Annäherung.

*Wellengeschwindigkeit in Gasen* 

*Wellengeschwindigkeit* 

*Flüssigkeiten* 

*in* 

### *Aufgaben*

A1. Berechnen Sie die Wellenlänge einer Schallwelle in Luft für eine Frequenz von 20 Hz (untere Hörschwelle) und 20 kHz (obere Hörschwelle) bei 20°C.

A2. Ein Walbulle gebe unter Wasser einen Pfeifton bei einer Fre-quenz von 20 kHz von sich.

- a) Wie lange dauert es bis eine Walkuh in 2 km Entfernung den Laut hört?
- b) Wie gross ist die Wellenlänge der durch diese Lautäusserung verursachten Schallwelle?
- c) Wie gross wäre die Wellenlänge der durch diese Lautäus-serung verursachten Schallwelle, wenn die Frequenz 5 Hz be-tragen würde (Infraschall, kein Pfeifton)?

A3. Ein Feuerwehrauto fährt mit Sirene (Frequenz  $v = 440$  Hz) auf einer geraden Strasse. Ein Beobachter steht im Abstand von 10 m von der Fahrbahn am Strassenrand. Die Geschwindigkeit des Feuerwehrautos betrage konstant 90 km / h.

Berechnen Sie die Frequenz des Sirenentones, welcher der Beobachter während der Durchfahrt des Feuerwehrautos hört.

A4. Bei einer Orgel habe die längste Pfeife des Manuals eine Länge von 8'  $(8 \text{ Fuss} \approx 2.56 \text{ m})$ .

- a) Welchem Ton entspricht diese Pfeife, wenn es um eine offene Pfeife handelt?
- b) Welchem Ton entspricht diese Pfeife, wenn es um eine gedackte (oben geschlossene) Pfeife handelt?
- c) Welches Intervall zum Grundton besitzt eine Pfeife, deren Länge 2⅔' beträgt?
- d) Welches Intervall zum Grundton besitzt eine Pfeife, deren Länge 1⅓' beträgt?

## *Lösungen*

L1.

$$
\lambda = \frac{c}{\nu} = \frac{1}{\nu} \cdot \sqrt{\frac{C_p}{C_V} \cdot \frac{RT}{M}}
$$

untere Hörschwelle  $\lambda = \frac{17.22 \text{ m}}{15.22 \text{ m}}$ ; obere Hörschwelle  $\lambda = 1.72$  cm

L2.

(a)

$$
\Delta t = \frac{\Delta s}{c} = \Delta s \cdot \sqrt{\rho \cdot \chi} = 2 \cdot 10^3 m \cdot \sqrt{10^3 kg m^{-3} \cdot 4.8 \cdot 10^{-10} Pa^{-1}}
$$
  
= 0.2 m \cdot \sqrt{48 s^2 m^{-2}} = 1.39 s

(b)

$$
\lambda = \frac{c}{v} = \frac{1}{v \cdot \sqrt{\rho \chi}} = \frac{1}{2 \cdot 10^4 s^{-1} \cdot \sqrt{10^3 \text{ kg} m^{-3} \cdot 4.8 \cdot 10^{-10} \text{ Pa}^{-1}}}
$$

$$
= \frac{1}{2 \cdot \sqrt{48}} m = \frac{0.07 m}{}
$$

(c)

$$
\lambda = \frac{1}{v \cdot \sqrt{\rho \chi}} = \frac{1}{5s^{-1} \cdot \sqrt{10^3 \text{ kg} m^{-3} \cdot 4.8 \cdot 10^{-10} \text{ Pa}^{-1}}}
$$

$$
= \frac{1}{5 \cdot 10^{-4} \sqrt{48}} m = \frac{288.68 m}{10^{10} \text{ kg} m} = \frac{288.68 m}{10^{10} \text{ kg} m} = \frac{288.68
$$

L3.

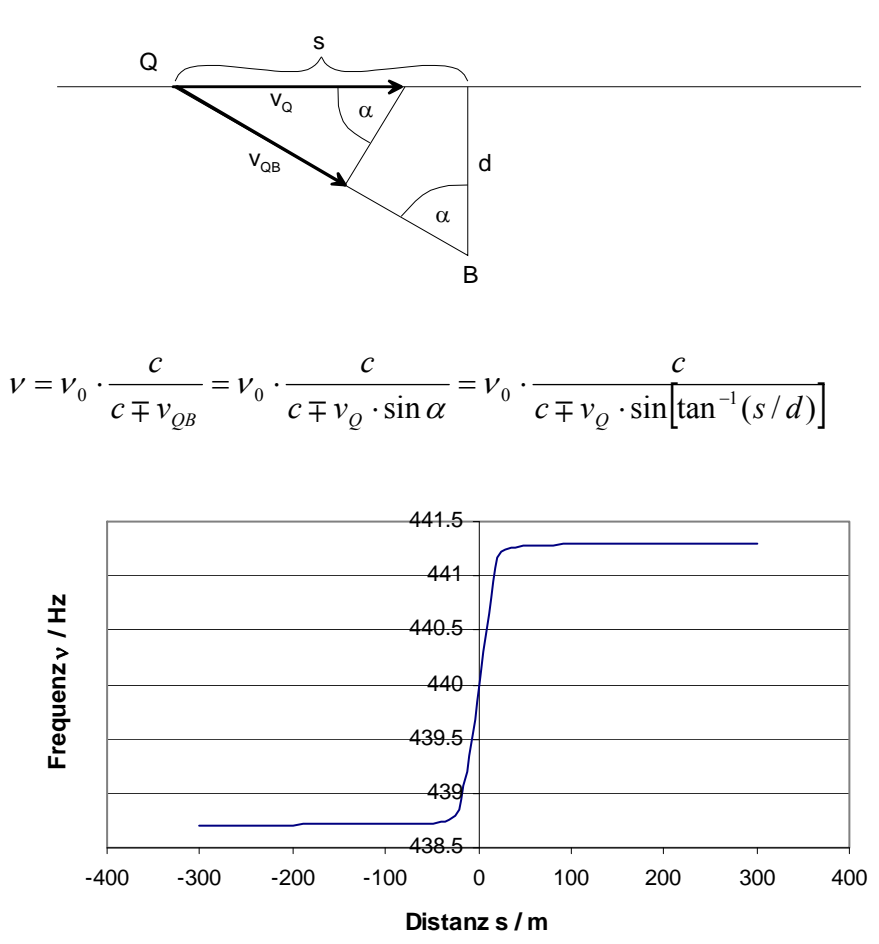

L4.

(a) C (da 
$$
v = \frac{c}{\lambda} = \frac{340ms^{-1}}{5.12m} = 66.4Hz
$$
 ist)

(b) 
$$
v = \frac{340ms^{-1}}{10.24m} = 33.2Hz
$$

- (c) Oktave + Quinte
- (d) Oktave + Oktave + Quinte

## 627 Schallpegel

### *Theorie*

Die Schallintensität *J* ist definiert als die Schallleistung pro Fläche. Es gilt:

### *Schallintensität*

*quadratisches Abstandsgesetz* 

$$
J = \frac{dP}{dA} \tag{Eq.76}
$$

Wenn eine punktförmige Schallquelle ihre Leistung isotrop abgibt, nimmt die Schallintensität quadratisch mit dem Abstand zur Quelle ab, da eine Kugelfläche um die Quelle quadratisch mit dem Radius zunimmt:

$$
J = \frac{J_{ref}}{r^2} \tag{Eq.77}
$$

Dabei ist die Referenzintensität bei  $r = 1m$  zu nehmen. Der Höreindruck des Schalls ist logarithmisch. Deshalb wurde eine dem Höreindruck entsprechende Grösse definiert: Der Schallpegel *L* : *Schallpegel* 

$$
L = 10 \cdot \log\left(\frac{J}{J_0}\right) \tag{Eq.78}
$$

Hier ist  $J_0 = 10^{-12} W/m^2$  die gerade noch wahrgenommene Intensität bei einer Frequenz von 1kHz (Hörschwelle). Die Einheit ist Dezibel (dB).

#### *Aufgaben*

A1. Bei einer punktförmigen Schallquelle werde in einem Meter Abstand eine Schallintensität von 10 W gemessen. Wie hoch ist der Schallpegel in einer Entfernung von 2 m bzw. 4 m?

A2. Eine Schallquelle mit einer Schallleistung habe die Geometrie einer langen, geraden Linie (Länge 100 m). In einem Abstand von 5 m werde eine Schallintensität von 20 W gemessen.

Wie gross ist der Schallpegel in 10 m Entfernung von der Quelle?

## *Lösungen*

L1.

bei 2m

$$
L = 10 \cdot \log \left( \frac{J(r)}{J_0} \right) = 10 \cdot \log \left( \frac{J(1m)}{r^2 \cdot J_0} \right) = 124dB
$$

bei 4m

$$
L = 10 \cdot \log\left(\frac{J(r)}{J_0}\right) = 10 \cdot \log\left(\frac{J(1m)}{r^2 \cdot J_0}\right) = 118dB
$$

L2.

$$
L = 10 \cdot \log \left( \frac{J(r)}{J_0} \right) = 10 \cdot \log \left( \frac{J(r_1)}{J_0} \cdot \frac{r_1}{r_2} \right) = 130dB
$$

Anmerkung: Die Zylinderfläche um die Schallquelle nimmt linear mit dem Radius *r* zu.